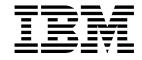

## Administration Interface Programming Guide and Reference

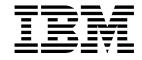

## Administration Interface Programming Guide and Reference

Note!

Before using this information and the product it supports, be sure to read the general information under Appendix E, "Notices" on page 123.

#### First edition (March 1999)

This edition applies to the following products:

- MQSeries for AIX® V5.1
- MQSeries for HP-UX V5.1
- MQSeries for OS/2® Warp V5.1
- MQSeries for Sun Solaris V5.1
- MQSeries for Windows NT® V5.1

and to any subsequent releases and modifications until otherwise indicated in new editions.

Order publications through your IBM® representative or the IBM branch office serving your locality. Publications are not stocked at the address given below.

At the back of this publication is a page titled "Sending your comments to IBM". If you want to make comments, but the methods described are not available to you, please address them to:

IBM United Kingdom Laboratories, Information Development, Mail Point 095, Hursley Park, Winchester, Hampshire, England, SO21 2JN

When you send information to IBM, you grant IBM a nonexclusive right to use or distribute the information in any way it believes appropriate without incurring any obligation to you.

#### © Copyright International Business Machines Corporation 1999. All rights reserved.

Note to U.S. Government Users — Documentation related to restricted rights — Use, duplication or disclosure is subject to restrictions set forth in GSA ADP Schedule Contract with IBM Corp.

| About this book                                                         |
|-------------------------------------------------------------------------|
| Who this book is for ix                                                 |
| What you need to know to understand this book ix                        |
| How to use this bookix                                                  |
| Appearance of text in this book                                         |
| MQSeries publications                                                   |
| MQSeries cross-platform publications                                    |
| MQSeries platform-specific publications xiv                             |
| MQSeries Level 1 product publications xv                                |
| Softcopy books                                                          |
| MQSeries information available on the Internet xvi                      |
|                                                                         |
| Chapter 1. Introduction to the MQSeries Administration Interface (MQAI) |
| MQAI concepts and terminology                                           |
| Use of the MQAI                                                         |
| How do I use the MQAI?                                                  |
| Building your MQAI application                                          |
| Chapter 2. Using data bags                                              |
| Types of data bag                                                       |
| Creating and deleting data bags                                         |
| Types of data item                                                      |
| Adding data items to bags                                               |
| Changing information within a bag                                       |
| Counting data items                                                     |
| Deleting data items                                                     |
| Inquiring within data bags                                              |
| System items                                                            |
|                                                                         |
| Chapter 3. Configuring MQSeries using mqExecute                         |
| Sending administration commands to the command server                   |
| Hints and tips for configuring MQSeries                                 |
| Chapter 4. Exchanging data between applications                         |
| Converting bags and buffers                                             |
| Putting and receiving data bags                                         |

© Copyright IBM Corp. 1999

| Chapter 5. MQAI Reference                                                                                                    |                                              |
|----------------------------------------------------------------------------------------------------|----------------------------------------------|
| mqAddInquiry                                                                                                    |                                              |
| mqAddInteger                                                                                                    |                                              |
| mqAddString                                                                                                    |                                              |
| mqBagToBuffer                                                                                                    |                                              |
| mqBufferToBag                                                                                                    | 32                                           |
| mqClearBag                                                                                                    | 34                                           |
| mqCountItems                                                                                                    | 35                                           |
| mqCreateBag                                                                                                    | 37                                           |
| mqDeleteBag                                                                                                    |                                              |
| mqDeleteItem                                                                                                    |                                              |
| mqExecute                                                                                                    |                                              |
| mqGetBag                                                                                                    |                                              |
| mqInquireBag                                                                                                    |                                              |
| mqInquireInteger                                                                                                    |                                              |
| mqInquireItemInfo                                                                                                    |                                              |
| mqInquireString                                                                                                    |                                              |
| mqPad                                                                                                    |                                              |
| mqPutBag                                                                                                    |                                              |
| mqSetInteger                                                                                                    |                                              |
| mqSetString                                                                                                    |                                              |
|                                                                                                    |                                              |
| mqTrim                                                                                                    | 81                                           |
| mqTruncateBag                                                                                                    | 01                                           |
| mqTruncateBag                                                                                                    |                                              |
| mqTruncateBag  Chapter 6. Examples of using the MQAI                                                                                                    | 83                                           |
| mqTruncateBag  Chapter 6. Examples of using the MQAI  Creating a local queue (amqsaicq.c)                                                                                                    | 83<br>83                                     |
| mqTruncateBag  Chapter 6. Examples of using the MQAI  Creating a local queue (amqsaicq.c)  Inquiring about queues and printing information (amqsailq.c)                                                                                                    | 83<br>83                                     |
| mqTruncateBag  Chapter 6. Examples of using the MQAI  Creating a local queue (amqsaicq.c)  Inquiring about queues and printing information (amqsailq.c)                                                                                                    | 83<br>83                                     |
| Chapter 6. Examples of using the MQAI  Creating a local queue (amqsaicq.c)  Inquiring about queues and printing information (amqsailq.c)  Displaying events using an event monitor (amqsaiem.c)                                                                                                    | 83<br>83<br>88<br>93                         |
| Chapter 6. Examples of using the MQAI Creating a local queue (amqsaicq.c) Inquiring about queues and printing information (amqsailq.c) Displaying events using an event monitor (amqsaiem.c) Chapter 7. Advanced topics                                                                                                    |                                              |
| Chapter 6. Examples of using the MQAI Creating a local queue (amqsaicq.c) Inquiring about queues and printing information (amqsailq.c) Displaying events using an event monitor (amqsaiem.c)  Chapter 7. Advanced topics Indexing                                                                                                    | 83<br>88<br>93<br>101<br>101                 |
| Chapter 6. Examples of using the MQAI Creating a local queue (amqsaicq.c) Inquiring about queues and printing information (amqsailq.c) Displaying events using an event monitor (amqsaiem.c)  Chapter 7. Advanced topics Indexing Data conversion                                                                                                    |                                              |
| Chapter 6. Examples of using the MQAI Creating a local queue (amqsaicq.c) Inquiring about queues and printing information (amqsailq.c) Displaying events using an event monitor (amqsaiem.c)  Chapter 7. Advanced topics Indexing                                                                                                    |                                              |
| Chapter 6. Examples of using the MQAI Creating a local queue (amqsaicq.c) Inquiring about queues and printing information (amqsailq.c) Displaying events using an event monitor (amqsaiem.c)  Chapter 7. Advanced topics Indexing Data conversion Use of the message descriptor                                                                                                    | 83<br>88<br>93<br>101<br>102<br>103          |
| Chapter 6. Examples of using the MQAI Creating a local queue (amqsaicq.c) Inquiring about queues and printing information (amqsailq.c) Displaying events using an event monitor (amqsaiem.c)  Chapter 7. Advanced topics Indexing Data conversion Use of the message descriptor  Appendix A. Return codes                                                                                                    |                                              |
| Chapter 6. Examples of using the MQAI Creating a local queue (amqsaicq.c) Inquiring about queues and printing information (amqsailq.c) Displaying events using an event monitor (amqsaiem.c)  Chapter 7. Advanced topics Indexing Data conversion Use of the message descriptor  Appendix A. Return codes  Completion codes                                                                                                    |                                              |
| Chapter 6. Examples of using the MQAI Creating a local queue (amqsaicq.c) Inquiring about queues and printing information (amqsailq.c) Displaying events using an event monitor (amqsaiem.c)  Chapter 7. Advanced topics Indexing Data conversion Use of the message descriptor  Appendix A. Return codes                                                                                                    |                                              |
| Chapter 6. Examples of using the MQAI Creating a local queue (amqsaicq.c) Inquiring about queues and printing information (amqsailq.c) Displaying events using an event monitor (amqsaiem.c)  Chapter 7. Advanced topics Indexing Data conversion Use of the message descriptor  Appendix A. Return codes Completion codes Reason codes                                                                                                    |                                              |
| Chapter 6. Examples of using the MQAI Creating a local queue (amqsaicq.c) Inquiring about queues and printing information (amqsailq.c) Displaying events using an event monitor (amqsaiem.c)  Chapter 7. Advanced topics Indexing Data conversion Use of the message descriptor  Appendix A. Return codes Completion codes Reason codes  Appendix B. Constants in C                                                                                                    |                                              |
| Chapter 6. Examples of using the MQAI Creating a local queue (amqsaicq.c) Inquiring about queues and printing information (amqsailq.c) Displaying events using an event monitor (amqsaiem.c)  Chapter 7. Advanced topics Indexing Data conversion Use of the message descriptor  Appendix A. Return codes Completion codes Reason codes  Appendix B. Constants in C List of constants                                                                                           |                                              |
| Chapter 6. Examples of using the MQAI Creating a local queue (amqsaicq.c) Inquiring about queues and printing information (amqsailq.c) Displaying events using an event monitor (amqsaiem.c)  Chapter 7. Advanced topics Indexing Data conversion Use of the message descriptor  Appendix A. Return codes Completion codes Reason codes  Appendix B. Constants in C List of constants                                                                                           |                                              |
| Chapter 6. Examples of using the MQAI Creating a local queue (amqsaicq.c) Inquiring about queues and printing information (amqsailq.c) Displaying events using an event monitor (amqsaiem.c)  Chapter 7. Advanced topics Indexing Data conversion Use of the message descriptor  Appendix A. Return codes Completion codes Reason codes Reason codes  Appendix B. Constants in C List of constants Elementary datatypes in C                                                    |                                              |
| Chapter 6. Examples of using the MQAI Creating a local queue (amqsaicq.c) Inquiring about queues and printing information (amqsailq.c) Displaying events using an event monitor (amqsaiem.c)  Chapter 7. Advanced topics Indexing Data conversion Use of the message descriptor  Appendix A. Return codes Completion codes Reason codes Reason codes  Appendix B. Constants in C List of constants Elementary datatypes in C                                                    |                                              |
| Chapter 6. Examples of using the MQAI Creating a local queue (amqsaicq.c) Inquiring about queues and printing information (amqsailq.c) Displaying events using an event monitor (amqsaiem.c)  Chapter 7. Advanced topics Indexing Data conversion Use of the message descriptor  Appendix A. Return codes Completion codes Reason codes Reason codes  Appendix B. Constants in C List of constants Elementary datatypes in C  Appendix C. Header files                          | 83 88 93 101 102 103 105 105 115 118         |
| Chapter 6. Examples of using the MQAI Creating a local queue (amqsaicq.c) Inquiring about queues and printing information (amqsailq.c) Displaying events using an event monitor (amqsaiem.c)  Chapter 7. Advanced topics Indexing Data conversion Use of the message descriptor  Appendix A. Return codes Completion codes Reason codes  Appendix B. Constants in C List of constants Elementary datatypes in C  Appendix C. Header files  Appendix D. Selectors                | 83 83 93 101 102 105 105 115 118 119         |
| Chapter 6. Examples of using the MQAI Creating a local queue (amqsaicq.c) Inquiring about queues and printing information (amqsailq.c) Displaying events using an event monitor (amqsaiem.c)  Chapter 7. Advanced topics Indexing Data conversion Use of the message descriptor  Appendix A. Return codes Completion codes Reason codes                                                                                                    | 83 83 93 101 102 105 105 115 115 118 119 121 |
| Chapter 6. Examples of using the MQAI Creating a local queue (amqsaicq.c) Inquiring about queues and printing information (amqsailq.c) Displaying events using an event monitor (amqsaiem.c)  Chapter 7. Advanced topics Indexing Data conversion Use of the message descriptor  Appendix A. Return codes Completion codes Reason codes  Appendix B. Constants in C List of constants Elementary datatypes in C  Appendix C. Header files  Appendix D. Selectors User selectors | 83 83 93 101 102 105 105 115 115 118 119 121 |
| Chapter 6. Examples of using the MQAI Creating a local queue (amqsaicq.c) Inquiring about queues and printing information (amqsailq.c) Displaying events using an event monitor (amqsaiem.c)  Chapter 7. Advanced topics Indexing Data conversion Use of the message descriptor  Appendix A. Return codes Completion codes Reason codes  Appendix B. Constants in C List of constants Elementary datatypes in C  Appendix C. Header files  Appendix D. Selectors User selectors | 83 83 93 101 102 105 105 115 118 119 121 121 |

| Glossary of terms and abbreviations | <br>127 |
|-------------------------------------|---------|
| Index                               | <br>139 |

## Figures

**Tables** 

| 1.      | Hierarchy of MQAI concepts                            |  |  |  |  |   | 1        |
|---------|-------------------------------------------------------|--|--|--|--|---|----------|
| 2.      | How the MQAI administers MQSeries                     |  |  |  |  |   | 2        |
| 3.      | Adding data items                                     |  |  |  |  |   | 7        |
| 4.      | Modifying a single data item                          |  |  |  |  |   | 8        |
| 5.      | Modifying all data items                              |  |  |  |  |   | 8        |
| 6.      | Deleting a single data item                           |  |  |  |  |   |          |
| 7.      | Deleting all data items                               |  |  |  |  |   | 10       |
| 8.      | Truncating a bag                                      |  |  |  |  |   | 10       |
| 9.      | Nesting                                               |  |  |  |  |   | 13       |
| 10.     | Using mqExecute to create a local queue               |  |  |  |  |   | 14       |
| 11.     | Using mqExecute to inquire about queue attributes     |  |  |  |  |   | 15       |
| 12.     | Converting bags to PCF messages                       |  |  |  |  |   | 17       |
| 13.     | Converting PCF messages to bag form                   |  |  |  |  |   | 17       |
| 14.     | AMQSAICQ.C: Creating a local queue                    |  |  |  |  |   | 83       |
| 15.     | AMQSAILQ.C: Inquiring queues and printing information |  |  |  |  |   | 88       |
| 16.     | AMQSAIEM.C: Displaying events                         |  |  |  |  |   | 93       |
| 17.     | Indexing                                              |  |  |  |  | 1 | 01       |
|         |                                                       |  |  |  |  |   |          |
| 1.      | CCSID processing                                      |  |  |  |  | 1 | 02<br>03 |
| 3.      | Format and MsgType parameters of the MQMD             |  |  |  |  | - | 04       |
| 4.<br>5 | Message descriptor values                             |  |  |  |  |   | 04       |

© Copyright IBM Corp. 1999

## **Tables**

## **About this book**

This book describes the administration interface for MQSeries. This part of the product is referred to as the MQSeries Administration Interface (MQAI).

The MQAI is a programming interface that simplifies the use of PCF messages to configure MQSeries. It is supplied as part of the following products:

- MQSeries for AIX V5.1
- MQSeries for HP-UX V5.1
- MQSeries for OS/2 Warp V5.1
- MQSeries for Sun Solaris V5.1
- MQSeries for Windows NT V5.1

#### Who this book is for

The information in this book is intended for system and application programmers who want to administer MQSeries.

## What you need to know to understand this book

To understand this book, you need to have some knowledge of MQSeries and you need to know how to write programs in the C programming language. An understanding of how to use Programmable Command Formats (PCFs) is also useful. For more information about PCFs, see Chapter 8, "Definitions of the Programmable Command Formats" in the MQSeries Programmable System Management book.

#### How to use this book

This book is divided into the following chapters:

Chapter 1, "Introduction to the MQSeries Administration Interface (MQAI)" on page 1

Introduces the MQAI and related terminology.

- Chapter 2, "Using data bags" on page 5
  - Describes the use of data bags.
- Chapter 3, "Configuring MQSeries using mqExecute" on page 13

  Describes how to send administration commands.
- Chapter 4, "Exchanging data between applications" on page 17

  Describes other uses of the MQAI.
- Chapter 5, "MQAI Reference" on page 21
  - Contains reference material necessary to use the MQAI.
- Chapter 6, "Examples of using the MQAI" on page 83
  - Lists and explains sample programs.
- Chapter 7, "Advanced topics" on page 101

Describes indexing, data conversion, and the use of the message descriptor.

© Copyright IBM Corp. 1999

Appendix A, "Return codes" on page 105

Lists return codes relating to the MQAI.

Appendix B, "Constants in C" on page 115

Lists MQAI constants.

Appendix C, "Header files" on page 119

Lists and explains header files used by the MQAI.

Appendix D, "Selectors" on page 121

Describes user and system selectors.

## Appearance of text in this book

This book uses the following type style:

CompCode Example of the name of a parameter of a call, or the attribute of an

object

## **MQSeries publications**

This section describes the documentation available for all current MQSeries products.

## MQSeries cross-platform publications

Most of these publications, which are sometimes referred to as the MQSeries "family" books, apply to all MQSeries Level 2 products. The latest MQSeries Level 2 products are:

- MQSeries for AIX V5.1
- MQSeries for AS/400® V4R2M1
- MQSeries for AT&T GIS UNIX® V2.2
- MQSeries for Digital OpenVMS V2.2
- MQSeries for HP-UX V5.1
- MQSeries for OS/2 Warp V5.1
- MQSeries for OS/390 V2.1
- MQSeries for SINIX and DC/OSx V2.2
- MQSeries for Sun Solaris V5.1
- MQSeries for Tandem NonStop Kernel V2.2
- MQSeries for VSE/ESA V2.1
- MQSeries for Windows® V2.0
- MQSeries for Windows V2.1
- MQSeries for Windows NT V5.1

Any exceptions to this general rule are indicated. (Publications that support the MQSeries Level 1 products are listed in "MQSeries Level 1 product publications" on page xv. For a functional comparison of the Level 1 and Level 2 MQSeries products, see the MQSeries Planning Guide.)

#### **MQSeries Brochure**

The MQSeries Brochure, G511-1908, gives a brief introduction to the benefits of MQSeries. It is intended to support the purchasing decision, and describes some authentic customer use of MQSeries.

#### MQSeries: An Introduction to Messaging and Queuing

MQSeries: An Introduction to Messaging and Queuing, GC33-0805, describes briefly what MQSeries is, how it works, and how it can solve some classic interoperability problems. This book is intended for a more technical audience than the MQSeries Brochure.

#### **MQSeries Planning Guide**

The MQSeries Planning Guide, GC33-1349, describes some key MQSeries concepts, identifies items that need to be considered before MQSeries is installed, including storage requirements, backup and recovery, security, and migration from earlier releases, and specifies hardware and software requirements for every MQSeries platform.

#### **MQSeries Intercommunication**

The MQSeries Intercommunication book, SC33-1872, defines the concepts of distributed queuing and explains how to set up a distributed queuing network in a variety of MQSeries environments. In particular, it demonstrates how to (1) configure communications to and from a representative sample of MQSeries products, (2) create required MQSeries objects, and (3) create and configure MQSeries channels. The use of channel exits is also described.

#### **MQSeries Clients**

The MQSeries Clients book, GC33-1632, describes how to install, configure, use, and manage MQSeries client systems.

#### **MQSeries System Administration**

The MQSeries System Administration book, SC33-1873, supports day-to-day management of local and remote MQSeries objects. It includes topics such as security, recovery and restart, transactional support, problem determination, and the dead-letter queue handler. It also includes the syntax of the MQSeries control commands.

This book applies to the following MQSeries products only:

- MQSeries for AIX V5.1
- MQSeries for HP-UX V5.1
- MQSeries for OS/2 Warp V5.1
- MQSeries for Sun Solaris V5.1
- MQSeries for Windows NT V5.1

#### **MQSeries Command Reference**

The MQSeries Command Reference, SC33-1369, contains the syntax of the MQSC commands, which are used by MQSeries system operators and administrators to manage MQSeries objects.

#### **MQSeries Programmable System Management**

The MQSeries Programmable System Management book, SC33-1482, provides both reference and guidance information for users of MQSeries events. Programmable Command Format (PCF) messages, and installable services.

#### **MQSeries Messages**

The MQSeries Messages book, GC33-1876, which describes "AMQ" messages issued by MQSeries, applies to these MQSeries products only:

- MQSeries for AIX V5.1
- MQSeries for HP-UX V5.1
- MQSeries for OS/2 Warp V5.1
- MQSeries for Sun Solaris V5.1
- MQSeries for Windows NT V5.1
- MQSeries for Windows V2.0
- MQSeries for Windows V2.1

This book is available in softcopy only.

#### **MQSeries Application Programming Guide**

The MQSeries Application Programming Guide, SC33-0807, provides guidance information for users of the message queue interface (MQI). It describes how to design, write, and build an MQSeries application. It also includes full descriptions of the sample programs supplied with MQSeries.

#### MQSeries Application Programming Reference

The MQSeries Application Programming Reference, SC33-1673, provides comprehensive reference information for users of the MQI. It includes: data-type descriptions; MQI call syntax; attributes of MQSeries objects; return codes; constants; and code-page conversion tables.

#### **MQSeries Application Programming Reference Summary**

The MQSeries Application Programming Reference Summary, SX33-6095, summarizes the information in the MQSeries Application Programming Reference manual.

#### MQSeries Using C++

MQSeries Using C++, SC33-1877, provides both guidance and reference information for users of the MQSeries C++ programming-language binding to the MQI. MQSeries C++ is supported by these MQSeries products:

- MQSeries for AIX V5.1
- MQSeries for AS/400 V4R2M1
- MQSeries for HP-UX V5.1
- MQSeries for OS/2 Warp V5.1
- MQSeries for OS/390 V2.1
- MQSeries for Sun Solaris V5.1
- MQSeries for Windows NT V5.1

MQSeries C++ is also supported by MQSeries clients supplied with these products and installed in the following environments:

- AIX
- HP-UX
- OS/2
- Sun Solaris
- Windows NT
- Windows 3.1
- Windows 95 and Windows 98

#### MQSeries Using Java™

MQSeries Using Java, SC34-5456, provides both guidance and reference information for users of the MQSeries Bindings for Java and the MQSeries Client for Java. MQSeries Java is supported by these MQSeries products:

- MQSeries for AIX V5.1
- MQSeries for HP-UX V5.1
- MQSeries for OS/2 Warp V5.1
- MQSeries for Sun Solaris V5.1
- MQSeries for Windows NT V5.1

#### MQSeries Administration Interface Programming Guide and Reference

The MQSeries Administration Interface Programming Guide and Reference, SC34-5390, provides information for users of the MQAI. The MQAI is a programming interface that simplifies the way in which applications manipulate Programmable Command Format (PCF) messages and their associated data structures.

This book applies to the following MQSeries products only:

MQSeries for AIX V5.1 MQSeries for HP-UX V5.1

MQSeries for OS/2 Warp V5.1

MQSeries for Sun Solaris V5.1

MQSeries for Windows NT V5.1

#### **MQSeries Queue Manager Clusters**

MQSeries Queue Manager Clusters, SC34-5349, describes MQSeries clustering. It explains the concepts and terminology and shows how you can benefit by taking advantage of clustering. It details changes to the MQI, and summarizes the syntax of new and changed MQSeries commands. It shows a number of examples of tasks you can perform to set up and maintain clusters of queue managers.

This book applies to the following MQSeries products only:

MQSeries for AIX V5.1

MQSeries for HP-UX V5.1

MQSeries for OS/2 Warp V5.1

MQSeries for OS/390 V2.1

MQSeries for Sun Solaris V5.1

MQSeries for Windows NT V5.1

## MQSeries platform-specific publications

Each MQSeries product is documented in at least one platform-specific publication, in addition to the MQSeries family books.

#### **MQSeries for AIX**

MQSeries for AIX Version 5 Release 1 Quick Beginnings, GC33-1867

#### MQSeries for AS/400

MQSeries for AS/400 Version 4 Release 2.1 Administration Guide, GC33-1956

MQSeries for AS/400 Version 4 Release 2 Application Programming Reference (RPG), SC33-1957

#### **MQSeries for AT&T GIS UNIX**

MQSeries for AT&T GIS UNIX Version 2 Release 2 System Management Guide, SC33-1642

#### MQSeries for Digital OpenVMS

MQSeries for Digital OpenVMS Version 2 Release 2 System Management Guide, GC33-1791

#### **MQSeries for Digital UNIX**

MQSeries for Digital UNIX Version 2 Release 2.1 System Management Guide, GC34-5483

#### **MQSeries for HP-UX**

MQSeries for HP-UX Version 5 Release 1 Quick Beginnings, GC33-1869

#### MQSeries for OS/2 Warp

MQSeries for OS/2 Warp Version 5 Release 1 Quick Beginnings, GC33-1868

#### MQSeries for OS/390®

MQSeries for OS/390 Version 2 Release 1 Licensed Program Specifications, GC34-5377

MQSeries for OS/390 Version 2 Release 1 Program Directory

MQSeries for OS/390 Version 2 Release 1 System Management Guide, SC34-5374

MQSeries for OS/390 Version 2 Release 1 Messages and Codes, GC34-5375

MQSeries for OS/390 Version 2 Release 1 Problem Determination Guide, GC34-5376

#### MQSeries link for R/3

MQSeries link for R/3 Version 1 Release 2 User's Guide, GC33-1934

#### MQSeries for SINIX and DC/OSx

MQSeries for SINIX and DC/OSx Version 2 Release 2 System Management Guide, GC33-1768

#### **MQSeries for Sun Solaris**

MQSeries for Sun Solaris Version 5 Release 1 Quick Beginnings, GC33-1870

#### **MQSeries for Tandem NonStop Kernel**

MQSeries for Tandem NonStop Kernel Version 2 Release 2 System Management Guide, GC33-1893

#### MQSeries for VSE/ESA™

MQSeries for VSE/ESA Version 2 Release 1 Licensed Program Specifications, GC34-5365

MQSeries for VSE/ESA Version 2 Release 1 System Management Guide, GC34-5364

#### **MQSeries for Windows**

MQSeries for Windows Version 2 Release 0 User's Guide, GC33-1822 MQSeries for Windows Version 2 Release 1 User's Guide, GC33-1965

#### **MQSeries for Windows NT**

MQSeries for Windows NT Version 5 Release 1 Quick Beginnings, GC34-5389 MQSeries for Windows NT Using the Component Object Model Interface, SC34-5387

MQSeries LotusScript™ Extension, SC34-5404

## **MQSeries Level 1 product publications**

For information about the MQSeries Level 1 products, see the following publications:

MQSeries: Concepts and Architecture, GC33-1141

MQSeries Version 1 Products for UNIX Operating Systems Messages and Codes, SC33-1754

MQSeries for UnixWare Version 1 Release 4.1 User's Guide, SC33-1379

## Softcopy books

Most of the MQSeries books are supplied in both hardcopy and softcopy formats.

#### **BookManager® format**

The MQSeries library is supplied in IBM BookManager format on a variety of online library collection kits, including the *Transaction Processing and Data* collection kit, SK2T-0730. You can view the softcopy books in IBM BookManager format using the following IBM licensed programs:

BookManager READ/2

BookManager READ/6000

BookManager READ/DOS

BookManager READ/MVS

BookManager READ/VM

BookManager READ for Windows

#### **HTML** format

Relevant MQSeries documentation is provided in HTML format with these MQSeries products:

- MQSeries for AIX V5.1
- MQSeries for HP-UX V5.1
- MQSeries for OS/2 Warp V5.1
- MQSeries for Sun Solaris V5.1
- MQSeries for Windows NT V5.1 (compiled HTML)
- MQSeries link for R/3 V1.2

The MQSeries books are also available in HTML format from the MQSeries product family Web site at:

http://www.software.ibm.com/ts/mqseries/

#### Portable Document Format (PDF)

PDF files can be viewed and printed using the Adobe Acrobat Reader.

If you need to obtain the Adobe Acrobat Reader, or would like up-to-date information about the platforms on which the Acrobat Reader is supported, visit the Adobe Systems Inc. Web site at:

http://www.adobe.com/

PDF versions of relevant MQSeries books are supplied with these MQSeries products:

- MQSeries for AIX V5.1
- MQSeries for HP-UX V5.1
- MQSeries for OS/2 Warp V5.1
- MQSeries for Sun Solaris V5.1
- MQSeries for Windows NT V5.1
- MQSeries link for R/3 V1.2

PDF versions of all current MQSeries books are also available from the MQSeries product family Web site at:

http://www.software.ibm.com/ts/mqseries/

#### PostScript format

The MQSeries library is provided in PostScript (.PS) format with many MQSeries Version 2 products. Books in PostScript format can be printed on a PostScript printer or viewed with a suitable viewer.

#### Windows Help format

The MQSeries for Windows User's Guide is provided in Windows Help format with MQSeries for Windows Version 2.0 and MQSeries for Windows Version 2.1.

## MQSeries information available on the Internet

#### MQSeries Web site -

The MQSeries product family Web site is at:

http://www.software.ibm.com/ts/mqseries/

By following links from this Web site you can:

- Obtain latest information about the MQSeries product family.
- Access the MQSeries books in HTML and PDF formats.
- Download MQSeries SupportPacs.

## **MQSeries on the Internet**

# Chapter 1. Introduction to the MQSeries Administration Interface (MQAI)

This chapter describes:

- The main MQSeries Administration Interface (MQAI) concepts and terminology
- · When the MQAI can be used
- · How to use the MQAI

## MQAI concepts and terminology

The MQAI is a programming interface to MQSeries. It performs administration tasks on an MQSeries queue manager using *data bags*. Data bags allow you to handle properties (or parameters) of objects in a way that is easier than using the existing administration interface, Programmable Command Formats (PCFs). The MQAI offers easier manipulation of PCFs than using the MQGET and MQPUT calls. For more information about PCFs, see Chapter 6, "Introduction to Programmable Command Formats" in the *MQSeries Programmable System Management* book. For more information about data bags, see Chapter 2, "Using data bags" on page 5.

The data bag contains zero or more *data items*. These are ordered within the bag as they are placed into the bag. This is called the *insertion order*. Each data item contains a *selector* that identifies the data item and a *value* of that data item that can be either an integer, a string, or a handle of another bag.

There are two types of selector; *user selectors* and *system selectors*. These are described in Appendix D, "Selectors" on page 121. The selectors are usually unique, but it is possible to have multiple values for the same selector. In this case, an *index* identifies the particular occurrence of selector that is required. Indexes are described in "Indexing" on page 101.

A hierarchy of the above concepts is shown in Figure 1.

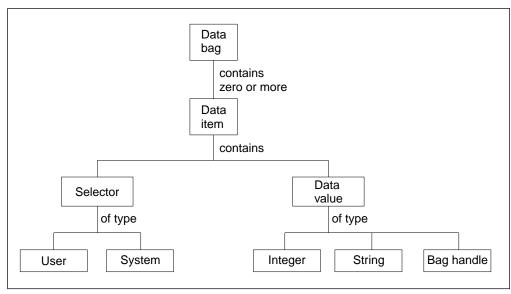

Figure 1. Hierarchy of MQAI concepts

© Copyright IBM Corp. 1999

## Use of the MQAI

The MQAI can be used to do the following:

- Implement self-administering applications and administration tools. For example, the Active Directory Services provided on Windows NT Version 5 uses the MQAI. For more information about the Active Directory Service Interface, see Chapter 6, "Using the Active Directory Service Interfaces (ADSI)" in the MQSeries for Windows NT Using the Component Object Model Interface book.
- Simplify the use of PCF messages. The MQAI is an easy way to administer MQSeries; you do not have to write your own PCF messages and this avoids the problems associated with complex data structures.
- Handle error conditions more easily. It is difficult to get return codes back from the MQSeries commands (MQSC), but the MQAI makes it easier for the program to handle error conditions.

#### How do I use the MQAI?

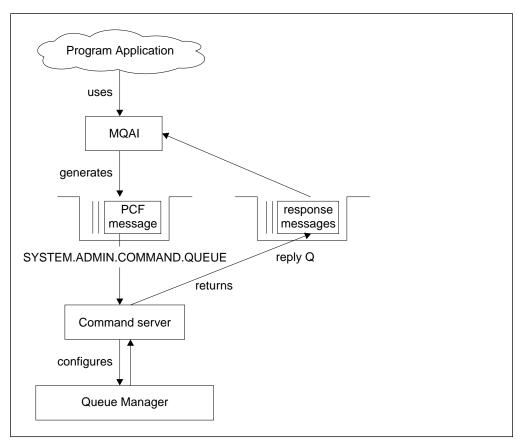

Figure 2. How the MQAI administers MQSeries

The MQAI provides easier programming access to PCF messages. To pass parameters in programs that are written using MQI calls, the PCF message must contain the command and details of the string or integer data. To do this, several statements are needed in your program for every structure and memory space must be allocated.

On the other hand, programs written using the MQAI pass parameters into the data bag and only one statement is required for each structure. The data bag removes the need for the programmer to handle arrays and allocate storage and provides some isolation from the details of PCF.

The MQAI administers MQSeries by sending PCF messages to the command server and waiting for a response as shown in Figure 2 on page 2.

#### Overview

The following instructions give a brief overview of 1) what you can use the MQAI for, and 2) how you use the MQAI. Further details are contained in the rest of this book.

To use the MQAI to administer MQSeries:

- 1. Decide on the task you want to carry out (for example, Change Queue).
- 2. Use Chapter 8, "Definitions of the Programmable Command Formats" in the *MQSeries Programmable System Management* guide as a reference to the commands and responses sent between an MQSeries systems management application program and an MQSeries queue manager.
  - For example, look up the "Change Queue" command in the MQSeries Programmable System Management guide.
- Choose the values of the selectors for the required parameters and any optional parameters that you want to set.
- 4. Create a data bag using the mqCreateBag call and enter values for each of these selectors using the mqAddInteger, mqAddString, and mqAddInquiry calls. This is described in Chapter 2, "Using data bags" on page 5.
- 5. Ensure the command server is running.
- Using the mqExecute call, send the message to the command server and wait for a response. This is described in Chapter 3, "Configuring MQSeries using mqExecute" on page 13.

#### **Building your application**

To use the MQAI to exchange data between applications:

- The sender must:
  - 1. Create a data bag intended to send the data using mqCreateBag. This is described in "Creating and deleting data bags" on page 5.
  - 2. Add the data to be sent in the bag using mqAddInteger or mqAddString. This is described in "Adding data items to bags" on page 6.
  - 3. Use the mqPutBag call to convert the data in the bag into a PCF message and put the message onto the required queue. This is described in "Putting and receiving data bags" on page 18.
- · The receiver must:
  - 1. Create a data bag intended to receive the data using mqCreateBag. Again, this is described in "Creating and deleting data bags" on page 5.
  - 2. Use the mqGetBag call to get the PCF message from the queue and recreate a bag from the PCF message. For more information about this, see "Putting and receiving data bags" on page 18.

Using the MQAI is discussed in more detail in the chapters that follow.

## **Building your MQAI application**

To build your application using the MQAI, you need to link to the same libraries as you do for MQSeries. For information on how to build your MQSeries applications, see Part 3, "Building an MQSeries application" in the MQSeries Application Programming Guide.

## Chapter 2. Using data bags

A data bag is a means of handling properties (or parameters) of objects using the MQAI. This chapter discusses the configuration of data bags. It describes:

- · The different types of bag and their uses
- · How to create and delete data bags
- Types of data item
- How to add data items to data bags
- · How to change information within a data bag
- · How to count data items within a data bag
- How to delete data items
- · How to inquire within data bags
- · System items

## Types of data bag

You can choose the type of data bag that you want to create depending on the task that you wish to perform:

#### user bag

A simple bag used for user data.

#### administration bag

A bag created for data used to administer MQSeries objects by sending administration messages to a command server. The administration bag automatically implies certain options as described in "Creating and deleting data bags."

#### command bag

A bag also created for commands for administering MQSeries objects. However, unlike the administration bag, the command bag does not automatically imply certain options although these options are available. Again, these options are discussed in "Creating and deleting data bags."

In addition, there is another type of data bag, the system bag. This is a bag created by the MQAI when a reply message is returned from the command server and placed into a user's output bag. A system bag cannot be modified by the user.

## Creating and deleting data bags

In order to use the MQAI, you must first create a data bag using the mqCreateBag call. As input to this call, you must supply one or more options to control the creation of the bag.

The *Options* parameter of the MQCreateBag call lets you choose whether you want to create a user bag, a command bag, or an administration bag. For a description of these types of bags, see "Types of data bag."

© Copyright IBM Corp. 1999

If you choose to create a user bag or a command bag, you can choose one or more further options in order to:

- Use the list form when there are two or more adjacent occurrences of the same selector in a bag.
- Reorder the data items as they are added to a PCF message to ensure that the parameters are in their correct order.
- Check the values of user selectors for items that you add to the bag.

Administration bags automatically imply these options.

A data bag is identified by its handle. The bag handle is returned from mqCreateBag and must be supplied on all other calls that use the data bag.

For a full description of the mgCreateBag call, see "mgCreateBag" on page 37.

## **Deleting data bags**

Any data bag that is created by the user must also be deleted using the mqDeleteBag call. For example, if a bag is created in the user code, it must also be deleted in the user code.

System bags are created and deleted automatically by the MQAI. For more information about this, see "Sending administration commands to the command server" on page 13. User code cannot delete a system bag.

For a full description of the mqDeleteBag call, see "mqDeleteBag" on page 41.

## Types of data item

Here are the types of data item available within the MQAI:

- Integer
- Character-string
- · Bag handle

When you have created a data bag, you can populate it with integer or character-string items. You can inquire about all three types of item.

Note: You cannot insert bag handles.

These data items can be user or system items. User items contain user data such as attributes of objects that are being administered. System items should be used for more control over the messages generated, for example, the generation of message headers. For more information about system items, see "System items" on page 11.

## Adding data items to bags

The MQAI lets you add integer items and character-string items to bags and this is shown in Figure 3. The items are identified by a selector. Usually one selector identifies one item only, but this is not always the case. If a data item with the specified selector is already present in the bag, an additional instance of that selector is added to the end of the bag.

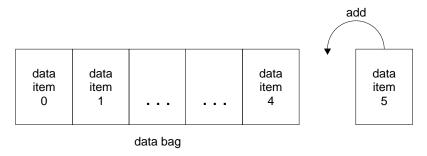

Figure 3. Adding data items

Add data items to a bag using the mqAdd\* calls. To add integer items, use the mqAddInteger call as described in "mqAddInteger" on page 24. To add character-string items, use the mqAddString call as described in "mqAddString" on page 26.

## Adding an inquiry command to a bag

The mqAddInquiry call is used to add an inquiry command to a bag. The call is specifically for administration purposes so it can be used with administration bags only. It lets you specify the selectors of attributes that you wish to inquire from MQSeries.

For a full description of the mgAddInquiry call, see "mgAddInquiry" on page 22.

#### Filtering and querying data items

When using the MQAI to inquire the attributes of MQSeries objects, you can control the data that is returned to your program in two ways.

1. You can *filter* the data that is returned using the mqAddInteger and mqAddString calls. This approach lets you specify a *Selector* and *ItemValue* pair, for example:

mqAddInteger(inputbag, MQIA\_Q\_TYPE, MQQT\_LOCAL)

This example specifies that the queue type (*Selector*) must be local (*ItemValue*) and this specification must match the attributes of the object (in this case, a queue) that we are inquiring about.

Other attributes that can be filtered correspond to the PCF Inquire\* commands that can be found in the *MQSeries Programmable System Management* book. For example, if you want to inquire about the attributes of a channel, look up "Inquire Channel" in the *MQSeries Programmable System Management* book. The "Required parameters" and "Optional parameters" of the Inquire Channel command identify the selectors that you can use for filtering.

You can *query* particular attributes of an object using the mqAddInquiry call.
This specifies the selector that you are interested in. If you do not specify the selector, all attributes of the object are returned.

#### Changing information within a bag

Here is an example of filtering and querying the attributes of a queue:

```
/* Request information about all queues */
mqAddString(adminbag, MQCA_Q_NAME, "*")

/* Filter attributes so that local queues only are returned */
mqAddInteger(adminbag, MQIA_Q_TYPE, MQQT_LOCAL)

/* Query the names and current depths of the local queues */
mqAddInquiry(adminbag, MQCA_Q_NAME)
mqAddInquiry(adminbag, MQIA_CURRENT_Q_DEPTH)

/* Send inquiry to the command server and wait for reply */
mqExecute(MQCMD_INQUIRE_Q, ...)
```

For more examples of filtering and querying data items, see Chapter 6, "Examples of using the MQAI" on page 83.

## Changing information within a bag

The MQAI lets you change information within a bag using the mqSet\* calls. You can:

 Modify data items within a bag. The index allows an individual instance of a parameter to be replaced by identifying the occurrence of the item to be modified (see Figure 4).

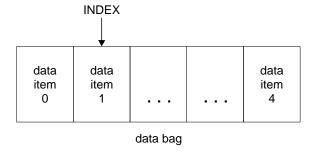

Figure 4. Modifying a single data item

2. Delete all existing occurrences of the specified selector and add a new occurrence to the end of the bag (see Figure 5). A special index value allows *all* instances of a parameter to be replaced.

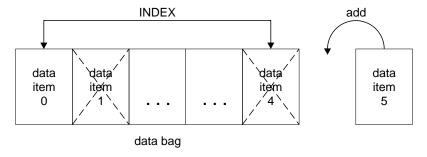

Figure 5. Modifying all data items

**Note:** The index preserves the insertion order within the bag but can affect the indices of other data items.

The mqSetInteger call lets you modify integer items within a bag and the mqSetString call lets you modify character-string items. Alternatively, you can use these calls to delete all existing occurrences of the specified selector and add a new occurrence at the end of the bag. The data item can be a user item or a system item.

For a full description of these calls, see "mqSetInteger" on page 72 and "mqSetString" on page 75.

## Counting data items

The mqCountItems call counts the number of user items, system items, or both, that are stored in a data bag, and returns this number. For example, mqCountItems(Bag, 7, ...), returns the number of items in the bag with a selector of 7. It can count items by individual selector, by user selectors, by system selectors, or by all selectors.

**Note:** This call counts the number of data items, not the number of unique selectors in the bag. A selector can occur multiple times, so there may be fewer unique selectors in the bag than data items.

For a full description of the mqCountItems call, see "mqCountItems" on page 35.

## **Deleting data items**

You can delete items from bags in a number of ways. You can:

- Remove one or more user items from a bag,
- Delete all user items from a bag, that is, clear a bag,
- Delete user items from the end of a bag, that is, truncate a bag.

## Deleting data items from a bag using the mqDeleteItem call

The mqDeleteItem call removes one or more user items from a bag. The index is used to delete either:

1. A single occurrence of the specified selector (see Figure 6).

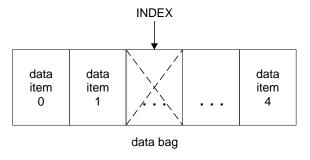

Figure 6. Deleting a single data item

or

2. All occurrences of the specified selector (see Figure 7).

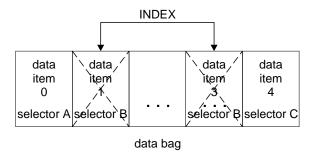

Figure 7. Deleting all data items

**Note:** The index preserves the insertion order within the bag but can affect the indices of other data items. For example, the mqDeleteItem call does not preserve the index values of the data items that follow the deleted item because the indices are reorganized to fill the gap that remains from the deleted item.

For a full description of the mqDeleteItem call, see "mqDeleteItem" on page 43.

## Clearing a bag using the mqClearBag call

The mqClearBag call removes all user items from a user bag and resets system items to their initial values. System bags contained within the bag are also deleted.

For a full description of the mqClearBag call, see "mqClearBag" on page 34.

## Truncating a bag using the mqTruncateBag call

The mqTruncateBag call reduces the number of user items in a user bag by deleting the items from the end of the bag, starting with the most recently added item. For example, it can be used when using the same header information to generate more than one message.

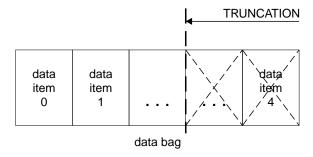

Figure 8. Truncating a bag

For a full description of the mqTruncateBag call, see "mqTruncateBag" on page 81.

## Inquiring within data bags

You can inquire about:

- The value of an integer item using the mqlnquireInteger call. For a full description of the mqlnquireInteger call, see "mqlnquireInteger" on page 57.
- The value of a character-string item using the mqlnquireString call. For a full description of the mqlnquireString call, see "mqlnquireString" on page 63.
- The value of a bag handle using the mqlnquireBag call. For a full description
  of the mqlnquireBag call, see "mqlnquireBag" on page 54.

You can also inquire about the type (integer, character string, or bag handle) of a specific item using the mqlnquireltemInfo call. For a full description of the mqlnquireltemInfo call, see "mqlnquireltemInfo" on page 60.

## System items

System items can be used for:

- The generation of PCF headers. System items can control the PCF command identifier, control options, message sequence number, and command type.
- Data conversion. System items handle the character set identifier for the character-string items in the bag.

Like all data items, system items consist of a selector and a value. For information about these selectors and what they are for, see Appendix D, "Selectors" on page 121.

System items are unique. One or more system items can be identified by a system selector. There is only one occurrence of each system selector.

Most system items can be modified (see "Changing information within a bag" on page 8), but the bag-creation options cannot be changed by the user. You cannot delete system items (see "Deleting data items" on page 9).

## Inquiring within bags

## Chapter 3. Configuring MQSeries using mqExecute

After you have created and populated your data bag, you can send an administration command message to the command server of a queue manager and wait for any response messages. The easiest way to do this is by using the mqExecute call. This handles the exchange with the command server and returns responses in a bag.

## Sending administration commands to the command server

The mqExecute call sends an administration command message as a nonpersistent message and waits for any responses. Responses are returned in a response bag. These might contain information about attributes relating to several MQSeries objects or a series of PCF error response messages, for example. Therefore, the response bag could contain a return code only or it could contain *nested bags*.

Response messages are placed into system bags that are created by the system. For example, for inquiries about the names of objects, a system bag is created to hold those object names and the bag is inserted into the user bag. Handles to these bags are then inserted into the response bag and the nested bag can be accessed by the selector MQHA\_BAG\_HANDLE. The system bag stays in storage, if it is not deleted, until the response bag is deleted.

The concept of *nesting* is shown in Figure 9.

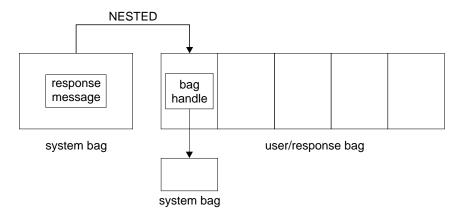

Figure 9. Nesting

As input to the mqExecute call, you must supply:

- An MQI connection handle.
- The command to be executed. This should be one of the MQCMD\_\* values.

**Note:** If this value is not recognized by the MQAI, the value is still accepted. However, if the mqAddInquiry call was used to insert values into the bag, this parameter must be an INQUIRE command recognized by the MQAI. That is, the parameter should be of the form MQCMD\_INQUIRE\_\*.

• Optionally, a handle of the bag containing options that control the processing of the call. This is also where you can specify the maximum time in milliseconds that the MQAI should wait for each reply message.

© Copyright IBM Corp. 1999

#### Sending administration commands

- A handle of the administration bag that contains details of the administration command to be issued.
- A handle of the response bag that receives the reply messages.

The following are optional:

 An object handle of the gueue where the administration command is to be placed.

If no object handle is specified, the administration command is placed on the SYSTEM.ADMIN.COMMAND.QUEUE belonging to the currently connected queue manager. This is the default.

An object handle of the queue where reply messages are to be placed.

You can choose to place the reply messages on a dynamic queue that is created automatically by the MQAI. The queue created exists for the duration of the call only, and is deleted by the MQAI on exit from the mqExecute call.

## Example code

Here are some example uses of the mqExecute call.

The example shown in figure 10 creates a local queue (with a maximum message length of 100 bytes) on a queue manager:

```
/* Create a bag for the data you want in your PCF message */
mqCreateBag(MQCBO_ADMIN_BAG, &hbagRequest)
/* Create a bag to be filled with the response from the command server */
mqCreateBag(MQCBO ADMIN BAG, &hbagResponse)
/* Create a queue
/* Supply queue name */
mqAddString(hbagRequest, MQCA Q NAME, "QBERT")
/* Supply queue type */
mqAddString(hbagRequest, MQIA Q TYPE, MQQT LOCAL)
/* Maximum message length is an optional parameter */
mqAddString(hbagRequest, MQIA MAX MSG LENGTH, 100)
/* Ask the command server to create the queue */
mqExecute(MQCMD CREATE Q, hbagRequest, hbagResponse)
/* Tidy up memory allocated */
mqDeleteBag(hbagRequest)
mqDeleteBag(hbagResponse)
```

Figure 10. Using mqExecute to create a local queue

The example shown in Figure 11 inquires about all attributes of a particular queue. The mgAddInguiry call identifies all MQSeries object attributes of a gueue to be returned by the Inquire parameter on mqExecute.

```
/* Create a bag for the data you want in your PCF message */
mqCreateBag(MQCBO ADMIN BAG, &hbagRequest)
/* Create a bag to be filled with the response from the command server */
mqCreateBag(MQCBO ADMIN BAG, &hbagResponse)
/* Inquire about a queue by supplying its name */
/* (other parameters are optional) */
mqAddString(hbagRequest, MQCA Q NAME, "QBERT")
/* Request the command server to inquire about the queue */
mqExecute(MQCMD INQUIRE Q, hbagRequest, hbagResponse)
/* If it worked, the attributes of the queue are returned */
/* in a system bag within the response bag */
mqInquireBag(hbagResponse, MQHA BAG HANDLE, 0, &hbagAttributes)
/* Inquire the name of the queue and its current depth */
mqInquireString(hbagAttributes, MQCA Q NAME, &stringAttribute)
mqInquireString(hbagAttributes, MQIA_CURRENT_Q_DEPTH, &integerAttribute)
/* Tidy up memory allocated */
mqDeleteBag(hbagRequest)
mqDeleteBag(hbagResponse)
```

Figure 11. Using mgExecute to inquire about queue attributes

Using mqExecute is the simplest way of administering MQSeries, but lower-level calls, mqBagToBuffer and mqBufferToBag, can be used. For more information about the use of these calls, see Chapter 4, "Exchanging data between applications" on page 17.

For sample programs, see Chapter 6, "Examples of using the MQAI" on page 83.

## Hints and tips for configuring MQSeries

The MQAI is a programming interface that uses PCF messages to send administration commands to the command server rather than dealing directly with the command server itself. Here are some tips for configuring MQSeries using the MQAI:

- Character strings in MQSeries are blank padded to a fixed length. Using C, null-terminated strings can normally be supplied as input parameters to MQSeries' programming interfaces.
- To clear the value of a string attribute, set it to a single blank rather than an empty string.
- It is recommended that you know in advance the attributes that you want to change and that you inquire on just those attributes. This is because the number of attributes that can be returned by the Inquire Queue (Response) command (see "Inquire Queue (Response)" in the MQSeries Programmable System Management) is higher than the number of attributes that can be changed using the Change Queue command (see "Change Queue" in the MQSeries Programmable System Management). Therefore, you are not recommended to attempt to modify all the attributes that you inquire.

#### Programming hints and tips

• If an MQAI call fails, some detail of the failure is returned to the response bag. Further detail can then be found in a nested bag that can be accessed by the selector MQHA\_BAG\_HANDLE. For example, if an mqExecute call fails with a reason code of MQRCCF\_COMMAND\_FAILED, this information is returned in the response bag. However, a possible reason for this reason code is that a selector specified was not valid for the type of command message and this detail of information is found in a nested bag that can be accessed via a bag handle.

The following diagram shows this:

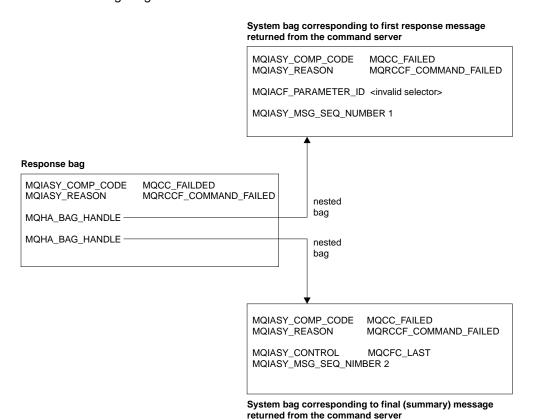

# Chapter 4. Exchanging data between applications

The MQAI can also be used to exchange data between applications. The application data is sent in PCF format and packed and unpacked by the MQAI. If your message data consists of integers and character strings, you can use the MQAI to take advantage of MQSeries' built-in data conversion for PCF data. This avoids the need to write data-conversion exits. To exchange data, the sender must first create the message and send it to the receiving application. Then, the receiver must read the message and extract the data. This can be done in two ways:

- Converting bags and buffers, that is, using the mqBagToBuffer and mqBufferToBag calls.
- 2. Putting and getting bags, that is, using the mqPutBag and mqGetBag calls to send and receive PCF messages.

Both of these options are described in this chapter.

Note: You cannot convert a bag containing nested bags into a message.

# Converting bags and buffers

To send data between applications, firstly the message data is placed in a bag. Then, the data in the bag is converted into a PCF message using the mqBagToBuffer call. The PCF message is sent to the required queue using the MQPUT call. This is shown in Figure 12. For a full description of the mqBagToBuffer call, see "mqBagToBuffer" on page 29.

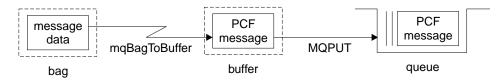

Figure 12. Converting bags to PCF messages

To receive data, the message is received into a buffer using the MQGET call. The data in the buffer is then converted into a bag using the mqBufferToBag call, providing the buffer contains a valid PCF message. This is shown in Figure 13. For a full description of the mqBufferToBag call, see "mqBufferToBag" on page 32.

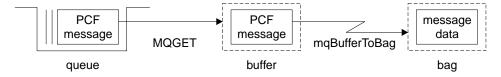

Figure 13. Converting PCF messages to bag form

© Copyright IBM Corp. 1999

# Putting and receiving data bags

Data can also be sent between applications by putting and getting data bags using the mqPutBag and mqGetBag calls. This lets the MQAI handle the buffer rather than the application. The mqPutBag call converts the contents of the specified bag into a PCF message and sends the message to the specified queue and the mqGetBag call removes the message from the specified queue and converts it back into a data bag. Therefore, the mqPutBag call is the equivalent of the mqBagToBuffer call followed by MQPUT, and the mqGetBag is the equivalent of the MQGET call followed by mqBufferToBag.

**Note:** If you choose to use the mqGetBag call, the PCF details within the message must be correct; if they are not, an appropriate error results and the PCF message is not returned.

# Sending PCF messages to a specified queue

To send a message to a specified queue, the mqPutBag call converts the contents of the specified bag into a PCF message and sends the message to the specified queue. The contents of the bag are left unchanged after the call.

As input to this call, you must supply:

- An MQI connection handle.
- An object handle for the queue on which the message is to be placed.
- A message descriptor. For more information about the message descriptor, see "MQMD - Message descriptor" in the MQSeries Application Programming Reference.
- Put Message Options using the MQPMO structure. For more information about the MQPMO structure, see "MQPMO - Put message options" in the MQSeries Application Programming Reference.
- The handle of the bag to be converted to a message.

**Note:** If the bag contains an administration message and the mqAddInquiry call was used to insert values into the bag, the value of the MQIASY\_COMMAND data item must be an INQUIRE command recognized by the MQAI.

For a full description of the mqPutBag call, see "mqPutBag" on page 69.

# Receiving PCF messages from a specified queue

To receive a message from a specified queue, the mqGetBag call gets a PCF message from a specified queue and converts the message data into a data bag.

As input to this call, you must supply:

- · An MQI connection handle.
- An object handle of the queue from which the message is to be read.
- A message descriptor. Within the MQMD structure, the Format parameter must be MQFMT ADMIN, MQFMT EVENT, or MQFMT PCF.

## Putting and getting data bags

**Note:** If the message is received within a unit of work (that is, with the MQGMO\_SYNCPOINT option) and the message has an unsupported format, the unit of work can be backed out. The message is then reinstated on the queue and can be retrieved using the MQGET call instead of the mqGetBag call.

For more information about the message descriptor, see "MQMD - Message descriptor" in the *MQSeries Application Programming Reference*.

- Get Message Options using the MQGMO structure. For more information about the MQGMO structure, see "MQGMO Get-message options" in the MQSeries Application Programming Reference.
- The handle of the bag to contain the converted message.

For a full description of the mqGetBag call, see "mqGetBag" on page 51.

# Putting and getting data bags

# Chapter 5. MQAI Reference

This chapter contains reference information for the MQAI. There are three types of call:

- Data-bag manipulation calls for configuring data bags:
  - "mqAddInquiry" on page 22
  - "mqAddInteger" on page 24
  - "mqAddString" on page 26
  - "mqClearBag" on page 34
  - "mqCountItems" on page 35
  - "mqCreateBag" on page 37
  - "mqDeleteBag" on page 41
  - "mqDeleteItem" on page 43
  - "mqInquireBag" on page 54
  - "mqlnquireInteger" on page 57
  - "mglnquireltemInfo" on page 60
  - "mqInquireString" on page 63
  - "mqSetInteger" on page 72
  - "mqSetString" on page 75
  - "mqTruncateBag" on page 81
- Command calls for sending and receiving administration commands and PCF messages:
  - "mqBagToBuffer" on page 29
  - "mqBufferToBag" on page 32
  - "mqExecute" on page 46
  - "mqGetBag" on page 51
  - "mqPutBag" on page 69
- Utility calls for handling blank-padded and null-terminated strings:
  - "mqPad" on page 67
  - "mqTrim" on page 79

These calls are described in alphabetical order in the following sections.

© Copyright IBM Corp. 1999

# mqAddInquiry

Note: The mqAddInquiry call can be used with administration bags only; it is specifically for administration purposes.

The mqAddInquiry call adds a selector to an administration bag. The selector refers to an MQSeries object attribute that is to be returned by a PCF INQUIRE command. The value of the Selector parameter specified on this call is added to the end of the bag, as the value of a data item that has the selector value MQIACF\_INQUIRY.

mgAddInquiry (Bag, Selector, CompCode, Reason)

## **Parameters**

Bag (MQHBAG) - input

Bag handle.

The bag must be an administration bag, that is, it must have been created with the MQCBO\_ADMIN\_BAG option on the mqCreateBag call. If the bag was not created this way, MQRC BAG WRONG TYPE results.

Selector (MQLONG) - input

Selector of the MQSeries object attribute that is to be returned by the appropriate INQUIRE administration command.

CompCode (MQLONG) - output

Completion code.

Reason (MQLONG) - output

Reason code qualifying *CompCode*.

The following reason codes indicate error conditions that can be returned from the mqAddInquiry call:

MQRC BAG WRONG TYPE

Wrong type of bag for intended use.

MQRC HBAG ERROR

Bag handle not valid.

MQRC\_SELECTOR\_OUT\_OF\_RANGE

Selector not within valid range for call.

MQRC STORAGE NOT AVAILABLE

Insufficient storage available.

MQRC\_SYSTEM\_BAG\_NOT\_ALTERABLE

System bag cannot be altered or deleted.

## **Usage notes**

- When the administration message is generated, the MQAI constructs an integer list with the MQIACF\_\*\_ATTRS or MQIACH\_\*\_ATTRS selector that is appropriate to the Command value specified on the mqExecute, mqPutBag, or mqBagToBuffer call. It then adds the values of the attribute selectors specified by the mqAddInquiry call.
- 2. If the Command value specified on the mqExecute, mqPutBag, or mqBagToBuffer call is not recognized by the MQAI, MQRC\_INQUIRY\_COMMAND\_ERROR results. Instead of using the mqAddInquiry call, this can be overcome by using the mqAddInteger call with the appropriate MQIACF\_\*\_ATTRS or MQIACH\_\*\_ATTRS selector and the ItemValue parameter of the selector being inquired.

# C language invocation

```
mqAddInquiry (Bag, Selector, &CompCode, &Reason);
```

Declare the parameters as follows:

```
MQHBAG Bag; /* Bag handle */
MQLONG Selector; /* Selector */
MQLONG CompCode; /* Completion code */
MQLONG Reason; /* Reason code qualifying CompCode */
```

## **Visual Basic invocation**

```
(Supported on Windows NT only.)
```

```
mqAddInquiry Bag, Selector, CompCode, Reason
```

## Declare the parameters as follows:

```
Dim Bag As Long 'Bag handle'
Dim Selector As Long 'Selector'
Dim CompCode As Long 'Completion code'
Dim Reason As Long 'Reason code qualifying CompCode'
```

# Supported INQUIRE command codes

- MQCMD\_INQUIRE\_Q\_MGR
- MQCMD INQUIRE PROCESS
- MQCMD\_INQUIRE\_Q
- MQCMD\_INQUIRE\_CHANNEL
- MQCMD\_INQUIRE\_CHANNEL\_STATUS
- MQCMD\_INQUIRE\_NAMELIST
- MQCMD\_INQUIRE\_NAMELIST\_NAMES
- MQCMD\_INQUIRE\_CLUSTER\_Q\_MGR

For an example that demonstrates the use of supported INQUIRE command codes, see "Inquiring about queues and printing information (amqsailq.c)" on page 88.

## mqAddInteger

The mqAddInteger call adds an integer item identified by a user selector to the end of a specified bag.

mqAddInteger (Bag, Selector, ItemValue, CompCode, Reason)

## **Parameters**

Bag (MQHBAG) - input

Handle of the bag to be modified.

This must be the handle of a bag created by the user, not the handle of a system bag. MQRC\_SYSTEM\_BAG\_NOT\_ALTERABLE results if the value you specify identifies a system bag.

Selector (MQLONG) - input

Selector identifying the item to be added to the bag.

If the selector is less than zero (that is, a system selector), MQRC\_SELECTOR\_OUT\_OF\_RANGE results. If the selector is zero or greater (that is, a user selector) and the bag was created with the MQCBO\_CHECK\_SELECTORS option or as an administration bag (MQCBO\_ADMIN\_BAG), the selector must be in the range MQIA\_FIRST through MQIA\_LAST; if not, again MQRC\_SELECTOR\_OUT\_OF\_RANGE results. If MQCBO\_CHECK\_SELECTORS was not specified, the selector can be any value of zero or greater.

If the call is creating a second or later occurrence of a selector that is already in the bag, the datatype of this occurrence must be the same as the datatype of the first occurrence; MQRC\_INCONSISTENT\_ITEM\_TYPE results if it is not.

ItemValue (MQLONG) - input

The integer value to be placed in the bag.

 ${\it CompCode}\ (MQLONG)\ -\ output$ 

Completion code.

Reason (MQLONG) - output

Reason code qualifying CompCode.

The following reason codes indicate error conditions that can be returned from the mqAddInteger call:

#### MQRC HBAG ERROR

Bag handle not valid.

## MQRC\_INCONSISTENT\_ITEM\_TYPE

Datatype of this occurrence of selector differs from datatype of first occurrence.

## MQRC\_SELECTOR\_OUT\_OF\_RANGE

Selector not within valid range for call.

## MQRC\_STORAGE\_NOT\_AVAILABLE

Insufficient storage available.

#### MQRC\_SYSTEM\_BAG\_NOT\_ALTERABLE

System bag cannot be altered or deleted.

## Usage notes

- 1. If a data item with the specified selector is already present in the bag, an additional instance of that selector is added to the end of the bag. The new instance is not necessarily adjacent to the existing instance.
- 2. This call cannot be used to add a system selector to a bag.

## C language invocation

```
mqAddInteger (Bag, Selector, ItemValue, &CompCode, &Reason)
```

Declare the parameters as follows:

```
MQHBAG Bag; /* Bag handle */
MQLONG Selector; /* Selector */
MQLONG Item Value;/* Integer value */
MQLONG CompCode; /* Completion code */
MQLONG Reason; /* Reason code qualifying CompCode */
```

## **Visual Basic invocation**

(Supported on Windows NT only.)

```
mqAddInteger Bag, Selector, ItemValue, CompCode, Reason
```

```
Dim Bag As Long 'Bag handle'
Dim Selector As Long 'Selector'
Dim ItemValue As Long 'Integer value'
Dim CompCode As Long 'Completion code'
Dim Reason As Long 'Reason code qualifying CompCode'
```

## mqAddString

The mqAddString call adds a character data item identified by a user selector to the end of a specified bag.

mqAddString (Bag, Selector, BufferLength, Buffer, CompCode, Reason)

## **Parameters**

Bag (MQHBAG) - input

Handle of the bag to be modified.

This value must be the handle of a bag created by the user, not the handle of a system bag. MQRC\_SYSTEM\_BAG\_NOT\_ALTERABLE results if the value you specify relates to a system bag.

Selector (MQLONG) - input

Selector identifying the item to be added to the bag.

If the selector is less than zero (that is, a system selector), MQRC\_SELECTOR\_OUT\_OF\_RANGE results.

If the selector is zero or greater (that is, a user selector), and the bag was created with the MQCBO\_CHECK\_SELECTORS option or as an administration bag (MQCBO\_ADMIN\_BAG), the selector must be in the range MQCA\_FIRST through MQCA\_LAST.

MQRC\_SELECTOR\_OUT\_OF\_RANGE results if it is not in the correct range. If MQCBO\_CHECK\_SELECTORS was not specified, the selector can be any value zero or greater.

If the call is creating a second or later occurrence of a selector that is already in the bag, the datatype of this occurrence must be the same as the datatype of the first occurrence; MQRC\_INCONSISTENT\_ITEM\_TYPE results if it is not.

BufferLength (MQLONG) - input

The length in bytes of the string contained in the *Buffer* parameter. The value must be zero or greater, or the special value MQBL\_NULL\_TERMINATED:

If MQBL\_NULL\_TERMINATED is specified, the string is delimited by the first null encountered in the string. The null is not added to the bag as part of the string.

If MQBL\_NULL\_TERMINATED is not specified, *BufferLength* characters are inserted into the bag, even if null characters are present. Nulls do not delimit the string.

Buffer (MQCHAR × BufferLength) – input Buffer containing the character string.

The length is given by the *BufferLength* parameter. If zero is specified for *BufferLength*, the null pointer can be specified for the address of the *Buffer* parameter. In all other cases, a valid (nonnull) address must be specified for the *Buffer* parameter.

```
CompCode (MQLONG) - output
       Completion code.
```

#### Reason (MQLONG) – output

Reason code qualifying CompCode.

The following reason codes indicating error conditions can be returned from the mqAddString call:

#### MQRC BUFFER ERROR

Buffer parameter not valid (invalid parameter address or buffer not completely accessible).

## MQRC\_BUFFER\_LENGTH\_ERROR

Buffer length not valid.

## MQRC\_CODED\_CHAR\_SET\_ID\_ERROR

Bag CCSID is MQCCSI\_EMBEDDED.

#### MQRC\_HBAG\_ERROR

Bag handle not valid.

#### MQRC INCONSISTENT ITEM TYPE

Datatype of this occurrence of selector differs from datatype of first occurrence.

## MQRC\_SELECTOR\_OUT\_OF\_RANGE

Selector not within valid range for call.

#### MQRC STORAGE NOT AVAILABLE

Insufficient storage available.

#### MQRC SYSTEM BAG NOT ALTERABLE

System bag cannot be altered or deleted.

# Usage notes

- 1. If a data item with the specified selector is already present in the bag, an additional instance of that selector is added to the end of the bag. The new instance is not necessarily adjacent to the existing instance.
- 2. This call cannot be used to add a system selector to a bag.
- 3. The Coded Character Set ID associated with this string is copied from the current CCSID of the bag.

# C language invocation

mqAddString (hBag, Selector, BufferLength, Buffer, &CompCode, &Reason);

```
MQHBAG hBag; /* Bag handle */
MQLONG Selector; /* Selector */
MQLONG BufferLength; /* Buffer length */
PMQCHAR Buffer /* Buffer containing item value */
MQLONG CompCode; /* Completion code */
MQLONG Reason; /* Reason code qualifying CompCode */
```

## **Visual Basic invocation**

(Supported on Windows NT only.)

mqAddString Bag, Selector, BufferLength, Buffer, CompCode, Reason

## Declare the parameters as follows:

```
Dim Bag
               As Long 'Bag handle'
Dim Selector As Long 'Selector'
Dim BufferLength As Long 'Buffer length'
```

Dim Buffer As Long 'Buffer containing item value'
Dim CompCode As Long 'Completion code'
Dim Reason As Long 'Reason code qualifying CompCode'

# mqBagToBuffer

The mqBagToBuffer call converts the bag into a PCF message in the supplied buffer.

mqBagToBuffer (OptionsBag, DataBag, BufferLength, Buffer, DataLength, CompCode, Reason)

## **Parameters**

OptionsBag (MQHBAG) - input

Handle of the bag containing options that control the processing of the call. This is a reserved parameter; the value must be MQHB\_NONE.

DataBag (MQHBAG) - input

The handle of the bag to convert.

If the bag contains an administration message and mqAddInquiry was used to insert values into the bag, the value of the MQIASY\_COMMAND data item must be an INQUIRE command that is recognized by the MQAI; MQRC\_INQUIRY\_COMMAND\_ERROR results if it is not.

If the bag contains nested bags, MQRC\_NESTED\_BAG\_NOT\_SUPPORTED results.

BufferLength (MQLONG) - input

Length in bytes of the buffer supplied.

If the buffer is too small to accommodate the message generated, MQRC\_BUFFER\_LENGTH\_ERROR results.

 $\textit{Buffer} \; (\mathsf{MQBYTE} \; \times \; \textit{BufferLength}) \; - \; \mathsf{output}$ 

The buffer to hold the message.

DataLength (MQLONG) - output

The length in bytes of the buffer required to hold the entire bag. If the buffer is not long enough, the contents of the buffer are undefined but the DataLength is returned.

CompCode (MQLONG) — output Completion code.

Reason (MQLONG) - output

Reason code qualifying CompCode.

The following reason codes indicating error conditions can be returned from the mqBagToBuffer call:

## MQRC\_BUFFER\_ERROR

Buffer parameter not valid (invalid parameter address or buffer not accessible).

## MQRC BUFFER LENGTH ERROR

Buffer length not valid or buffer too small. (Required length returned in *DataLength*.)

#### MQRC DATA LENGTH ERROR

DataLength parameter not valid (invalid parameter address).

#### MQRC HBAG ERROR

Bag handle not valid.

#### MQRC\_INQUIRY\_COMMAND\_ERROR

mqAddInquiry used with a command code that is not recognized as an INQUIRE command.

#### MQRC\_NESTED\_BAG\_NOT\_SUPPORTED

Input data bag contains one or more nested bags.

#### MQRC\_OPTIONS\_ERROR

Options bag contains unsupported data items or a supported option has an invalid value.

#### MQRC\_PARAMETER\_MISSING

An administration message requires a parameter that is not present in the bag.

**Note:** This reason code occurs for bags created with the MQCBO\_ADMIN\_BAG or MQCBO\_REORDER\_AS\_REQUIRED options only.

#### MQRC SELECTOR WRONG TYPE

mqAddString or mqSetString was used to add the MQIACF\_INQUIRY selector to the bag.

#### MQRC\_STORAGE\_NOT\_AVAILABLE

Insufficient storage available.

# **Usage notes**

- The PCF message is generated with an encoding of MQENC\_NATIVE for the numeric data.
- 2. The buffer that holds the message can be null if the BufferLength is zero. This is useful if you use the mqBagToBuffer call to calculate the size of buffer necessary to convert your bag.

# C language invocation

mqBagToBuffer (OptionsBag, DataBag, BufferLength, Buffer, &DataLength, &CompCode, &Reason);

```
MQHBAG OptionsBag; /* Options bag handle */
MQHBAG DataBag; /* Data bag handle */
MQLONG BufferLength; /* Buffer length */
MQLONG DataLength; /* Buffer to contain PCF */
MQLONG DataLength; /* Length of PCF returned in buffer */
MQLONG CompCode; /* Completion code */
MQLONG Reason; /* Reason code qualifying CompCode */
```

# **Visual Basic invocation**

(Supported on Windows NT only.)

mqBagToBuffer OptionsBag, DataBag, BufferLength, Buffer, DataLength, CompCode, Reason

#### Declare the parameters as follows:

```
Dim OptionsBag As Long 'Options bag handle'
Dim DataBag As Long 'Data bag handle'
Dim BufferLength As Long 'Buffer length'
```

Dim Buffer As Long 'Buffer to contain PCF'

Dim DataLength As Long 'Length of PCF returned in buffer'

Dim CompCode As Long 'Completion code'
Dim Reason As Long 'Reason code qualifying CompCode'

# mqBufferToBag

The mqBufferToBag call converts the supplied buffer into bag form.

mqBufferToBag (OptionsBag, BufferLength, Buffer, DataBag, CompCode, Reason)

## **Parameters**

OptionsBag (MQHBAG) - input

Handle of the bag containing options that control the processing of the call. This is a reserved parameter; the value must be MQHB\_NONE.

BufferLength (MQLONG) - input

Length in bytes of the buffer.

Buffer (MQBYTE × BufferLength) - input

Pointer to the buffer containing the message to be converted.

Databag (MQHBAG) - input/output

Handle of the bag to receive the message. The MQAI performs an mqClearBag call on the bag before placing the message in the bag.

CompCode (MQLONG) - output

Completion code.

Reason (MQLONG) - output

Reason code qualifying CompCode.

The following reason codes indicating error conditions can be returned from the mqBufferToBag call:

#### MQRC\_BAG\_CONVERSION\_ERROR

Data could not be converted into a bag. This indicates a problem with the format of the data to be converted into a bag (for example, the message is not a valid PCF).

## MQRC\_BUFFER\_ERROR

Buffer parameter not valid (invalid parameter address or buffer not accessible).

## MQRC\_BUFFER\_LENGTH\_ERROR

Buffer length not valid.

#### MQRC\_HBAG\_ERROR

Bag handle not valid.

#### MQRC INCONSISTENT ITEM TYPE

Datatype of second occurrence of selector differs from datatype of first occurrence.

#### **MQRC OPTIONS ERROR**

Options bag contains unsupported data items, or a supported option has a value that is not valid.

#### MQRC\_SELECTOR\_OUT\_OF\_RANGE

Selector not within valid range for call.

#### MQRC STORAGE NOT AVAILABLE

Insufficient storage available.

## MQRC\_SYSTEM\_BAG\_NOT\_ALTERABLE

System bag cannot be altered or deleted.

# **Usage notes**

The buffer must contain a valid PCF message. The encoding of numeric data in the buffer must be MQENC NATIVE.

The Coded Character Set ID of the bag is unchanged by this call.

# C language invocation

```
mqBufferToBag (OptionsBag, BufferLength, Buffer, DataBag,
&CompCode, &Reason);
```

### Declare the parameters as follows:

```
MQHBAG OptionsBag; /* Options bag handle */
MQLONG BufferLength; /* Buffer length */
MQBYTE Buffer[n]; /* Buffer containing PCF */
MQHBAG DataBag; /* Data bag handle */
MQLONG CompCode; /* Completion code */
MQLONG Reason; /* Reason code qualifying CompCode */
```

## **Visual Basic invocation**

(Supported on Windows NT only.)

```
mqBufferToBag OptionsBag, BufferLength, Buffer, DataBag, CompCode, Reason
```

```
Dim OptionsBag As Long 'Options bag handle'
Dim BufferLength As Long 'Buffer length'
Dim Buffer As Long 'Buffer containing PCF'
Dim DataBag As Long 'Data bag handle'
Dim CompCode As Long 'Completion code'
Dim Reason As Long 'Reason code qualifying CompCode'
```

## mqClearBag

The mqClearBag call deletes all user items from the bag, and resets system items to their initial values.

```
mqClearBag (Bag, CompCode, Reason)
```

## **Parameters**

```
Bag (MQHBAG) - input
```

Handle of the bag to be cleared. This must be the handle of a bag created by the user, not the handle of a system bag.

MQRC\_SYSTEM\_BAG\_NOT\_ALTERABLE results if you specify the handle of a system bag.

CompCode (MQLONG) – output Completion code.

Reason (MQLONG) - output

Reason code qualifying CompCode.

The following reason codes indicating error conditions can be returned from the mqClearBag call:

#### MQRC\_HBAG\_ERROR

Bag handle not valid.

## MQRC\_SYSTEM\_BAG\_NOT\_ALTERABLE

System bag cannot be altered or deleted.

# **Usage notes**

- 1. If the bag contains system bags, they are also deleted.
- 2. The call cannot be used to clear system bags.

# C language invocation

```
mqClearBag (Bag, &CompCode, &Reason);
```

Declare the parameters as follows:

```
MQHBAG Bag; /* Bag handle */
MQLONG CompCode; /* Completion code */
MQLONG Reason; /* Reason code qualifying CompCode */
```

## **Visual Basic invocation**

```
(Supported on Windows NT only.)
```

```
mqClearBag Bag, CompCode, Reason
```

```
Dim Bag As Long 'Bag handle'
Dim CompCode As Long 'Completion code'
Dim Reason As Long 'Reason code qualifying CompCode'
```

# mqCountItems

The mqCountItems call returns the number of occurrences of user items, system items, or both, that are stored in a bag with the same specific selector.

mqCountItems (Bag, Selector, ItemCount, CompCode, Reason)

## **Parameters**

Bag (MQHBAG) - input

Handle of the bag whose items are to be counted. This can be a user bag or a system bag.

Selector (MQLONG) - input

Selector of the data items to count.

If the selector is less than zero (a system selector), the selector must be one that is supported by the MQAI.

MQRC\_SELECTOR\_NOT\_SUPPORTED results if it is not.

If the specified selector is not present in the bag, the call succeeds and zero is returned for *ItemCount*.

The following special values can be specified for *Selector*:

#### MQSEL\_ALL\_SELECTORS

All user and system items are to be counted.

#### MQSEL\_ALL\_USER\_SELECTORS

All user items are to be counted; system items are excluded from the count.

#### MQSEL\_ALL\_SYSTEM\_SELECTORS

All system items are to be counted; user items are excluded from the count.

ItemCount (MQLONG) - output

Number of items of the specified type in the bag (can be zero).

CompCode (MQLONG) - output

Completion code.

Reason (MQLONG) - output

Reason code qualifying CompCode.

The following reason codes indicating error conditions can be returned from the mqCountItems call:

#### MQRC HBAG ERROR

Bag handle not valid.

#### MQRC ITEM COUNT ERROR

ItemCount parameter not valid (invalid parameter address).

## MQRC\_SELECTOR\_NOT\_SUPPORTED

Specified system selector not supported by the MQAI.

## MQRC\_SELECTOR\_OUT\_OF\_RANGE

Selector not within valid range for call.

## Usage notes

This call counts the number of data items, not the number of unique selectors in the bag. A selector can occur multiple times, so there may be fewer unique selectors in the bag than data items.

# C language invocation

```
mqCountItems (Bag, Selector, &ItemCount, &CompCode, &Reason);
Declare the parameters as follows:
                                   /* Bag handle */
MQHBAG
              Bag;
MQLONG Selector; /* Selector */
MQLONG ItemCount; /* Number of items */
MQLONG CompCode; /* Completion code */
MQLONG Reason; /* Reason code qualifying CompCode */
```

# **Visual Basic invocation**

```
(Supported on Windows NT only.)
```

```
mqCountItems Bag, Selector, ItemCount, CompCode, Reason
```

```
As Long 'Bag handle'
Dim Bag;
Dim Selector As Long 'Selector'
Dim ItemCount As Long 'Number of items'
Dim CompCode As Long 'Completion code'
Dim Reason As Long 'Reason code qualifying CompCode'
```

## mqCreateBag

The mqCreateBag call creates a new bag.

mqCreateBag (Options, Bag, CompCode, Reason)

## **Parameters**

Options (MQLONG) – input
Options for creation of the bag.

The following are valid:

#### **MQCBO ADMIN BAG**

Specifies that the bag is for administering MQSeries objects.

MQCBO\_ADMIN\_BAG automatically implies the

MQCBO\_LIST\_FORM\_ALLOWED,

MQCBO\_REORDER\_AS\_REQUIRED, and

MQCBO\_CHECK\_SELECTORS options.

Administration bags are created with the MQIASY\_TYPE system item set to MQCFT\_COMMAND.

#### MQCBO\_COMMAND\_BAG

Specifies that the bag is a command bag. This is an alternative to the administration bag (MQCBO\_ADMIN\_BAG) and MQRC\_OPTIONS\_ERROR results if both are specified.

A command bag is processed in the same way as a user bag except that the value of the MQIASY\_TYPE system item is set to MQCFT\_COMMAND when the bag is created.

The command bag is also created for administering objects but they are not used to send administration messages to a command server as an administration bag is. The bag options assume the following default values:

- MQCBO\_LIST\_FORM\_INHIBITIED
- MQCBO DO NOT REORDER
- MQCBO\_DO\_NOT\_CHECK\_SELECTORS

Therefore, the MQAI will not change the order of data items or create lists within a message as with administration bags.

#### **MQCBO USER BAG**

Specifies that the bag is a user bag. This is the default bag-type option. User bags can also be used for the administration of MQSeries objects, but the MQCBO\_LIST\_FORM\_ALLOWED and

MQCBO\_REORDER\_AS\_REQUIRED options should be specified to ensure correct generation of the administration messages.

User bags are created with the MQIASY\_TYPE system item set to MQCFT\_USER.

For user bags, one or more of the following options can be specified:

#### MQCBO\_LIST\_FORM\_ALLOWED

Specifies that the MQAI is allowed to use the more compact list form in the message sent whenever there are two or more adjacent occurrences of the same selector in the bag. However, this option does not allow the items to be reordered. Therefore, if the occurrences of the selector are not adjacent in the bag, and MQCBO\_REORDER\_AS\_REQUIRED is not specified, the MQAI cannot use the list form for that particular selector.

If the data items are character strings, these strings must have the same Character Set ID as well as the same selector, in order to be compacted into list form. If the list form is used, the shorter strings are padded with blanks to the length of the longest string.

This option should be specified if the message to be sent is an administration message but MQCBO\_ADMIN\_BAG is not specified.

**Note:** MQCBO\_LIST\_FORM\_ALLOWED does not imply that the MQAI will definitely use the list form. The MQAI considers various factors in deciding whether to use the list form.

### MQCBO\_LIST\_FORM\_INHIBITED

Specifies that the MQAI is not allowed to use the list form in the message sent, even if there are adjacent occurrences of the same selector in the bag. This is the default list-form option.

#### MQCBO REORDER AS REQUIRED

Specifies that the MQAI is allowed to change the order of the data items in the message sent. This option does not affect the order of the items in the sending bag.

This means that you can insert items into a data bag in any order, that is, the items do not need to be inserted in the way that they must appear in the PCF message, because the MQAI can reorder these items as required.

If the message is a user message, the order of the items in the receiving bag will be the same as the order of the items in the message; this may be different from the order of the items in the sending bag.

If the message is an administration message, the order of the items in the receiving bag will be determined by the message received.

This option should be specified if the message to be sent is an administration message but MQCBO\_ADMIN is not specified.

## MQCBO\_DO\_NOT\_REORDER

Specifies that the MQAI is not allowed to change the order of data items in the message sent. Both the message sent and the receiving bag contain the items in the same order as they occur in the sending bag. This is the default ordering option.

#### **MQCBO CHECK SELECTORS**

Specifies that user selectors (selectors that are zero or greater) should be checked to ensure that the selector is consistent with the datatype implied by the mqAddInteger, mqAddString, mqSetInteger, or mqSetString call.

For the integer calls, the selector must be in the range MQIA\_FIRST through MQIA\_LAST.

For the string calls, the selector must be in the range MQCA\_FIRST through MQCA\_LAST.

For the handle calls, the selector must be in the range MQHA\_FIRST through MQHA\_LAST.

The call fails if the selector is outside the valid range. Note that system selectors (selectors less than zero) are always checked, and if a system selector is specified, it must be one that is supported by the MQAI.

#### MQCBO\_DO\_NOT\_CHECK\_SELECTORS

Specifies that user selectors (selectors that are zero or greater) should not be checked. This option allows any selector that is zero or positive to be used with any call. This is the default selectors option. Note that system selectors (selectors less than zero) are always checked.

#### **MQCBO NONE**

Specifies that all options should have their default values. This is provided to aid program documentation, and should not be specified with any of the options that has a nonzero value.

The following list summarizes the default option values:

- MQCBO\_USER\_BAG
  - MQCBO\_LIST\_FORM\_INHIBITIED
  - MQCBO\_DO\_NOT\_REORDER
  - MQCBO\_DO\_NOT\_CHECK\_SELECTORS

Bag (MQHBAG) – output

The handle of the bag created by the call.

CompCode (MQLONG) — output Completion code.

```
Reason (MQLONG) - output
```

Reason code qualifying CompCode.

The following reason codes indicating error conditions can be returned from the mqCreateBag call:

#### MQRC\_HBAG\_ERROR

Bag handle not valid (invalid parameter address or the parameter location is read-only).

#### MQRC OPTIONS ERROR

Options not valid or not consistent.

## MQRC\_STORAGE\_NOT\_AVAILABLE

Insufficient storage available.

# Usage notes

Any options used for creating your bag are contained in a system item within the bag when it is created.

# C language invocation

```
mqCreateBag (Options, &Bag, &CompCode, &Reason);
```

### Declare the parameters as follows:

```
MQLONG Options; /* Bag options */
MQHBAG Bag; /* Bag handle */
MQLONG CompCode; /* Completion code */
MQLONG Reason; /* Reason code qualifying CompCode */
```

## **Visual Basic invocation**

```
(Supported on Windows NT only.)
```

```
mqCreateBag Options, Bag, CompCode, Reason
```

```
Dim Options As Long 'Bag options'
        As Long 'Bag handle'
Dim Bag
Dim CompCode As Long 'Completion code'
Dim Reason As Long 'Reason code qualifying CompCode'
```

# mqDeleteBag

The mqDeleteBag call deletes the specified bag.

```
mqDeleteBag (Bag, CompCode, Reason)
```

## **Parameters**

Bag (MQHBAG) – input/output

The handle of the bag to be deleted. This must be the handle of a bag created by the user, not the handle of a system bag.

MQRC\_SYSTEM\_BAG\_NOT\_DELETABLE results if you specify the handle of a system bag. The handle is reset to MQHB UNUSABLE HBAG.

If the bag contains system-generated bags, they are also deleted.

```
CompCode (MQLONG) – output Completion code.
```

Reason (MQLONG) - output

Reason code qualifying CompCode.

The following reason codes indicating error conditions can be returned from the mqDeleteBag call:

### **MQRC HBAG ERROR**

Bag handle not valid, or invalid parameter address, or parameter location is read only.

## MQRC\_SYSTEM\_BAG\_NOT\_DELETABLE

System bag cannot be deleted.

# **Usage notes**

- 1. Delete any bags created with mqCreateBag.
- 2. Nested bags are deleted automatically when the containing bag is deleted.

# C language invocation

```
mqDeleteBag (&Bag, CompCode, Reason);
```

```
MQHBAG Bag; /* Bag handle */
MQLONG CompCode; /* Completion code */
MQLONG Reason; /* Reason code qualifying CompCode */
```

# **Visual Basic invocation**

(Supported on Windows NT only.)

mqDeleteBag Bag, CompCode, Reason

Declare the parameters as follows:

As Long 'Bag handle' Dim Bag; Dim CompCode As Long 'Completion code'

Dim Reason As Long 'Reason code qualifying CompCode'

## mqDeleteItem

The mqDeleteItem call removes one or more user items from a bag.

mqDeleteItem (Bag, Selector, ItemIndex, CompCode, Reason)

## **Parameters**

Hbag (MQHBAG) - input

Handle of the bag to be modified.

This must be the handle of a bag created by the user, and not the handle of a system bag; MQRC\_SYSTEM\_BAG\_NOT\_ALTERABLE results if it is a system bag.

Selector (MQLONG) - input

Selector identifying the user item to be deleted.

If the selector is less than zero (that is, a system selector), MQRC\_SELECTOR\_OUT\_OF\_RANGE results.

The following special values are valid:

#### **MQSEL ANY SELECTOR**

The item to be deleted is a user item identified by the ItemIndex parameter, the index relative to the set of items that contains both user and system items.

## MQSEL ANY USER SELECTOR

The item to be deleted is a user item identified by the ItemIndex parameter, the index relative to the set of user items.

If an explicit selector value is specified, but the selector is not present in the bag, the call succeeds if MQIND\_ALL is specified for ItemIndex, and fails with reason code MQRC\_SELECTOR\_NOT\_PRESENT if MQIND\_ALL is not specified.

ItemIndex (MQLONG) — input

Index of the data item to be deleted.

The value must be zero or greater, or one of the following special values:

### MQIND\_NONE

This specifies that there must be one occurrence only of the selector in the bag. If there is more than one occurrence,

MQRC\_SELECTOR\_NOT\_UNIQUE results. If MQIND\_NONE is specified with one of the MQSEL\_XXX\_SELECTOR values, MQRC\_INDEX\_ERROR results.

#### MQIND ALL

This specifies that all occurrences of the selector in the bag are to be deleted. If MQIND\_ALL is specified with one of the MQSEL\_XXX\_SELECTOR values, MQRC\_INDEX\_ERROR results. If MQIND\_ALL is specified when the selector is not present within the bag, the call succeeds.

If MQSEL\_ANY\_SELECTOR is specified for the Selector parameter, the ItemIndex parameter is the index relative to the set of items that contains both user items and system items, and must be zero or greater. If ItemIndex identifies a system selector MQRC\_SYSTEM\_ITEM\_NOT\_DELETABLE results. If MQSEL\_ANY\_USER\_SELECTOR is specified for the Selector parameter, the ItemIndex parameter is the index relative to the set of user items, and must be zero or greater.

If an explicit selector value is specified, ItemIndex is the index relative to the set of items that have that selector value, and can be MQIND\_NONE, MQIND\_ALL, zero, or greater.

If an explicit index is specified (that is, not MQIND\_NONE or MQIND\_ALL) and the item is not present in the bag, MQRC\_INDEX\_NOT\_PRESENT results.

CompCode (MQLONG) – output Completion code.

Reason (MQLONG) - output

Reason code qualifying CompCode.

The following reason codes indicating error conditions can be returned from the mqDeleteItem call:

## MQRC\_HBAG\_ERROR

Bag handle not valid.

#### MQRC INDEX ERROR

MQIND\_NONE or MQIND\_ALL specified with one of the MQSEL\_ANY\_XXX\_SELECTOR values.

#### MQRC INDEX NOT PRESENT

No item with the specified index is present within the bag.

#### MQRC\_SELECTOR\_NOT\_PRESENT

No item with the specified selector is present within the bag.

#### MQRC\_SELECTOR\_NOT\_UNIQUE

MQIND\_NONE specified when more than one occurrence of the specified selector is present in the bag.

#### MQRC SELECTOR OUT OF RANGE

Selector not within valid range for call.

#### MQRC\_STORAGE\_NOT\_AVAILABLE

Insufficient storage available.

## MQRC\_SYSTEM\_BAG\_NOT\_ALTERABLE

System bag is read only and cannot be altered.

#### MQRC\_SYSTEM\_ITEM\_NOT\_DELETABLE

System item is read only and cannot be deleted.

## **Usage notes**

- 1. Either a single occurrence of the specified selector can be removed, or all occurrences of the specified selector.
- 2. The call cannot remove system items from the bag, or remove items from a system bag. However, the call can remove the handle of a system bag from a user bag. This way, a system bag can be deleted.

# C language invocation

```
mqDeleteItem(Bag, Selector, ItemIndex, &CompCode, &Reason)
```

## Declare the parameters as follows:

```
MQHBAG Hbag; /* Bag handle */
MQLONG Selector; /* Selector */
MQLONG ItemIndex; /* Index of the data item */
MQLONG CompCode; /* Completion code */
MQLONG Reason; /* Reason code qualifying CompCode */
```

# **Visual Basic invocation**

(Supported on Windows NT only.)

```
mqDeleteItem Bag, Selector, ItemIndex, CompCode, Reason
```

```
Dim Bag As Long 'Bag handle'
Dim Selector As Long 'Selector'
Dim ItemIndex As Long 'Index of the data item'
Dim CompCode As Long 'Completion code'
Dim Reason As Long 'Reason code qualifying CompCode'
```

## mqExecute

The mqExecute call sends an administration command message and waits for the reply (if expected).

mqExecute (Hconn, Command, OptionsBag, AdminBag, ResponseBag, AdminQ, ResponseQ, CompCode, Reason)

## **Parameters**

Hconn (MQHCONN) - input

MQI Connection handle.

This is returned by a preceding MQCONN call issued by the application.

Command (MQLONG) – input

The command to be executed.

This should be one of the MQCMD\_\* values. If it is a value that is not recognized by the MQAI servicing the mqExecute call, the value is still accepted. However, if mqAddInquiry was used to insert values in the bag, the Command parameter must be an INQUIRE command recognized by the MQAI; MQRC\_INQUIRY\_COMMAND\_ERROR results if it is not.

OptionsBag (MQHBAG) - input

Handle of a bag containing options that affect the operation of the call.

This must be the handle returned by a preceding mqCreateBag call or the following special value:

#### MQHB NONE

No options bag; all options assume their default values.

Only the options listed below can be present in the options bag (MQRC\_OPTIONS\_ERROR results if other data items are present).

The appropriate default value is used for each option that is not present in the bag. The following option can be specified:

#### MQIACF\_WAIT\_INTERVAL

This data item specifies the maximum time in milliseconds that the MQAI should wait for each reply message. The time interval must be zero or greater, or the special value MQWI\_UNLIMITED; the default is thirty seconds. The mqExecute call completes either when all of the reply messages are received or when the specified wait interval expires without the expected reply message having been received.

**Note:** The time interval is an approximate quantity.

If the MQIACF\_WAIT\_INTERVAL data item has the wrong datatype, or there is more than one occurrence of that selector in the options bag, or the value of the data item is not valid,

MQRC\_WAIT\_INTERVAL\_ERROR results.

AdminBag (MQHBAG) - input

Handle of the bag containing details of the administration command to be issued.

All user items placed in the bag are inserted into the administration message that is sent. It is the application's responsibility to ensure that only valid parameters for the command are placed in the bag.

If the value of the MQIASY\_TYPE data item in the command bag is not MQCFT\_COMMAND, MQRC\_COMMAND\_TYPE\_ERROR results. If the bag contains nested bags, MQRC\_NESTED\_BAG\_NOT\_SUPPORTED results.

#### ResponseBag (MQHBAG) - input

Handle of the bag where reply messages are placed.

The MQAI performs an mqClearBag call on the bag before placing reply messages in the bag. To retrieve the reply messages, the selector, MQIACF\_CONVERT\_RESPONSE, can be specified.

Each reply message is placed into a separate system bag, whose handle is then placed in the response bag. Use the mqlnquireBag call with selector MQHA\_BAG\_HANDLE to determine the handles of the system bags within the reply bag, and those bags can then be inquired to determine their contents.

If some but not all of the expected reply messages are received, MQCC\_WARNING with MQRC\_NO\_MSG\_AVAILABLE results. If none of the expected reply messages is received, MQCC\_FAILED with MQRC NO MSG AVAILABLE results.

#### AdminQ (MQHOBJ) - input

Object handle of the queue on which the administration message is to be placed.

This handle was returned by a preceding MQOPEN call issued by the application. The queue must be open for output.

The following special value can be specified:

#### MQHO\_NONE

This indicates that the administration message should be placed on the SYSTEM.ADMIN.COMMAND.QUEUE belonging to the currently connected queue manager. If MQHO\_NONE is specified, the application need not use MQOPEN to open the queue.

#### ResponseQ

Object handle of the queue on which reply messages are placed.

This handle was returned by a preceding MQOPEN call issued by the application. The queue must be open for input and for inquiry.

The following special value can be specified:

#### **MQHO NONE**

This indicates that the reply messages should be placed on a dynamic queue created automatically by the MQAI. The queue is created by opening SYSTEM.DEFAULT.MODEL.QUEUE, that must therefore have suitable characteristics. The queue created exists for the duration of the call only, and is deleted by the MQAI on exit from the mqExecute call.

#### CompCode

Completion code.

#### Reason

Reason code qualifying CompCode.

The following reason codes indicating error conditions can be returned from the mqExecute call:

#### MQRC \*

Anything from the MQINQ, MQPUT, MQGET, or MQOPEN calls.

#### MQRC\_CMD\_SERVER\_NOT\_AVAILABLE

The command server that processes administration commands is not available.

## MQRC\_COMMAND\_TYPE\_ERROR

The value of the MQIASY\_TYPE data item in the request bag is not MQCFT\_COMMAND.

#### MQRC HBAG ERROR

Bag handle not valid.

### MQRC\_INQUIRY\_COMMAND\_ERROR

mqAddInteger call used with a command code that is not a recognized INQUIRE command.

#### MQRC NESTED BAG NOT SUPPORTED

Input data bag contains one or more nested bags.

#### MQRC\_NO\_MSG\_AVAILABLE

Some reply messages received, but not all. Reply bag contains system-generated bags for messages that were received.

### MQRC NO MSG AVAILABLE

No reply messages received during the specified wait interval.

### **MQRC OPTIONS ERROR**

Options bag contains unsupported data items, or a supported option has a value which is not valid.

### MQRC PARAMETER MISSING

Administration message requires a parameter which is not present in the bag. This reason code occurs for bags created with the MQCBO\_ADMIN\_BAG or MQCBO\_REORDER\_AS\_REQUIRED options only.

### MQRC SELECTOR NOT UNIQUE

Two or more instances of a selector exist within the bag for a mandatory parameter that permits one instance only.

## MQRC\_SELECTOR\_WRONG\_TYPE

mqAddString or mqSetString was used to add the MQIACF\_INQUIRY selector to the bag.

#### MQRC STORAGE NOT AVAILABLE

Insufficient storage available.

## MQRCCF\_COMMAND\_FAILED

Command failed; details of failure are contained in system-generated bags within the reply bag.

## **Usage notes**

- 1. If no AdminQ is specified, the MQAI checks to see if the command server is active before sending the administration command message. However, if the command server is not active, the MQAI does not start it. If you are sending a large number of administration command messages, you are recommended to open the SYSTEM.ADMIN.COMMAND.QUEUE yourself and pass the handle of the administration queue on each administration request.
- 2. Specifying the MQHO\_NONE value in the *ResponseQ* parameter simplifies the use of the mqExecute call, but if mqExecute is issued repeatedly by the application (for example, from within a loop), the response queue will be created and deleted repeatedly. In this situation, it is better for the application itself to open the response queue prior to any mqExecute call, and close it after all mqExecute calls have been issued.
- If the administration command results in a message being sent with a message type of MQMT\_REQUEST, the call waits for the period of time given by the MQIACF\_WAIT\_INTERVAL data item in the options bag.
- 4. If an error occurs during the processing of the call, the response bag may contain some data from the reply message, but the data will usually be incomplete.

# C language invocation

```
mqExecute (Hconn, Command, OptionsBag, AdminBag, ResponseBag,
AdminQ, ResponseQ, CompCode, Reason);
```

```
MQHCONN Hconn;
                        /* MQI connection handle */
MQLONG
                        /* Command to be executed */
        Command;
                        /* Handle of a bag containing options */
MQHBAG
         OptionsBag;
MQHBAG
         AdminBag;
                        /* Handle of administration bag containing
                        /* details of administration command */
        ResponseBag;
MOHBAG
                        /* Handle of bag for response messages */
MQHOBJ
         AdminQ
                        /* Handle of administration queue for
                           administration messages */
MQHOBJ
                        /* Handle of response queue for response
         ResponseQ;
                           messages */
MQLONG
                        /* Completion code */
         pCompCode;
                        /* Reason code qualifying CompCode */
MQLONG
        pReason;
```

## **Visual Basic invocation**

(Supported on Windows NT only.)

mqExecute (Hconn, Command, OptionsBag, AdminBag, ResponseBag, AdminQ, ResponseQ, CompCode, Reason);

#### Declare the parameters as follows:

Dim Reason

As Long 'MQI connection handle' Dim HConn As Long 'Command to be executed' Dim Command Dim OptionsBag As Long 'Handle of a bag containing options' Dim AdminBag As Long 'Handle of command bag containing details of administration command' Dim ResponseBag As Long 'Handle of bag for reply messages' As Long 'Handle of command queue for Dim AdminQ administration messages' Dim ResponseQ As Long 'Handle of response queue for reply messages' Dim CompCode As Long 'Completion code'

As Long 'Reason code qualifying CompCode'

## mqGetBag

The mqGetBag call removes a message from the specified queue and converts the message data into a data bag.

mqGetBag (Hconn, Hobj, MsgDesc, GetMsgOpts, Bag, CompCode, Reason)

## **Parameters**

Hconn (MQHCONN) - input MQI connection handle.

Hob.i (MQHOBJ) - input

Object handle of the queue from which the message is to be retrieved. This handle was returned by a preceding MQOPEN call issued by the application. The queue must be open for input.

MsqDesc (MQMD) - input/output

Message descriptor (for more information, see "MQMD - Message descriptor" and "MQGMO - Get-message options" in the MQSeries Application Programming Reference manual.)

If the Format field in the message has a value other than MQFMT ADMIN, MQFMT EVENT, or MQFMT PCF, MQRC FORMAT NOT SUPPORTED results.

If, on entry to the call, the *Encoding* field in the application's MQMD has a value other than MQENC\_NATIVE and MQGMO\_CONVERT is specified, MQRC\_ENCODING\_NOT\_SUPPORTED results. Also, if MQGMO\_CONVERT is not specified, the value of the *Encoding* parameter must be the retrieving application's MQENC NATIVE; if not, again MQRC\_ENCODING\_NOT\_SUPPORTED results.

GetMsg0pts (MQGMO) - input/output

Get-message options (for more information, see Chapter 10, "Getting messages from a queue" and "Specifying MQGET options using the MQGMO structure" in the MQSeries Application Programming Guide).

MQGMO ACCEPT TRUNCATED MSG cannot be specified: MQRC OPTIONS ERROR results if it is. MQGMO LOCK and MQGMO\_UNLOCK are not supported in a 16-bit or 32-bit Window environment. MQGMO\_SET\_SIGNAL is supported in a 32-bit Window environment only.

Bag (MQHBAG) - input/output

Handle of a bag into which the retrieved message is placed. The MQAI performs an mqClearBag call on the bag before placing the message in the bag.

#### **MQHB NONE**

Gets the retrieved message. This provides a means of deleting messages from the queue.

If an option of MQGMO\_BROWSE\_\* is specified, this value sets the browse cursor to the selected message; it is not deleted in this case. CompCode (MQLONG) - output Completion code.

Reason (MQLONG) – output

Reason code qualifying CompCode.

The following reason codes indicating warning and error conditions can be returned from the mqGetBag call:

#### MQRC \*

Anything from the MQGET call or bag manipulation.

#### MQRC BAG CONVERSION ERROR

Data could not be converted into a bag.

This indicates a problem with the format of the data to be converted into a bag (for example, the message is not a valid PCF).

If the message was retrieved destructively from the queue (that is, not browsing the queue), this reason code indicates that it has been discarded.

#### MQRC ENCODING NOT SUPPORTED

Encoding not supported; the value in the *Encoding* field of the MQMD must be MQENC\_NATIVE.

## MQRC\_FORMAT\_NOT\_SUPPORTED

Format not supported; the *Format* name in the message is not MQFMT\_ADMIN, MQFMT\_EVENT, or MQFMT\_PCF. If the message was retrieved destructively from the queue (that is, not browsing the queue), this reason code indicates that it has been discarded.

#### MQRC\_HBAG\_ERROR

Bag handle not valid.

#### MQRC\_INCONSISTENT\_ITEM\_TYPE

Datatype of second occurrence of selector differs from datatype of first occurrence.

## MQRC\_SELECTOR\_OUT\_OF\_RANGE

Selector not within valid range for call.

#### MQRC STORAGE NOT AVAILABLE

Insufficient storage available.

#### MQRC SYSTEM BAG NOT ALTERABLE

System bag cannot be altered or deleted.

# Usage notes

- 1. Only messages that have a supported format can be returned by this call. If the message has a format that is not supported, the message is discarded, and the call completes with an appropriate reason code.
- 2. If the message is retrieved within a unit of work (that is, with the MQGMO\_SYNCPOINT option), and the message has an unsupported format, the unit of work can be backed out, reinstating the message on the queue. This allows the message to be retrieved by using the MQGET call in place of the mgGetBag call.

## C language invocation

```
mqGetBag (hConn, hObj, &MsgDesc, &GetMsgOpts, hBag, CompCode, Reason);
```

## Declare the parameters as follows:

```
MQHCONN
         hConn;
                        /* MQI connection handle */
         hObj; /* Object handle */
MsgDesc; /* Message descriptor */
MQHOBJ
MQMD
MQGMO
         GetMsgOpts; /* Get-message options */
                       /* Bag handle */
MQHBAG
         hBag;
                      /* Completion code */
MQLONG
         CompCode;
MQLONG
                        /* Reason code qualifying CompCode */
         Reason;
```

## **Visual Basic invocation**

```
(Supported on Windows NT only.)
```

```
mqGetBag (HConn, HObj, MsgDesc, GetMsgOpts, Bag, CompCode, Reason);
```

```
Dim HConn
              As Long 'MQI connection handle'
              As Long 'Object handle'
Dim HObj
Dim MsgDesc As Long 'Message descriptor'
Dim GetMsgOpts As Long 'Get-message options'
Dim Bag
        As Long 'Bag handle'
Dim CompCode As Long 'Completion code'
Dim Reason As Long 'Reason code qualifying CompCode'
```

## mqInquireBag

The mqlnquireBag call inquires the value of a bag handle that is present in the bag. The data item can be a user item or a system item.

## C language invocation

mgInquireBag (Bag, Selector, ItemIndex, ItemValue, CompCode, Reason)

## **Parameters**

Bag (MQHBAG) – input

Bag handle to be inquired. The bag can be a user bag or a system bag.

Selector (MQLONG) - input

Selector identifying the item to be inquired.

If the selector is less than zero (that is, a system selector), the selector must be one that is supported by the MQAI;

MQRC\_SELECTOR\_NOT\_SUPPORTED results if it is not.

The specified selector must be present in the bag;

MQRC SELECTOR NOT PRESENT results if it is not.

The datatype of the item must agree with the datatype implied by the call; MQRC\_SELECTOR\_WRONG\_TYPE results if it is not.

The following special values can be specified for Selector:

#### **MQSEL ANY SELECTOR**

The item to be inquired is a user or system item identified by the ItemIndex parameter.

#### MQSEL\_ANY\_USER\_SELECTOR

The item to be inquired is a user item identified by the ItemIndex parameter.

#### MQSEL\_ANY\_SYSTEM\_SELECTOR

The item to be inquired is a system item identified by the ItemIndex parameter.

ItemIndex (MQLONG) - input

Index of the data item to be inquired.

The value must be zero or greater, or the special value MQIND\_NONE. If the value is less than zero and not MQIND\_NONE,

MQRC\_INDEX\_ERROR results. If the item is not already present in the bag, MQRC\_INDEX\_NOT\_PRESENT results.

The following special value can be specified:

#### MQIND\_NONE

This specifies that there must be one occurrence only of the selector in the bag. If there is more than one occurrence, MQRC\_SELECTOR\_NOT\_UNIQUE results.

If MQSEL\_ANY\_SELECTOR is specified for the Selector parameter, the ItemIndex parameter is the index relative to the set of items that contains both user items and system items, and must be zero or greater.

If MQSEL\_ANY\_USER\_SELECTOR is specified for the Selector parameter, the ItemIndex parameter is the index relative to the set of system items, and must be zero or greater.

If MQSEL\_ANY\_SYSTEM\_SELECTOR is specified for the Selector parameter, the ItemIndex parameter is the index relative to the set of system items, and must be zero or greater.

If an explicit selector value is specified, the ItemIndex parameter is the index relative to the set of items that have that selector value and can be MQIND NONE, zero, or greater.

ItemValue (MQHBAG) - output

Value of the item in the bag.

CompCode (MQLONG) - output

Completion code.

Reason (MQLONG) - output

Reason code qualifying CompCode.

The following reason codes indicating error conditions can be returned from the mqlnquireBag call:

#### MQRC\_HBAG\_ERROR

Bag handle not valid.

#### MQRC INDEX ERROR

Index not valid (index negative and not MQIND\_NONE, or MQIND\_NONE specified with one of the MQSEL\_ANY\_xxx\_SELECTOR values).

#### MQRC INDEX NOT PRESENT

No item with the specified index is present within the bag for the selector given.

### MQRC\_ITEM\_VALUE\_ERROR

The ItemValue parameter is not valid (invalid parameter address).

#### MQRC\_SELECTOR\_NOT\_PRESENT

No item with the specified selector is present within the bag.

#### MQRC\_SELECTOR\_NOT\_SUPPORTED

Specified system selector not supported by the MQAI.

#### MQRC\_SELECTOR\_NOT\_UNIQUE

MQIND\_NONE specified when more than one occurrence of the specified selector is present within the bag.

## MQRC\_SELECTOR\_OUT\_OF\_RANGE

Selector not within valid range for call.

#### MQRC\_SELECTOR\_WRONG\_TYPE

Data item has wrong datatype for call.

#### MQRC STORAGE NOT AVAILABLE

Insufficient storage available.

## C language invocation

```
mqInquireBag (Bag, Selector, ItemIndex, &ItemValue, &CompCode, &Reason);
```

## Declare the parameters as follows:

```
MQHBAG
                      /* Bag handle */
        Bag;
MQLONG
        Selector;
                    /* Selector */
                    /* Index of the data item to be inquired */
MQLONG
       ItemIndex;
MQHBAG
       ItemValue;
                     /* Value of item in the bag */
        CompCode;
MQLONG
                     /* Completion code */
MQLONG
        Reason;
                     /* Reason code qualifying CompCode */
```

## **Visual Basic invocation**

```
(Supported on Windows NT only.)
```

```
mqInquireBag (Bag, Selector, ItemIndex, ItemValue, CompCode, Reason
```

```
As Long 'Bag handle'
Dim Bag
Dim Selector As Long 'Selector'
Dim ItemIndex As Long 'Index of the data item to be inquired'
Dim ItemValue As Long 'Value of item in the bag'
Dim CompCode As Long 'Completion code'
Dim Reason As Long 'Reason code qualifying CompCode'
```

## mqlnquireInteger

The mqlnquireInteger call requests the value of an integer data item that is present in the bag. The data item can be a user item or a system item.

mqlnquireInteger (Bag, Selector, ItemIndex, ItemValue, CompCode, Reason)

## **Parameters**

Bag (MQHBAG) - input

Handle of the bag to which the inquiry relates. The bag can be a user bag or a system bag.

Selector (MQLONG) - input

Selector identifying the item to which the inquiry relates.

If the selector is less than zero (a system selector), the selector must be one that is supported by the MQAI;

MQRC\_SELECTOR\_NOT\_SUPPORTED results if it is not.

The specified selector must be present in the bag; MQRC\_SELECTOR\_NOT\_PRESENT results if it is not.

The datatype of the item must agree with the datatype implied by the call; MQRC\_SELECTOR\_WRONG\_TYPE results if it is not.

The following special values can be specified for *Selector*:

#### MQSEL\_ANY\_SELECTOR

The item to be inquired about is a user or system item identified by *ItemIndex*.

#### MQSEL\_ANY\_USER\_SELECTOR

The item to be inquired about is a user item identified by *ItemIndex*.

## MQSEL ANY SYSTEM SELECTOR

The item to be inquired about is a system item identified by *ItemIndex*.

ItemIndex (MQLONG) - input

Index of the data item to which the inquiry relates. The value must be zero or greater, or the special value MQIND\_NONE. If the value is less than zero and is not MQIND\_NONE, MQRC\_INDEX\_ERROR results. If the item is not already present in the bag,

MQRC\_INDEX\_NOT\_PRESENT results. The following special value can be specified:

## MQIND\_NONE

This specifies that there must be one occurrence only of the selector in the bag. If there is more than one occurrence,

MQRC\_SELECTOR\_NOT\_UNIQUE results.

If MQSEL\_ANY\_SELECTOR is specified for *Selector*, *ItemIndex* is the index relative to the set of items that contains both user items and system items, and must be zero or greater.

If MQSEL\_ANY\_USER\_SELECTOR is specified for *Selector*, *ItemIndex* is the index relative to the set of user items, and must be zero or greater.

If MQSEL\_ANY\_SYSTEM\_SELECTOR is specified for *Selector*, *ItemIndex* is the index relative to the set of system items, and must be zero or greater.

If an explicit selector value is specified, *ItemIndex* is the index relative to the set of items that have that selector value, and can be MQIND\_NONE, zero, or greater.

#### ItemValue (MQLONG) - output

The value of the item in the bag.

## CompCode (MQLONG) — output

Completion code.

#### Reason (MQLONG) - output

Reason code qualifying CompCode.

The following reason codes indicating error conditions can be returned from the mqlnquireInteger call:

## MQRC\_HBAG\_ERROR

Bag handle not valid.

#### MQRC\_INDEX\_ERROR

Index not valid (index negative and not MQIND\_NONE, or MQIND\_NONE specified with one of the MQSEL\_ANY\_xxx\_SELECTOR values).

#### MQRC\_INDEX\_NOT\_PRESENT

No item with the specified index is present within the bag for the selector given.

#### MQRC ITEM VALUE ERROR

ItemValue parameter not valid (invalid parameter address).

#### MQRC\_SELECTOR\_NOT\_PRESENT

No item with the specified selector is present within the bag.

#### MQRC SELECTOR NOT SUPPORTED

Specified system selector not supported by the MQAI.

## MQRC\_SELECTOR\_NOT\_UNIQUE

MQIND\_NONE specified when more than one occurrence of the specified selector is present in the bag.

## MQRC\_SELECTOR\_OUT\_OF\_RANGE

Selector not within valid range for call.

#### MQRC SELECTOR WRONG TYPE

Data item has wrong datatype for call.

## MQRC\_STORAGE\_NOT\_AVAILABLE

Insufficient storage available.

## C language invocation

```
mqInquireInteger (Bag, Selector, ItemIndex, &ItemValue,
&CompCode, &Reason);
```

## Declare the parameters as follows:

```
MQHBAG
                      /* Bag handle */
         Bag;
MQLONG
         Selector; /* Selector */
                      /* Item index */
MQLONG ItemIndex;
MQLONG ItemValue; /* Item value */
         CompCode; /* Completion code */
Reason; /* Reason code qualifying CompCode */
MQLONG
MQLONG
```

## **Visual Basic invocation**

(Supported on Windows NT only.)

```
mqInquireInteger Bag, Selector, ItemIndex, ItemValue,
CompCode, Reason
```

```
As Long 'Bag handle'
Dim Bag
Dim Selector As Long 'Selector'
Dim ItemIndex As Long 'Item index'
Dim ItemValue As Long 'Item value'
Dim CompCode As Long 'Completion code'
Dim Reason As Long 'Reason code qualifying CompCode'
```

## mqlnquireltemInfo

The mqlnquireltemInfo call returns information about a specified item in a bag. The data item can be a user item or a system item.

## **Parameters**

Bag (MQHBAG) - input

Handle of the bag to be inquired.

The bag can be a user bag or a system bag.

Selector (MQLONG) – input

Selector identifying the item to be inquired.

If the selector is less than zero (that is, a system selector), the selector must be one that is supported by the MQAI;

MQRC\_SELECTOR\_NOT\_SUPPORTED results if it is not. The specified selector must be present in the bag; MQRC\_SELECTOR\_NOT\_PRESENT results if it is not.

The following special values can be specified for Selector:

#### **MQSEL ANY SELECTOR**

The item to be inquired is a user or system item identified by the ItemIndex parameter.

## MQSEL\_ANY\_USER\_SELECTOR

The item to be inquired is a user item identified by the ItemIndex parameter.

#### MQSEL\_ANY\_SYSTEM\_SELECTOR

The item to be inquired is a system item identified by the ItemIndex parameter.

ItemIndex (MQLONG) - input

Index of the data item to be inquired.

The item must be present within the bag; MQRC\_INDEX\_NOT\_PRESENT results if it is not. The value must be zero or greater, or the following special value:

#### **MQIND NONE**

This specifies that there must be one occurrence only of the selector in the bag. If there is more than one occurrence,

MQRC SELECTOR NOT UNIQUE results.

If MQSEL\_ANY\_SELECTOR is specified for the Selector parameter, the ItemIndex parameter is the index relative to the set of items that contains both user items and system items, and must be zero or greater.

If MQSEL\_ANY\_USER\_SELECTOR is specified for the Selector parameter, the ItemIndex parameter is the index relative to the set of system items, and must be zero or greater.

If MQSEL\_ANY\_SYSTEM\_SELECTOR is specified for the Selector parameter, the ItemIndex parameter is the index relative to the set of system items, and must be zero or greater. If an explicit selector value is specified, the ItemIndex parameter is the index relative to the set of items that have that selector value and can be MQIND\_NONE, zero, or greater.

## ItemType (MQLONG) - output

The datatype of the specified data item.

The following can be returned:

## **MQIT BAG**

Bag handle item.

#### **MQIT\_INTEGER**

Integer item.

### **MQIT STRING**

Character-string item.

#### OutSelector (MQLONG) - output

Selector of the specified data item.

## CompCode (MQLONG) - output

Completion code.

#### Reason (MQLONG) - output

Reason code qualifying CompCode.

The following reason codes indicating error conditions can be returned from the mglnquireltemInfo call:

## MQRC\_HBAG\_ERROR

Bag handle not valid.

#### MQRC\_INDEX\_ERROR

MQIND\_NONE specified with one of the MQSEL\_ANY\_XXX\_SELECTOR values.

#### MQRC INDEX NOT PRESENT

No item with the specified index is present within the bag for the selector given.

## MQRC\_ITEM\_TYPE\_ERROR

ItemType parameter not valid (invalid parameter address).

#### MQRC OUT SELECTOR ERROR

OutSelector parameter not valid (invalid parameter address).

#### MQRC SELECTOR NOT PRESENT

No item with the specified selector is present within the bag.

## MQRC\_SELECTOR\_NOT\_SUPPORTED

Specified system selector not supported by the MQAI.

#### MQRC\_SELECTOR\_NOT\_UNIQUE

MQIND\_NONE specified when more than one occurrence of the specified selector is present in the bag.

## MQRC\_SELECTOR\_OUT\_OF\_RANGE

Selector not within valid range for call.

#### MQRC\_STORAGE\_NOT\_AVAILABLE

Insufficient storage available.

## C language invocation

mqInquireItemInfo (Bag, Selector, ItemIndex, &OutSelector, &ItemType, &CompCode, &Reason);

#### Declare the parameters as follows:

```
MOHBAG
                      /* Bag handle */
        Bag;
MQLONG
                    /* Selector identifying item */
        Selector;
MQLONG
       ItemIndex; /* Index of data item */
        OutSelector; /* Selector of specified data item */
MQLONG
        ItemType; /* Data type of data item */
MQLONG
MQLONG
        CompCode;
                    /* Completion code */
MQLONG
                    /* Reason code qualifying CompCode */
        Reason;
```

## **Visual Basic invocation**

(Supported on Windows NT only.)

mqInquireItemInfo Bag, Selector, ItemIndex, OutSelector, ItemType, CompCode, Reason

```
Dim Bag
               As Long 'Bag handle'
Dim Selector As Long 'Selector identifying item'
Dim ItemIndex As Long 'Index of data item'
Dim OutSelector As Long 'Selector of specified data item'
Dim ItemType As Long 'Data type of data item'
Dim CompCode As Long 'Completion code'
              As Long 'Reason code qualifying CompCode'
Dim Reason
```

## mqInquireString

The mqlnquireString call requests the value of a character data item that is present in the bag. The data item can be a user item or a system item.

mqInquireString (Bag, Selector, ItemIndex, Bufferlength, Buffer, StringLength, CodedCharSetId, CompCode, Reason)

## **Parameters**

Bag (MQHBAG) - input

Handle of the bag to which the inquiry relates. The bag can be a user bag or a system bag.

Selector (MQLONG) - input

Selector of the item to which the inquiry relates.

If the selector is less than zero (that is, a system selector), the selector must be one that is supported by the MQAI;

MQRC\_SELECTOR\_NOT\_SUPPORTED results if it is not.

The specified selector must be present in the bag; MQRC\_SELECTOR\_NOT\_PRESENT results if it is not.

The datatype of the item must be the same as the datatype implied by the call; MQRC\_SELECTOR\_WRONG\_TYPE results if it is not.

The following special values can be specified for *Selector*:

#### **MQSEL ANY SELECTOR**

The item to be inquired about is a user or system item identified by *ItemIndex*.

#### MQSEL\_ANY\_USER\_SELECTOR

The item to be inquired about is a user item identified by *ItemIndex*.

#### MQSEL\_ANY\_SYSTEM\_SELECTOR

The item to be inquired about is a system item identified by *ItemIndex*.

ItemIndex (MQLONG) - input

Index of the data item to which the inquiry relates. The value must be zero or greater, or the special value MQIND\_NONE. If the value is less than zero and not MQIND\_NONE, MQRC\_INDEX\_ERROR results. If the item is not already present in the bag, MQRC\_INDEX\_NOT\_PRESENT results. The following special value can be specified:

#### **MQIND NONE**

This specifies that there must be one occurrence only of the selector in the bag. If there is more than one occurrence, MQRC\_SELECTOR\_NOT\_UNIQUE results.

If MQSEL\_ANY\_SELECTOR is specified for the *Selector* parameter, *ItemIndex* is the index relative to the set of items that contains both user items and system items, and must be zero or greater.

If MQSEL ANY USER SELECTOR is specified for the Selector parameter, ItemIndex is the index relative to the set of user items, and must be zero or greater.

If MQSEL\_ANY\_SYSTEM\_SELECTOR is specified for Selector, ItemIndex is the index relative to the set of system items, and must be zero or greater.

If an explicit selector value is specified, ItemIndex is the index relative to the set of items that have that selector value, and can be MQIND NONE, zero, or greater.

#### BufferLength (MQLONG) - input

Length in bytes of the buffer to receive the string. Zero is a valid value.

#### $Buffer (MQCHAR \times BufferLength) - output$

Buffer to receive the character string. The length is given by the BufferLength parameter. If zero is specified for BufferLength, the null pointer can be specified for the address of the Buffer parameter; in all other cases, a valid (nonnull) address must be specified for the Buffer parameter.

The string is padded with blanks to the length of the buffer; the string is not null-terminated. If the string is longer than the buffer, the string is truncated to fit; in this case StringLength indicates the size of the buffer needed to accommodate the string without truncation.

### StringLength (MQLONG) - output

The length in bytes of the string contained in the bag. If the *Buffer* parameter is too small, the length of the string returned is less than StringLength.

## CodedCharSetId (MQLONG) - output

The coded character set identifier for the character data in the string. This parameter can be set to a null pointer if not required.

## CompCode (MQLONG) - output Completion code.

#### Reason (MQLONG) - output

Reason code qualifying CompCode.

The following reason codes indicating error and warning conditions can be returned from the mqInquireString call:

#### MQRC BUFFER ERROR

Buffer parameter not valid (invalid parameter address or buffer not completely accessible).

#### MQRC BUFFER LENGTH ERROR

Buffer length not valid.

#### MQRC\_HBAG\_ERROR

Bag handle not valid.

#### MQRC INDEX ERROR

Index not valid (index negative and not MQIND NONE, or MQIND\_NONE specified with one of the MQSEL\_ANY\_xxx\_SELECTOR values).

#### MQRC INDEX NOT PRESENT

No item with the specified index is present within the bag for the selector given.

#### MQRC\_SELECTOR\_NOT\_PRESENT

No item with the specified selector is present within the bag.

#### MQRC\_SELECTOR\_NOT\_SUPPORTED

Specified system selector not supported by the MQAI.

#### MQRC\_SELECTOR\_NOT\_UNIQUE

MQIND\_NONE specified when more than one occurrence of the specified selector is present in the bag.

#### MQRC\_SELECTOR\_OUT\_OF\_RANGE

Selector not within valid range for call.

#### MQRC\_SELECTOR\_WRONG\_TYPE

Data item has wrong datatype for call.

#### MQRC STORAGE NOT AVAILABLE

Insufficient storage available.

#### MQRC\_STRING\_LENGTH\_ERROR

StringLength parameter not valid (invalid parameter address).

#### MQRC STRING TRUNCATED

Data too long for output buffer and has been truncated.

## C language invocation

```
mqInquireString (Bag, Selector, ItemIndex,
BufferLength, Buffer, &StringLength, &CodedCharSetId,
&CompCode, &Reason);
```

```
MQHBAG Bag; /* Bag handle */
MQLONG Selector; /* Selector */
MQLONG ItemIndex; /* Item index */
MQLONG BufferLength; /* Buffer length */
PMQCHAR Buffer; /* Buffer to contain string */
MQLONG StringLength; /* Length of string returned */
MQLONG CodedCharSetId /* Coded Character Set ID */
MQLONG CompCode; /* Completion code */
MQLONG Reason; /* Reason code qualifying CompCode */
```

## **Visual Basic invocation**

(Supported on Windows NT only.)

mqInquireString Bag, Selector, ItemIndex, BufferLength, Buffer, StringLength, CodedCharSetId, CompCode, Reason

```
'Bag handle'
Dim Bag
                   As Long
Dim Selector
                   As Long
                             'Selector'
Dim ItemIndex
                   As Long
                             'Item index'
Dim BufferLength
                   As Long
                             'Buffer length'
Dim Buffer
                   As String 'Buffer to contain string'
Dim StringLength
                            'Length of string returned'
                   As Long
Dim CodedCharSetId As Long
                             'Coded Character Set ID'
Dim CompCode
                             'Completion code'
                  As Long
Dim Reason
                             'Reason code qualifying CompCode'
                   As Long
```

## mqPad

The mqPad call pads a null-terminated string with blanks.

mqPad (String, BufferLength, Buffer, CompCode, Reason)

## **Parameters**

String (PMQCHAR) - input

Null-terminated string. The null pointer is valid for the address of the *String* parameter, and denotes a string of zero length.

BufferLength (MQLONG) - input

Length in bytes of the buffer to receive the string padded with blanks. Must be zero or greater.

 $Buffer (MQCHAR \times BufferLength) - output$ 

Buffer to receive the blank-padded string. The length is given by the <code>BufferLength</code> parameter. If zero is specified for <code>BufferLength</code>, the null pointer can be specified for the address of the <code>Buffer</code> parameter; in all other cases, a valid (nonnull) address must be specified for the <code>Buffer</code> parameter.

If the number of characters preceding the first null in the *String* parameter is greater than the *BufferLength* parameter, the excess characters are omitted and MQRC\_DATA\_TRUNCATED results.

CompCode (MQLONG) – output Completion code.

Reason (MQLONG) - output

Reason code qualifying CompCode.

The following reason codes indicating error and warning conditions can be returned from the mgPad call:

#### MQRC\_BUFFER\_ERROR

Buffer parameter not valid (invalid parameter address or buffer not completely accessible).

#### MQRC\_BUFFER\_LENGTH\_ERROR

Buffer length not valid.

## MQRC\_STRING\_ERROR

String parameter not valid (invalid parameter address or buffer not completely accessible).

#### MQRC\_STRING\_TRUNCATED

Data too long for output buffer and has been truncated.

## **Usage notes**

- 1. If the buffer pointers are the same, the padding is done in place. If not, at most BufferLength characters are copied into the second buffer; any space remaining, including the null-termination character, is overwritten with spaces.
- 2. If the String and Buffer parameters partially overlap, the result is undefined.

## C language invocation

```
mqPad (String, BufferLength, Buffer, &CompCode, &Reason);
```

Declare the parameters as follows:

```
/* String to be padded */
MQCHAR
        String;
        BufferLength;
                        /* Buffer length */
MQLONG
PMQCHAR Buffer
                         /* Buffer to contain padded string */
MQLONG
        CompCode;
                         /* Completion code */
MQLONG
       Reason;
                         /* Reason code qualifying CompCode */
```

Note: This call is not supported in Visual Basic.

## mqPutBag

The mqPutBag call converts the contents of the specified bag into a PCF message and sends the message to the specified queue. The contents of the bag are unchanged after the call.

mqPutBag (Hconn, Hobj, MsgDesc, PutMsgOpts, Bag, CompCode, Reason)

## **Parameters**

Hconn (MQHCONN) – input MQI connection handle.

Hobj (MQHOBJ) - input

Object handle of the queue on which the message is to be placed. This handle was returned by a preceding MQOPEN call issued by the application. The queue must be open for output.

*MsgDesc* (MQMD) – input/output

Message descriptor (for more information, see "MQMD - Message descriptor" and "MQPUT - Put message" in the *MQSeries Application Programming Reference* manual).

If the *Format* field has a value other than MQFMT\_ADMIN, MQFMT\_EVENT, or MQFMT\_PCF, MQRC\_FORMAT\_NOT\_SUPPORTED results.

If the *Encoding* field has a value other than MQENC\_NATIVE, MQRC\_ENCODING\_NOT\_SUPPORTED results.

PutMsg0pts (MQPMO) - input/output

Put-message options (for more information, see "MQPUT - Put message" and "MQPMO - Put message options" in the *MQSeries Application Programming Reference* manual.)

Bag (MQHBAG) – input

Handle of the data bag to be converted to a message.

If the bag contains an administration message, and mqAddInquiry was used to insert values into the bag, the value of the MQIASY\_COMMAND data item must be an INQUIRE command recognized by the MQAI; MQRC\_INQUIRY\_COMMAND\_ERROR results if it is not.

If the bag contains nested bags, MQRC\_NESTED\_BAG\_NOT\_SUPPORTED results.

CompCode (MQLONG) – output Completion code.

#### Reason (MQLONG) - output

Reason code qualifying *CompCode*. The following reason codes indicating error and warning conditions can be returned from the mgPutBag call:

#### MQRC \*

Anything from the MQPUT call or bag manipulation.

## MQRC\_ENCODING\_NOT\_SUPPORTED

Encoding not supported (value in *Encoding* field in MQMD must be MQENC\_NATIVE).

## MQRC\_FORMAT\_NOT\_SUPPORTED

Format not supported (name in Format field in MQMD must be MQFMT\_ADMIN, MQFMT\_EVENT, or MQFMT\_PCF).

#### MQRC HBAG ERROR

Bag handle not valid.

#### MQRC\_INQUIRY\_COMMAND\_ERROR

mqAddInquiry call used with a command code that is not a recognized INQUIRE command.

#### MQRC NESTED BAG NOT SUPPORTED

Input data bag contains one or more nested bags.

#### MQRC\_PARAMETER\_MISSING

Administration message requires a parameter that is not present in the bag. This reason code occurs for bags created with the MQCBO\_ADMIN\_BAG or MQCBO\_REORDER\_AS\_REQUIRED options only.

#### MQRC\_SELECTOR\_WRONG\_TYPE

mqAddString or mqSetString was used to add the MQIACF\_INQUIRY selector to the bag.

#### MQRC STORAGE NOT AVAILABLE

Insufficient storage available.

## C language invocation

```
mqPutBag (HConn, HObj, &MsgDesc, &PutMsgOpts, Bag,
&CompCode, &Reason);
```

```
/* MQI connection handle */
MQHCONN HConn;
                          /* Object handle */
MQHOBJ HObj;
          HObj; /* Ubject namule */
MsgDesc; /* Message descriptor */
PutMsgOpts; /* Put-message options */
MQMD
MQPM0
                           /* Bag handle */
MQHBAG Bag;
          CompCode; /* Completion code */
Reason: /* Reason code qualif
MOLONG
MQLONG
         Reason;
                           /* Reason code qualifying CompCode */
```

## **Visual Basic invocation**

```
(Supported on Windows NT only.)
```

```
mqPutBag (HConn, HObj, MsgDesc, PutMsgOpts, Bag,
CompCode, Reason);
```

```
Dim HConn
              As Long 'MQI connection handle'
              As Long 'Object handle'
Dim HObj
Dim MsgDesc As MQMD 'Message descriptor'
Dim PutMsgOpts As MQPMO 'Put-message options'
Dim Bag
            As Long 'Bag handle'
Dim CompCode As Long
                      'Completion code'
Dim Reason
              As Long 'Reason code qualifying CompCode'
```

## mqSetInteger

The mgSetInteger call either modifies an integer item that is already present in the bag, or deletes all existing occurrences of the specified selector and adds a new occurrence at the end of the bag. The data item is usually a user item, but specific system-data items can also be modified.

mgSetInteger (Bag, Selector, ItemIndex, ItemValue, CompCode, Reason)

## **Parameters**

Bag (MQHBAG) - input

Handle of the bag to be set. This must be the handle of a bag created by the user, and not the handle of a system bag;

MQRC\_SYSTEM\_BAG\_NOT\_ALTERABLE results if the handle you specify refers to a system bag.

Selector (MQLONG) - input

Selector of the item to be modified. If the selector is less than zero (that is, a system selector), the selector must be one that is supported by the MQAI; MQRC\_SELECTOR\_NOT\_SUPPORTED results if it is not.

If the selector is a supported system selector, but is one that is read-only, MQRC\_SYSTEM\_ITEM\_NOT\_ALTERABLE results.

If the selector is an alterable system selector, but is always a single-instance selector and the application attempts to create a second instance in the bag, MQRC MULTIPLE INSTANCE ERROR results.

If the selector is zero or greater (that is, a user selector), and the bag was created with the MQCBO CHECK SELECTORS option or as an administration bag (MQCBO\_ADMIN\_BAG), the selector must be in the range MQIA\_FIRST through MQIA\_LAST;

MQRC\_SELECTOR\_OUT\_OF\_RANGE results if it is not. If MQCBO CHECK SELECTORS was not specified, the selector can be any value zero or greater.

If MQIND ALL is not specified for the ItemIndex parameter, the specified selector must already be present in the bag;

MQRC SELECTOR NOT PRESENT results if it is not.

If MQIND ALL is *not* specified for the *ItemIndex* parameter, the datatype of the item must agree with the datatype implied by the call; MQRC SELECTOR WRONG TYPE results if it is not.

ItemIndex (MQLONG) - input

This value identifies the occurrence of the item with the specified selector that is to be modified. The value must be zero or greater, or one of the special values described below; if it is none of these,

MQRC\_INDEX\_ERROR results.

#### Zero or greater

The item with the specified index must already be present in the bag; MQRC\_INDEX\_NOT\_PRESENT results if it is not. The index is counted relative to the items in the bag that have the specified selector. For example, if there are five items in the bag with the specified selector, the valid values for *ItemIndex* are 0 through 4.

## MQIND\_NONE

This specifies that there must be one occurrence only of the specified selector in the bag. If there is more than one occurrence, MQRC\_SELECTOR\_NOT\_UNIQUE results.

#### MQIND\_ALL

This specifies that all existing occurrences of the specified selector (if any) are to be deleted from the bag, and a new occurrence of the selector created at the end of the bag.

**Note:** For system selectors, the order is not changed.

ItemValue (MQLONG) - input

The integer value to be placed in the bag.

CompCode (MQLONG) – output

Completion code.

Reason (MQLONG) - output

Reason code qualifying CompCode.

The following reason codes indicating error and warning conditions can be returned from the mqSetInteger call:

## MQRC HBAG ERROR

Bag handle not valid.

## MQRC\_INDEX\_ERROR

Index not valid (index negative and not MQIND\_NONE or MQIND\_ALL).

#### MQRC INDEX NOT PRESENT

No item with the specified index is present within the bag for the selector given.

### MQRC\_MULTIPLE\_INSTANCE\_ERROR

Multiple instances of system selector not valid.

#### MQRC\_SELECTOR\_NOT\_PRESENT

No item with the specified selector is present within the bag.

#### MQRC\_SELECTOR\_NOT\_SUPPORTED

Specified system selector not supported by the MQAI.

#### MQRC\_SELECTOR\_NOT\_UNIQUE

MQIND\_NONE specified when more than one occurrence of the specified selector is present in the bag.

## MQRC\_SELECTOR\_OUT\_OF\_RANGE

Selector not in valid range for call.

#### MQRC SELECTOR WRONG TYPE

Data item has wrong datatype for call.

## MQRC\_STORAGE\_NOT\_AVAILABLE

Insufficient storage available.

## MQRC\_SYSTEM\_BAG\_NOT\_ALTERABLE

System bag cannot be altered or deleted.

#### MQRC SYSTEM ITEM NOT ALTERABLE

System item is read only and cannot be altered.

## C language invocation

```
mqSetInteger (Bag, Selector, ItemIndex, ItemValue, &CompCode, &Reason);
```

## Declare the parameters as follows:

```
MQHBAG
               Bag;
                                       /* Bag handle */
MQLONG Selector; /* Selector */
MQLONG ItemIndex; /* Item index */
MQLONG ItemValue; /* Integer value */
MQLONG CompCode; /* Completion code */
MQLONG Reason; /* Reason code qualifying CompCode */
```

## **Visual Basic invocation**

(Supported on Windows NT only.)

mqSetInteger Bag, Selector, ItemIndex, ItemValue, CompCode, Reason

```
Dim Bag
             As Long 'Bag handle'
Dim Selector As Long 'Selector'
Dim ItemIndex As Long 'Item index'
Dim ItemValue As Long 'Integer value'
Dim CompCode As Long 'Completion code'
Dim Reason As Long 'Reason code qualifying CompCode'
```

## mqSetString

The mqSetString call either modifies a character data item that is already present in the bag, or deletes all existing occurrences of the specified selector and adds a new occurrence at the end of the bag. The data item is usually a user item, but certain system-data items can also be modified.

mqSetString (Bag, Selector, ItemIndex, Bufferlength, Buffer, CompCode, Reason)

#### **Parameters**

Bag (MQHBAG) – input

Handle of the bag to be set. This must be the handle of a bag created by the user, not the handle of a system bag;

MQRC\_SYSTEM\_BAG\_NOT\_ALTERABLE results if you specify the handle of a system bag.

Selector (MQLONG) - input

Selector of the item to be modified.

If the selector is less than zero (that is, a system selector), the selector must be one that is supported by the MQAI;

MQRC\_SELECTOR\_NOT\_SUPPORTED results if it is not.

If the selector is a supported system selector, but is one that is read only, MQRC\_SYSTEM\_ITEM\_NOT\_ALTERABLE results.

If the selector is an alterable system selector, but is always a single-instance selector and the application attempts to create a second instance in the bag, MQRC\_MULTIPLE\_INSTANCE\_ERROR results.

If the selector is zero or greater (that is, a user selector), and the bag was created with the MQCBO\_CHECK\_SELECTORS option or as an administration bag (MQCBO\_ADMIN\_BAG), the selector must be in the range MQCA\_FIRST through MQCA\_LAST;

MQRC\_SELECTOR\_OUT\_OF\_RANGE results if it is not. If MQCBO\_CHECK\_SELECTORS was not specified, the selector can be any value zero or greater.

If MQIND\_ALL is *not* specified for the *ItemIndex* parameter, the specified selector must already be present in the bag;

MQRC\_SELECTOR\_NOT\_PRESENT results if it is not.

If MQIND\_ALL is *not* specified for the *ItemIndex* parameter, the datatype of the item must be the same as the datatype implied by the call; MQRC\_SELECTOR\_WRONG\_TYPE results if it is not.

ItemIndex (MQLONG) - input

This identifies which occurrence of the item with the specified selector is to be modified. The value must be zero or greater, or one of the special values described below; if it is none of these, MQRC\_INDEX\_ERROR results.

#### Zero or greater

The item with the specified index must already be present in the bag; MQRC\_INDEX\_NOT\_PRESENT results if it is not. The index is counted relative to the items in the bag that have the specified selector. For example, if there are five items in the bag with the specified selector, the valid values for *ItemIndex* are 0 through 4.

## MQIND\_NONE

This specifies that there must be only one occurrence of the specified selector in the bag. If there is more than one occurrence, MQRC\_SELECTOR\_NOT\_UNIQUE results.

#### MQIND\_ALL

This specifies that all existing occurrences of the specified selector (if any) are to be deleted from the bag, and a new occurrence of the selector created at the end of the bag.

#### BufferLength (MQLONG) - input

The length in bytes of the string contained in the *Buffer* parameter. The value must be zero or greater, or the special value MQBL\_NULL\_TERMINATED.

If MQBL\_NULL\_TERMINATED is specified, the string is delimited by the first null encountered in the string.

If MQBL\_NULL\_TERMINATED is not specified, *BufferLength* characters are inserted into the bag, even if null characters are present; the nulls do not delimit the string.

#### $Buffer (MQCHAR \times BufferLength) - input$

Buffer containing the character string. The length is given by the <code>BufferLength</code> parameter. If zero is specified for <code>BufferLength</code>, the null pointer can be specified for the address of the <code>Buffer</code> parameter; in all other cases, a valid (nonnull) address must be specified for the <code>Buffer</code> parameter.

CompCode (MQLONG) – output Completion code.

#### Reason (MQLONG) – output

Reason code qualifying CompCode.

The following reason codes indicating error conditions can be returned from the mgSetString call:

## MQRC\_BUFFER\_ERROR

Buffer parameter not valid (invalid parameter address or buffer not completely accessible).

### MQRC\_BUFFER\_LENGTH\_ERROR

Buffer length not valid.

#### MQRC HBAG ERROR

Bag handle not valid.

### MQRC\_INDEX\_ERROR

Index not valid (index negative and not MQIND\_NONE or MQIND\_ALL).

#### MQRC INDEX NOT PRESENT

No item with the specified index is present within the bag for the selector given.

#### MQRC MULTIPLE INSTANCE ERROR

Multiple instances of system selector not valid.

#### MQRC\_SELECTOR\_NOT\_PRESENT

No item with the specified selector is present within the bag.

#### MQRC SELECTOR NOT SUPPORTED

Specified system selector not supported by the MQAI.

## MQRC\_SELECTOR\_NOT\_UNIQUE

MQIND\_NONE specified when more than one occurrence of the specified selector is present in the bag.

#### MQRC\_SELECTOR\_OUT\_OF\_RANGE

Selector not within valid range for call.

#### MQRC\_SELECTOR\_WRONG\_TYPE

Data item has wrong datatype for call.

## MQRC\_STORAGE\_NOT\_AVAILABLE

Insufficient storage available.

#### MQRC\_SYSTEM\_BAG\_NOT\_ALTERABLE

System bag cannot be altered or deleted.

### MQRC\_SYSTEM\_ITEM\_NOT\_ALTERABLE

System item is read-only and cannot be altered.

## **Usage notes**

The Coded Character Set ID (CCSID) associated with this string is copied from the current CCSID of the bag.

## C language invocation

```
mqSetString (Bag, Selector, ItemIndex, BufferLength, Buffer, &CompCode, &Reason);
```

```
MQHBAG Bag; /* Bag handle */
MQLONG Selector; /* Selector */
MQLONG ItemIndex; /* Item index */
MQLONG BufferLength; /* Buffer length */
PMQCHAR Buffer; /* Buffer containing string */
MQLONG CompCode; /* Completion code */
MQLONG Reason; /* Reason code qualifying CompCode */
```

## **Visual Basic invocation**

(Supported on Windows NT only.)

mqSetString Bag, Selector, ItemIndex, BufferLength, Buffer, CompCode, Reason

## Declare the parameters as follows:

```
'Bag handle'
Dim Bag
                  As Long
Dim Selector As Long
Dim ItemIndex As Long
                             'Selector'
                            'Item index'
Dim BufferLength As Long 'Buffer length'
Dim Buffer As String 'Buffer containing string'
```

Dim CompCode As Long 'Completion code'

Dim Reason As Long 'Reason code qualifying CompCode'

## mqTrim

The mqTrim call trims the blanks from a blank-padded string, then terminates it with a null.

mqTrim (BufferLength, Buffer, String, CompCode, Reason)

## **Parameters**

BufferLength (MQLONG) - input

Length in bytes of the buffer containing the string padded with blanks. Must be zero or greater.

 $Buffer (MQCHAR \times BufferLength) - input$ 

Buffer containing the blank-padded string. The length is given by the <code>BufferLength</code> parameter. If zero is specified for <code>BufferLength</code>, the null pointer can be specified for the address of the <code>Buffer</code> parameter; in all other cases, a valid (nonnull) address must be specified for the <code>Buffer</code> parameter.

 $String (MQCHAR \times (BufferLength+1)) - output$ 

Buffer to receive the null-terminated string. The length of this buffer must be at least one byte greater than the value of the <code>BufferLength</code> parameter.

CompCode (MQLONG) – output Completion code.

Reason (MQLONG) - output

Reason code qualifying CompCode.

The following reason codes indicating error conditions can be returned from the mgTrim call:

#### MQRC\_BUFFER\_ERROR

Buffer parameter not valid (invalid parameter address or buffer not completely accessible).

#### MQRC BUFFER LENGTH ERROR

Buffer length not valid.

#### MQRC\_STRING\_ERROR

String parameter not valid (invalid parameter address or buffer not completely accessible).

## **Usage notes**

- 1. If the two buffer pointers are the same, the trimming is done in place. If they are not the same, the blank-padded string is copied into the null-terminated string buffer. After copying, the buffer is scanned backwards from the end until a nonspace character is found. The byte following the nonspace character is then overwritten with a null character.
- 2. If String and Buffer partially overlap, the result is undefined.

## C language invocation

```
mqTrim (BufferLength, Buffer, String, &CompCode, &Reason);
```

Declare the parameters as follows:

```
MQLONG
        BufferLength;
                         /* Buffer length */
PMQCHAR Buffer;
                         /* Buffer containing blank-padded string */
MQCHAR
        String[n+1];
                        /* String with blanks discarded */
MQLONG
                         /* Completion code */
        CompCode;
MQLONG
                         /* Reason code qualifying CompCode */
        Reason;
```

**Note:** This call is not supported in Visual Basic.

## mqTruncateBag

The mqTruncateBag call reduces the number of user items in a user bag to the specified value, by deleting user items from the end of the bag.

mqTruncateBag (Bag, ItemCount, CompCode, Reason)

## **Parameters**

Bag (MQHBAG) - input

Handle of the bag to be truncated. This must be the handle of a bag created by the user, not the handle of a system bag; MQRC\_SYSTEM\_BAG\_NOT\_ALTERABLE results if you specify the handle of a system bag.

ItemCount (MQLONG) - input

The number of user items to remain in the bag after truncation. Zero is a valid value.

**Note:** The *ItemCount* parameter is the number of data items, not the number of unique selectors. (If there are one or more selectors that occur multiple times in the bag, there will be fewer selectors than data items before truncation.) Data items are deleted from the end of the bag, in the opposite order to which they were added to the bag.

If the number specified exceeds the number of user items currently in the bag, MQRC\_ITEM\_COUNT\_ERROR results.

CompCode (MQLONG) – output Completion code.

Reason (MQLONG) - output

Reason code qualifying CompCode.

The following reason codes indicating error conditions can be returned from the mqTruncateBag call:

#### **MQRC HBAG ERROR**

Bag handle not valid.

## MQRC\_ITEM\_COUNT\_ERROR

ItemCount parameter not valid (value exceeds the number of user data items in the bag).

#### MQRC\_SYSTEM\_BAG\_NOT\_ALTERABLE

System bag cannot be altered or deleted.

## Usage notes

- System items in a bag are not affected by mqTruncateBag; the call cannot be used to truncate system bags.
- mqTruncateBag with an ItemCount of zero is not the same as the mqClearBag call. The former deletes all of the user items but leaves the system items intact, and the latter deletes all of the user items and resets the system items to their initial values.

## C language invocation

```
mqTruncateBag (Bag, ItemCount, &CompCode, &Reason);
```

## Declare the parameters as follows:

```
MQHBAG
        hBag;
                      /* Bag handle */
MQLONG
        ItemCount;
                    /* Number of items to remain in bag */
        CompCode;
                    /* Completion code */
MQLONG
MQLONG
                     /* Reason code qualifying CompCode */
        Reason;
```

## **Visual Basic invocation**

```
(Supported on Windows NT only.)
```

```
mqTruncateBag Bag, ItemCount, CompCode, Reason
```

```
As Long 'Bag handle'
Dim ItemCount As Long 'Number of items to remain in bag'
Dim CompCode As Long 'Completion code'
Dim Reason As Long 'Reason code qualifying CompCode'
```

# Chapter 6. Examples of using the MQAI

This chapter includes some example programs that demonstrate use of the MQAI. The samples perform the following tasks:

- 1. Create a local queue.
- 2. Print a list of all local queues and their current depths.
- 3. Display events on the screen using a simple event monitor.

# Creating a local queue (amqsaicq.c)

```
/* Program name: AMQSAICQ.C
/* Description: Sample C program to create a local queue using the MQSeries
               Administration Interface (MQAI).
/* Statement: Licensed Materials - Property of IBM
               84H2000, 5765-B73
               84H2001, 5639-B42
               84H2002, 5765-B74
               84H2003, 5765-B75
               84H2004, 5639-B43
               (C) Copyright IBM Corp. 1999
/***********************************
/* Function:
     AMOSAICO is a sample C program that creates a local gueue and is an
/*
     example of the use of the mqExecute call.
/*
/*
      - The name of the queue to be created is a parameter to the program.
/*
      - A PCF command is built by placing items into an MQAI bag.
/*
       These are:-
/*
            - The name of the queue
            - The type of queue required, which, in this case, is local.
/*
/*
      - The mqExecute call is executed with the command MQCMD_CREATE_Q.
        The call generates the correct PCF structure.
        The call receives the reply from the command server and formats into \star/
       the response bag.
/*
      - The completion code from the mgExecute call is checked and if there
/*
        is a failure from the command server then the code returned by the
/*
        command server is retrieved from the system bag that is
/*
        embedded in the response bag to the mqExecute call.
  Note: The command server must be running.
   ***************************
\slash\hspace{-0.05cm} /* AMQSAICQ has 2 parameters - the name of the local queue to be created
                         - the queue manager name (optional)
```

Figure 14 (Part 1 of 5). AMQSAICQ.C: Creating a local queue

© Copyright IBM Corp. 1999

```
/* Includes
#include <stdio.h>
#include <string.h>
#include <stdlib.h>
#include <ctype.h>
#include <cmqc.h>
                         /* MQI
                         /* PCF
#include <cmqcfc.h>
#include <cmqbc.h>
                         /* MQAI
void CheckCallResult(MQCHAR *, MQLONG , MQLONG );
void CreateLocalQueue(MQHCONN, MQCHAR *);
int main(int argc, char *argv[])
 MQHCONN hConn;
                         /* handle to MQ<sup>™</sup> connection
 MQCHAR QMName[MQ_Q_MGR_NAME_LENGTH+1]=""; /* default QMgr name
                         /* MQCONN reason code
 MQLONG connReason;
 MQLONG compCode;
                         /* completion code
 MQLONG reason;
                         /* reason code
 /* First check the required parameters
 printf("Sample Program to Create a Local Queue\n");
 if (argc < 2)
  printf("Required parameter missing - local queue name\n");
  exit(99);
 /* Connect to the queue manager
 if (argc > 2)
   strncpy(QMName, argv[2], (size_t)MQ_Q_MGR_NAME_LENGTH);
   MQCONN(QMName, &hConn, &compCode, &connReason);
/* Report reason and stop if connection failed
if (compCode == MQCC_FAILED)
   CheckCallResult("MQCONN", compCode, connReason);
   exit( (int)connReason);
 }
/* Call the routine to create a local queue, passing the handle to the */
/* queue manager and also passing the name of the queue to be created.
CreateLocalQueue(hConn, argv[1]);
 /* Disconnect from the queue manager if not already connected \star/
 if (connReason != MQRC ALREADY CONNECTED)
   MQDISC(&hConn, &compCode, &reason);
   CheckCallResult("MQDISC", compCode, reason);
 return 0;
}
```

Figure 14 (Part 2 of 5). AMQSAICQ.C: Creating a local queue

```
/* Function: CreateLocalQueue
/* Description: Create a local queue by sending a PCF command to the command
/*
            server.
/*
/* Input Parameters: Handle to the gueue manager
/*
                 Name of the queue to be created
                                                              */
/*
/* Output Parameters: None
/*
/* Logic: The mqExecute call is executed with the command MQCMD_CREATE_Q.
/*
       The call generates the correct PCF structure.
/*
        The default options to the call are used so that the command is sent*/
/*
       to the SYSTEM.ADMIN.COMMAND.QUEUE.
/*
       The reply from the command server is placed on a temporary dynamic
/*
       queue.
       The reply is read from the temporary queue and formatted into the
/*
       response bag.
/*
/*
       The completion code from the mqExecute call is checked and if there */
       is a failure from the command server then the code returned by the */
/*
       command server is retrieved from the system bag that is
                                                              */
/*
                                                              */
       embedded in the response bag to the mqExecute call.
void CreateLocalQueue(MQHCONN hConn, MQCHAR *qName)
  MQLONG reason;
                                  /* reason code
  MQLONG compCode;
                                  /* completion code
  MQHBAG commandBag = MQHB_UNUSABLE_HBAG; /* command bag for mqExecute
  MQHBAG responseBag = MQHB_UNUSABLE_HBAG;/* response bag for mqExecute
                                /* result bag from mgExecute
  MQHBAG resultBag;
                                  /* mqExecute completion code
  MQLONG mqExecuteCC;
  MQLONG mqExecuteRC;
                                  /* mgExecute reason code
  printf("\nCreating Local Queue %s\n\n", qName);
  /* Create a command Bag for the mqExecute call. Exit the function if the \,\, */
  /* create fails.
  mqCreateBag(MQCBO_ADMIN_BAG, &commandBag, &compCode, &reason);
  CheckCallResult("Create the command bag", compCode, reason);
  if (compCode !=MQCC_OK)
    return;
  /* Create a response Bag for the mqExecute call, exit the function if the */
  /* create fails.
  mqCreateBag(MQCBO_ADMIN_BAG, &responseBag, &compCode, &reason);
  CheckCallResult("Create the response bag", compCode, reason);
  if (compCode !=MQCC_OK)
    return;
  /st Put the name of the queue to be created into the command bag. This will st/
  /* be used by the mqExecute call.
  mqAddString(commandBag, MQCA_Q_NAME, MQBL_NULL_TERMINATED, qName, &compCode,
            &reason);
  CheckCallResult("Add q name to command bag", compCode, reason);
```

Figure 14 (Part 3 of 5). AMQSAICQ.C: Creating a local queue

```
/st Put queue type of local into the command bag. This will be used by the st/
/* mgExecute call.
mqAddInteger(commandBag, MQIA Q TYPE, MQQT LOCAL, &compCode, &reason);
CheckCallResult("Add q type to command bag", compCode, reason);
/* Send the command to create the required local queue.
/* The mqExecute call will create the PCF structure required, send it to \, */
/st the command server and receive the reply from the command server into st/
/* the response bag.
/* MQ connection handle
mqExecute(hConn,
       MQCMD_CREATE_Q, /* Command to be executed */
MQHB_NONE, /* No options bag */
commandBag, /* Handle to bag containing commands */
       responseBag,
                        /* Handle to bag to receive the response*/
                         /* Put msg on SYSTEM.ADMIN.COMMAND.QUEUE*/
       MQHO_NONE,
       MQHO_NONE,
                        /* Create a dynamic q for the response */
/* Completion code from the mqExecute */
       &compCode,
                         /* Reason code from mqExecute call
       &reason);
if (reason == MQRC_CMD_SERVER_NOT_AVAILABLE)
  printf("Please start the command server: <strmqcsv QMgrName>\n")
  MQDISC(&hConn, &compCode, &reason);
  CheckCallResult("MQDISC", compCode, reason);
  exit(98);
}
/* Check the result from mqExecute call and find the error if it failed. */
if ( compCode == MQCC OK )
  printf("Local queue %s successfully created\n", qName);
else
  printf("Creation of local queue %s failed: Completion Code = %d
         qName, compCode, reason);
  if (reason == MQRCCF_COMMAND_FAILED)
    /* Get the system bag handle out of the mqExecute response bag.
    /* This bag contains the reason from the command server why the
    /* command failed.
    mqInquireBag(responseBag, MQHA BAG HANDLE, 0, &resultBag, &compCode,
              &reason);
    CheckCallResult("Get the result bag handle", compCode, reason);
    /st Get the completion code and reason code, returned by the command st/
    /* server, from the embedded error bag. */
    mqInquireInteger(resultBag, MQIASY_COMP_CODE, MQIND_NONE, &mqExecuteCC,
                 &compCode, &reason);
    CheckCallResult("Get the completion code from the result bag",
                 compCode, reason);
    mqInquireInteger(resultBag, MQIASY_REASON, MQIND_NONE, &mqExecuteRC,
                 &compCode, &reason);
    CheckCallResult("Get the reason code from the result bag", compCode,
                 reason);
    printf("Error returned by the command server: Completion code = %d :
          Reason = %d\n", mgExecuteCC, mgExecuteRC);
}
```

Figure 14 (Part 4 of 5). AMQSAICQ.C: Creating a local queue

```
/* Delete the command bag if successfully created.
  if (commandBag != MQHB_UNUSABLE_HBAG)
   mqDeleteBag(&commandBag, &compCode, &reason);
   CheckCallResult("Delete the command bag", compCode, reason);
  /* Delete the response bag if successfully created.
  if (responseBag != MQHB_UNUSABLE_HBAG)
   mqDeleteBag(&responseBag, &compCode, &reason);
   CheckCallResult("Delete the response bag", compCode, reason);
} /* end of CreateLocalQueue */
/* Function: CheckCallResult
/* Input Parameters: Description of call
             Completion code
/*
             Reason code
/* Output Parameters: None
/\star Logic: Display the description of the call, the completion code and the
     reason code if the completion code is not successful
/*
void CheckCallResult(char *callText, MQLONG cc, MQLONG rc)
{
 if (cc != MQCC OK)
     printf("%s failed: Completion Code = %d :
          Reason = %d\n", callText, cc, rc);
```

Figure 14 (Part 5 of 5). AMQSAICQ.C: Creating a local queue

## Inquiring about queues and printing information (amgsailq.c)

```
/* Program name: AMQSAILQ.C
/* Description: Sample C program to inquire the current depth of the local
/*
               queues using the MQSeries Administration Interface (MQAI).
/* Statement: Licensed Materials - Property of IBM
               84H2000, 5765-B73
               84H2001, 5639-B42
               84H2002, 5765-B74
               84H2003, 5765-B75
               84H2004, 5639-B43
               (C) Copyright IBM Corp. 1999
/*
/* Function:
     AMQSAILQ is a sample C program that demonstrates how to inquire
     attributes of the local queue manager using the MQAI interface. In
     particular, it inquires the current depths of all the local queues.
      - A PCF command is built by placing items into an MQAI administration
        bag.
        These are:-
            - The generic queue name "*"
             - The type of queue required. In this sample we want to
              inquire local queues.
             - The attribute to be inquired. In this sample we want the
              current depths.
      - The mqExecute call is executed with the command MQCMD_INQUIRE_Q.
        The call generates the correct PCF structure.
        The default options to the call are used so that the command is sent
        to the SYSTEM.ADMIN.COMMAND.QUEUE.
        The reply from the command server is placed on a temporary dynamic
        anene.
        The reply from the MQCMD INQUIRE Q command is read from the
        temporary queue and formatted into the response bag.
      - The completion code from the mqExecute call is checked and if there
        is a failure from the command server, then the code returned by
        command server is retrieved from the system bag that has been
        embedded in the response bag to the mgExecute call.
      - If the call is successful, the depth of each local queue is placed
        in system bags embedded in the response bag of the mqExecute call.
        The name and depth of each queue is obtained from each of the bags
        and the result displayed on the screen.
/* Note: The command server must be running.
     **************
/* AMQSAILQ has 1 parameter - the queue manager name (optional)
```

Figure 15 (Part 1 of 5). AMQSAILQ.C: Inquiring queues and printing information

```
/* Includes
#include <stdio.h>
#include <string.h>
#include <stdlib.h>
#include <ctype.h>
#include <cmqc.h>
                    /* MQI
                    /* PCF
#include <cmqcfc.h>
#include <cmqbc.h>
                    /* MQAI
void CheckCallResult(MQCHAR *, MQLONG , MQLONG);
/* Function: main
int main(int argc, char *argv[])
 /* MQAI variables
 MQHCONN hConn;
                    /* handle to MQ connection */
 MQCHAR qmName[MQ_Q_MGR_NAME_LENGTH+1]=""; /* default QMgr name
 printf("Display current depths of local queues\n\n");
 /* Connect to the queue manager
 if (argc > 1)
  strncpy(qmName, argv[1], (size t)MQ Q MGR NAME LENGTH);
 MQCONN(qmName, &hConn, &compCode, &connReason);
 /* Report the reason and stop if the connection failed.
 if (compCode == MQCC_FAILED)
  CheckCallResult("Queue Manager connection", compCode, connReason
  exit( (int)connReason);
 /* Create an admin bag for the mqExecute call
 mqCreateBag(MQCBO_ADMIN_BAG, &adminBag, &compCode, &reason);
 CheckCallResult("Create admin bag", compCode, reason);
```

Figure 15 (Part 2 of 5). AMQSAILQ.C: Inquiring queues and printing information

```
/* Create a response bag for the mgExecute call
mqCreateBag(MQCBO_ADMIN_BAG, &responseBag, &compCode, &reason);
CheckCallResult("Create response bag", compCode, reason);
/* Put the generic queue name into the admin bag
mqAddString(adminBag, MQCA_Q_NAME, MQBL_NULL_TERMINATED, "*",
        &compCode, &reason);
CheckCallResult("Add q name", compCode, reason);
/* Put the local queue type into the admin bag
mqAddInteger(adminBag, MQIA_Q_TYPE, MQQT_LOCAL, &compCode, &reason);
CheckCallResult("Add q type", compCode, reason);
/* Add an inquiry for current queue depths
mqAddInquiry(adminBag, MQIA_CURRENT_Q_DEPTH, &compCode, &reason);
CheckCallResult("Add inquiry", compCode, reason);
/st Send the command to find all the local queue names and queue depths. st/
/st The mqExecute call creates the PCF structure required, sends it to st/
/* the command server, and receives the reply from the command server into */
/st the response bag. The attributes are contained in system bags that are \ st/
/* embedded in the response bag, one set of attributes per bag.
mqExecute(hConn, /* MQ connection handle */
MQCMD_INQUIRE_Q, /* Command to be executed */
MQHB_NONE, /* No options bag */
adminBag, /* Handle to bag containing commands */
responseBag, /* Handle to bag to receive the response*/
MQHO_NONE, /* Put msg on SYSTEM.ADMIN.COMMAND.QUEUE*/
MQHO_NONE, /* Create a dynamic q for the response */
&compCode, /* Completion code from the mqExecute */
&reason); /* Reason code from mqExecute call */
/* Check the command server is started. If not exit.
if (reason == MQRC_CMD_SERVER_NOT_AVAILABLE)
  printf("Please start the command server: <strmqcsv QMgrName>\n");
  MQDISC(&hConn, &compCode, &reason);
  CheckCallResult("Disconnect from Queue Manager", compCode, reason);
  exit(98);
/* Check the result from mqExecute call. If successful find the current */
/* depths of all the local queues. If failed find the error.
/* Successful mqExecute */
if ( compCode == MQCC OK )
 /* Count the number of system bags embedded in the response bag from the */
 /* mqExecute call. The attributes for each queue are in a separate bag. */
 mqCountItems(responseBag, MQHA_BAG_HANDLE, &numberOfBags, &compCode,
          &reason);
 CheckCallResult("Count number of bag handles", compCode, reason);
```

Figure 15 (Part 3 of 5). AMQSAILQ.C: Inquiring queues and printing information

```
for ( i=0; i<numberOfBags; i++)
   /st Get the next system bag handle out of the mqExecute response bag. st/
   /* This bag contains the queue attributes
   mqInquireBag(responseBag, MQHA_BAG_HANDLE, i, &qAttrsBag, &compCode,
           &reason);
   CheckCallResult("Get the result bag handle", compCode, reason);
   /* Get the queue name out of the queue attributes bag
   mqInquireString(qAttrsBag, MQCA_Q_NAME, 0, MQ_Q_NAME_LENGTH, qName,
             &qNameLength, NULL, &compCode, &reason);
   CheckCallResult("Get queue name", compCode, reason);
   /* Get the depth out of the queue attributes bag
   mqInquireInteger(qAttrsBag, MQIA_CURRENT_Q_DEPTH, MQIND_NONE, &qDepth,
              &compCode, &reason):
   CheckCallResult("Get depth", compCode, reason);
   /* Use mqTrim to prepare the queue name for printing.
   /* Print the result.
   mqTrim(MQ Q NAME LENGTH, qName, qName, &compCode, &reason)
   printf("%4d %-48s\n", qDepth, qName);
}
                                   /* Failed mqExecute
else
  printf("Call to get queue attributes failed: Completion Code = %d :
       Reason = %d\n", compCode, reason);
  /* If the command fails get the system bag handle out of the mqExecute \ \ */
  /* response bag. This bag contains the reason from the command server */
  /* why the command failed.
  if (reason == MQRCCF_COMMAND_FAILED)
   mqInquireBag(responseBag, MQHA_BAG_HANDLE, 0, &errorBag, &compCode,
            &reason);
   CheckCallResult("Get the result bag handle", compCode, reason);
  /* Get the completion code and reason code, returned by the command */
  /* server, from the embedded error bag.
  mqInquireInteger(errorBag, MQIASY_COMP_CODE, MQIND_NONE, &mqExecuteCC,
              &compCode, &reason );
  CheckCallResult("Get the completion code from the result bag",
              compCode, reason);
  mqInquireInteger(errorBag, MQIASY_REASON, MQIND_NONE, &mqExecuteRC,
              &compCode, &reason);
  CheckCallResult("Get the reason code from the result bag",
              compCode, reason);
  printf("Error returned by the command server: Completion Code = %d :
        Reason = %d\n", mqExecuteCC, mqExecuteRC);
}
```

Figure 15 (Part 4 of 5). AMQSAILQ.C: Inquiring queues and printing information

```
/* Delete the admin bag if successfully created.
 if (adminBag != MQHB_UNUSABLE_HBAG)
   mqDeleteBag(&adminBag, &compCode, &reason);
   CheckCallResult("Delete the admin bag", compCode, reason);
 /* Delete the response bag if successfully created.
 if (responseBag != MQHB_UNUSABLE_HBAG)
  mqDeleteBag(&responseBag, &compCode, &reason);
   CheckCallResult("Delete the response bag", compCode, reason);
 /* Disconnect from the queue manager if not already connected
 if (connReason != MQRC_ALREADY_CONNECTED)
  MQDISC(&hConn, &compCode, &reason);
   CheckCallResult("Disconnect from queue manager", compCode, reason);
* Function: CheckCallResult
* Input Parameters: Description of call
            Completion code
            Reason code
* Output Parameters: None
* Logic: Display the description of the call, the completion code and the
     reason code if the completion code is not successful
void CheckCallResult(char *callText, MQLONG cc, MQLONG rc)
 if (cc != MQCC OK)
    printf("%s failed: Completion Code = %d : Reason = %d\n",
         callText, cc, rc);
}
```

Figure 15 (Part 5 of 5). AMQSAILQ.C: Inquiring queues and printing information

## Displaying events using an event monitor (amqsaiem.c)

```
Program name: AMQSAIEM.C
/* Description: Sample C program to demonstrate a basic event monitor
                 using the MQSeries Administration Interface (MQAI).
/* Statement: Licensed Materials - Property of IBM
                 84H2000, 5765-B73
                 84H2001, 5639-B42
                 84H2002, 5765-B74
                 84H2003, 5765-B75
                 84H2004, 5639-B43
                 (C) Copyright IBM Corp. 1999
/*
/* Function:
     AMQSAIEM is a sample C program that demonstrates how to write a simple */
/*
     event monitor using the mqGetBag call and other MQAI calls.
/*
     The name of the event queue to be monitored is passed as a parameter
     to the program. This would usually be one of the system event queues:-
             SYSTEM.ADMIN.QMGR.EVENT queue manager events
SYSTEM.ADMIN.PERFM.EVENT Performance events
/*
/*
             SYSTEM.ADMIN.CHANNEL.EVENT Channel events
/*
     To monitor the queue manager event queue or the Performance event queue */
/*
     the attributes of the queue manager will need to be changed to enable
     the events, refer to
     Part 1, "Event monitoring"
     in the MQSeries Programmable System Management guide
     for more information.
     The queue manager attributes can be changed either by
/*
     MQSC commands or using the MQAI interface.
/*
     Channel events are enabled by default.
/*
/* Program logic
     Connect to the queue manager.
     Open the requested event queue with the wait unlimited option. \\
     Wait for a message and when it arrives get the message from the queue
     and format it into an MQAI bag with the mqGetBag call.
     There are many types of event messages and it is beyond the scope of
/*
     this sample to program for all event messages. Instead print out the
     contents of the formatted bag.
/*
     Loop around to wait for another message until either there is an error
     or the program is stopped by a user interrupt.
/* AMQSAIEM has 2 parameters - the name of the event queue to be monitored
                            - the queue manager name (optional)
#include <stdio.h>
#include <string.h>
#include <stdlib.h>
#include <ctype.h>
                                          /* MQI
#include <cmqc.h>
#include <cmqcfc.h>
                                          /* PCF
#include <cmqbc.h>
```

Figure 16 (Part 1 of 8). AMQSAIEM.C: Displaying events

```
/* Function prototypes
void CheckCallResult(MQCHAR *, MQLONG , MQLONG);
void GetQEvents(MQHCONN, MQCHAR *);
int PrintBag(MQHBAG);
int PrintBagContents(MQHBAG, int);
int main(int argc, char *argv∏)
 MQHCONN hConn;
                        /* handle to connection
 MQCHAR QMName[MQ_Q_MGR_NAME_LENGTH+1]=""; /* default QM name
 MQLONG reason;
                        /* reason code
 MQLONG connReason;
                         /* MQCONN reason code
 MQLONG compCode;
                        /* completion code
 /* First check the required parameters
 printf("Sample Event Monitor (^C to stop)\n");
  if (argc < 2)
  printf("Required parameter missing - event queue to be monitored\n")
  exit(99);
 /* Connect to the queue manager
 if (argc > 2)
  strncpy(QMName, argv[2], (size_t)MQ_Q_MGR_NAME_LENGTH);
 MQCONN(QMName, &hConn, &compCode, &connReason);
 /* Report the reason and stop if the connection failed
 if (compCode == MQCC_FAILED)
   CheckCallResult("MQCONN", compCode, connReason);
   exit( (int)connReason);
 /* Call the routine to open the event queue and format any event message */
 /* read from the queue.
 GetQEvents(hConn, argv[1]);
 /* Disconnect from the queue manager if not already connected
 if (connReason != MQRC_ALREADY_CONNECTED)
   MQDISC(&hConn, &compCode, &reason);
   CheckCallResult("MQDISC", compCode, reason);
 }
 return 0;
}
```

Figure 16 (Part 2 of 8). AMQSAIEM.C: Displaying events

```
/* Function: CheckCallResult
/* Input Parameters: Description of call
                       Completion code
/*
                       Reason code
/*
/* Output Parameters: None
/* Logic: Display the description of the call, the completion code and the
         reason code if the completion code is not successful
/*
void CheckCallResult(char *callText, MQLONG cc, MQLONG rc)
   if (cc != MQCC OK)
         printf("%s failed: Completion Code = %d : Reason = %d\n",
                 callText, cc, rc);
}
/* Function: GetQEvents
/* Input Parameters: Handle to the queue manager
                      Name of the event queue to be monitored
/*
/* Output Parameters: None
/*
/* Logic: Open the event queue.
/*
            Get a message off the event queue and format the message into
/*
           a bag.
/*
            A real event monitor would need to be programmed to deal with
/*
            each type of event that it receives from the queue. This is
/*
            outside the scope of this sample so instead the contents of
/*
            the bag are printed.
/*
            The program waits forever for a message on the queue so the
/*
            program must be terminated by a user interrupt (^C).
/*
void GetQEvents(MQHCONN hConn, MQCHAR *qName)
  MQLONG openReason; /* MQUTEN reason code */
MQLONG reason; /* reason code */
MQLONG compCode; /* completion code */
MQHOBJ eventQueue; /* handle to event queue */
MQHBAG eventBag = MQHB_UNUSABLE_HBAG; /* event bag to receive event msg */
** Object Descriptor */
   MQLONG openReason;
                                             /* MQOPEN reason code
  MQOD od = {MQOD_DEFAULT}; /* Object Descriptor */
MQMD md = {MQMD_DEFAULT}; /* Message Descriptor */
MQGMO gmo = {MQGMO_DEFAULT}; /* get message options */
MQLONG bQueueOK = 1; /* keep reading msgs while true */
   /* Create an Event Bag in which to receive the event. Message exit the
   /* function if the create fails.
   mqCreateBag(MQCBO USER BAG, &eventBag, &compCode, &reason);
   CheckCallResult("Create event bag", compCode, reason);
   if (compCode !=MQCC OK)
      return;
```

Figure 16 (Part 3 of 8). AMQSAIEM.C: Displaying events

```
/* Open the event queue chosen by the user
 strncpy(od.ObjectName, qName, (size_t)MQ_Q_NAME_LENGTH);
MQOPEN(hConn, &od, MQOO_INPUT_AS_Q_DEF+MQOO_FAIL_IF_QUIESCING, &eventQueue,
     &compCode, &openReason);
 CheckCallResult("Open event queue", compCode, openReason);
 /* Set the GMO options to control the action of the get message from the \, */
 gmo.WaitInterval = MQWI UNLIMITED; /* Wait forever for a message */
 gmo.Options = MQGMO_WAIT + MQGMO_FAIL_IF_QUIESCING;
gmo.Version = MQGMO_VERSION_2; /* Avoid need to reset Message ID */
                       /* and Correlation ID after every */
 gmo.MatchOptions = MQMO_NONE;
                      /* mqGetBag
 /st If open failed we cannot access the queue and must stop the monitor. st/
 if (compCode != MQCC OK)
  bQueueOK = 0;
 /* Main loop to get an event message when it arrives
 while (bQueueOK)
  printf("\nWaiting for an event\n");
  /st Get the message from the event queue and convert it into the event st/
  /* bag.
  mqGetBag(hConn, eventQueue, &md, &gmo, eventBag, &compCode, &reason);
  CheckCallResult("Get bag", compCode, reason);
  if (compCode != MQCC_OK)
   bQueue0K = 0;
  else
   /* Event message read - Print the contents of the event bag */
   if ( PrintBag(eventBag) )
     printf("\nError found while printing bag contents\n");
} /* end of msg found */
} /* end of main loop */
 /* Close the event queue if successfully opened
 if (openReason == MQRC NONE)
  MQCLOSE(hConn, &eventQueue, MQCO NONE, &compCode, &reason);
  CheckCallResult("Close event queue", compCode, reason);
 }
```

Figure 16 (Part 4 of 8). AMQSAIEM.C: Displaying events

```
/* Delete the event bag if successfully created.
  if (eventBag != MQHB_UNUSABLE_HBAG)
     mqDeleteBag(&eventBag, &compCode, &reason);
     CheckCallResult("Delete the event bag", compCode, reason);
} /* end of GetQEvents */
/* Function: PrintBag
/* Input Parameters: Bag Handle
/* Output Parameters: None
/* Returns:
                   Number of errors found
/* Logic: Calls PrintBagContents to display the contents of the bag.
int PrintBag(MQHBAG dataBag)
   int errors;
   printf("\n");
   errors = PrintBagContents(dataBag, 0);
   printf("\n");
   return errors;
/* Function: PrintBagContents
/* Input Parameters: Bag Handle
/*
                   Indentation level of bag
/* Output Parameters: None
/* Returns:
                   Number of errors found
/* Logic: Count the number of items in the bag
         Obtain selector and item type for each item in the bag.
/*
         Obtain the value of the item depending on item type and display the \star/
         index of the item, the selector and the value.
         If the item is an embedded bag handle then call this function again \star/
         to print the contents of the embedded bag increasing the
/*
         indentation level.
                                                                       */
/***********************************
```

Figure 16 (Part 5 of 8). AMQSAIEM.C: Displaying events

```
int PrintBagContents(MQHBAG dataBag, int indent)
  #define LENGTH 500
                                       /* Max length of string to be read*/
  #define INDENT 4
                                       /* Number of spaces to indent
                                      /* embedded bag display
  MQLONG itemCount;
                                      /* Number of items in the bag
                                      /* Type of the item
  MQLONG itemType;
                                     /* Index of item in the bag
  int
         i;
                                   /* Value if item is a string
         stringVal[LENGTH+1];
  char
                                    /* Length of string value
/* CCSID of string value
/* Value if item is an integer
  MQLONG stringLength;
  MQLONG ccsid;
  MQLONG iValue;
                                    /* Value II Item Is an
/* Selector of item
  MQLONG selector;
                                    /* Value if item is a bag handle
/* reason code
/* completion code
  MQHBAG bagHandle;
  MQLONG reason;
MQLONG compCode;
                                     /* Length of string to be trimmed */
  MQLONG trimLength;
         errors = 0;
                                     /* Count of errors found
  int
  char
         blanks[] = "
                                      "; /* Blank string used to
                                           /* indent display
  /* Count the number of items in the bag
  mqCountItems(dataBag, MQSEL_ALL_SELECTORS, &itemCount, &compCode, &reason);
  if (compCode != MQCC OK)
     errors++;
  else
     printf("%.*sHandle:%d ", indent, blanks, dataBag);
printf("%.*sSize:%d\n", indent, blanks, itemCount);
     printf("%.*sIndex: Selector: Value:\n", indent, blanks);
  /* If no errors found then display each item in the bag
  if (!errors)
     for (i = 0; i < itemCount; i++)
        /* First inquire the type of the item for each item in the bag */
        mqInquireItemInfo(dataBag, /* Bag handle */
                        MQSEL_ANY_SELECTOR, /* Item can have any selector*/
                             /* Item can have any selector*/
/* Index position in the bag */
ctor, /* Actual value of selector */
/* returned by call */
Type, /* Actual type of item */
/* returned by call */
Code, /* Completion code */
on); /* Reason Code */
                        &selector,
                        &itemType,
                        &compCode,
                        &reason);
        if (compCode != MQCC OK)
           errors++:
```

Figure 16 (Part 6 of 8). AMQSAIEM.C: Displaying events

```
switch(itemType)
case MQIT INTEGER:
    /* Item is an integer. Find its value and display its index, */
    /* selector and value.
    mqInquireInteger(dataBag, /* Bag handle
                   MQSEL_ANY_SELECTOR, /* Allow any selector
                   i, /* Index position in the bag */
%iValue, /* Returned integer value */
%compCode /* Completion code */
%reason); /* Reason Code */
    if (compCode != MQCC_OK)
       errors++;
    else
       printf("%.*s %-2d %-4d (%d)\n",
             indent, blanks, i, selector, iValue);
    break;
case MQIT STRING:
    /* Item is a string. Obtain the string in a buffer, prepare */
    /* the string for displaying and display the index, selector, */
    /* string and character set ID.
    mqInquireString(dataBag, /* Bag handle
                 i, /* Index position in the bag */
LENGTH, /* Maximum length of buffer */
stringVal, /* Buffer to receive string */
&stringLen /* Actual length of string */
&ccsid, /* Coded character set ID */
&reason); /* Reason Code */
                  MQSEL ANY SELECTOR, /* Allow any selector
    if (compCode == MQCC_FAILED)
        errors++;
    else
       /* Remove trailing blanks from the string and terminate with*/
       /* a null. First check that the string should not have been */
       /* longer than the maximum buffer size allowed. */
       if (stringLength > LENGTH)
         trimLength = LENGTH;
         trimLength = stringLength;
       mqTrim(trimLength, stringVal, stringVal, &compCode, &reason);
       printf("%.*s %-2d %-4d'%s' %d\n",
             indent, blanks, i, selector, stringVal, ccsid);
    break;
```

Figure 16 (Part 7 of 8). AMQSAIEM.C: Displaying events

```
case MQIT_BAG:
              /* Item is an embedded bag handle, so call the function again */
              /* to display the contents.
              mqInquireBag(dataBag, /* Bag handle
MQSEL_ANY_SELECTOR, /* Allow any selector
                           i, /* Index position in the bag */
&bagHandle, /* Returned embedded bag hdle*/
&compCode, /* Completion code */
&reason); /* Reason Code */
              if (compCode != MQCC_OK)
                 errors++;
              else
                 printf("%.*s %-2d %-4d
                                                   (%d)\n", indent, blanks,
                         i, selector, bagHandle);
                 \label{limit} {\tt printf("\%.*sSystem Bag:\n", indent+INDENT, blanks);}
                 PrintBagContents(bagHandle, indent+INDENT);
              break;
        default:
              printf("%.*sUnknown item type", indent, blanks);
   return errors;
}
```

Figure 16 (Part 8 of 8). AMQSAIEM.C: Displaying events

# Chapter 7. Advanced topics

This chapter discusses the following:

- 1. Indexing
- 2. Data conversion
- 3. Use of the message descriptor

## Indexing

Each selector and value within a data item in a bag have three associated index numbers:

- The index relative to other items that have the same selector.
- The index relative to the category of selector to which the item belongs, that is user or system.
- The index relative to all the data items in the bag, that is user and system.

This allows indexing by user selectors, system selectors, or both as shown in Figure 17.

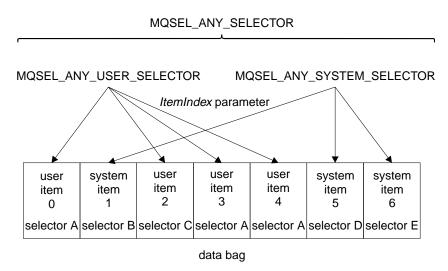

Figure 17. Indexing

In Figure 17, user item 3 (selector A) can be referred to by the following index pairs:

| Selector                | ItemIndex |
|-------------------------|-----------|
| selector A              | 1         |
| MQSEL_ANY_USER_SELECTOR | 2         |
| MQSEL_ANY_SELECTOR      | 3         |

The index is zero-based like an array in C; if there are 'n' occurrences, the index ranges from zero through 'n-1', with no gaps.

Indexes are used when replacing or removing existing data items from a bag. When used in this way, the insertion order is preserved, but indexes of other data items can be affected. For examples of this, see "Changing information within a bag" on page 8 and "Deleting data items" on page 9.

The three types of indexing allow easy retrieval of data items. For example, if there are three instances of a particular selector in a bag, the mqCountItems call can count the number of instances of that selector and the mqlnquire\* calls can specify both the selector and the index to inquire those values only. This is useful for attributes that can have a list of values such as some of the exits on channels.

#### **Data conversion**

Like PCF messages, the strings contained in an MQAI data bag can be in a variety of coded character sets. Usually, all of the strings in a PCF message are in the same coded character set, that is, the same set as the queue manager.

Each string item in a data bag contains two values; the string itself and the CCSID. The string that is added to the bag is obtained from the Buffer parameter of the mgAddString or mgSetString call. The CCSID is obtained from the system item containing a selector of MQIASY\_CODED\_CHAR\_SET\_ID. This is known as the bag CCSID and can be changed using the mqSetInteger call.

When you inquire the value of a string contained in a data bag, the CCSID is an output parameter from the call.

Table 1 shows the rules applied when converting data bags into messages and vice versa:

| Table 1 (Page 1 of 2). CCSID processing |                               |                |                                     |
|-----------------------------------------|-------------------------------|----------------|-------------------------------------|
| MQAI call                               | CCSID                         | Input to call  | Output to call                      |
| mqBagToBuffer                           | Bag CCSID (1)                 | Ignored        | Unchanged                           |
|                                         | String CCSIDs in bag          | Used           | Unchanged                           |
|                                         | String CCSIDs in buffer       | Not applicable | Copied from string CCSIDs in bag    |
| mqBufferToBag                           | Bag CCSID (1)                 | Ignored        | Unchanged                           |
|                                         | String CCSIDs in buffer       | Used           | Unchanged                           |
|                                         | String CCSIDs in bag          | Not applicable | Copied from string CCSIDs in buffer |
| mqPutBag                                | MQMD CCSID                    | Used           | Unchanged (2)                       |
|                                         | Bag CCSID (1)                 | Ignored        | Unchanged                           |
|                                         | String CCSIDs in bag          | Used           | Unchanged                           |
|                                         | String CCSIDs in message sent | Not applicable | Copied from string CCSIDs in bag    |

| Table 1 (Page 2 of 2). CCSID processing |                              |                                               |                                                  |
|-----------------------------------------|------------------------------|-----------------------------------------------|--------------------------------------------------|
| MQAI call                               | CCSID                        | Input to call                                 | Output to call                                   |
| mqGetBag                                | MQMD CCSID                   | Used for data conversion of message           | Set to CCSID of data returned (3)                |
|                                         | Bag CCSID (1)                | Ignored                                       | Unchanged                                        |
|                                         | String CCSIDs in message     | Used                                          | Unchanged                                        |
|                                         | String CCSIDs in bag         | Not applicable                                | Copied from string<br>CCSIDs in<br>message       |
| mqExecute                               | Request-bag<br>CCSID         | Used for MQMD of request message (4)          | Unchanged                                        |
|                                         | Reply-bag CCSID              | Used for data conversion of reply message (4) | Set to CCSID of data returned (3)                |
|                                         | String CCSIDs in request bag | Used for request message                      | Unchanged                                        |
|                                         | String CCSIDs in reply bag   | Not applicable                                | Copied from string<br>CCSIDs in reply<br>message |

#### Notes:

- 1. Bag CCSID is the system item with selector MQIASY\_CODED\_CHAR\_SET\_ID.
- 2. MQCCSI\_Q\_MGR is changed to the actual queue manager CCSID.
- 3. If data conversion is requested, the CCSID of data returned is the same as the output value. If data conversion is not requested, the CCSID of data returned is the same as the message value. Note that no message is returned if data conversion is requested but fails.
- 4. If the CCSID is MQCCSI\_DEFAULT, the queue manager's CCSID is used.

## Use of the message descriptor

The PCF command type is obtained from the system item with selector MQIASY\_TYPE. When you create your data bag, the initial value of this item is set depending on the type of bag you create:

| Table 2. PCF command type |                                   |  |
|---------------------------|-----------------------------------|--|
| Type of bag               | Initial value of MQIASY_TYPE item |  |
| MQCBO_ADMIN_BAG           | MQCFT_COMMAND                     |  |
| MQCBO_COMMAND_BAG         | MQCFT_COMMAND                     |  |
| MQCBO_*                   | MQCFT_USER                        |  |

When the MQAI generates a message descriptor, the values used in the *Format* and *MsgType* parameters depend on the value of the system item with selector MQIASY\_TYPE as shown in Table 2.

| Table 3. Format and MsgType parameters of the MQMD |             |               |
|----------------------------------------------------|-------------|---------------|
| PCF command type                                   | Format      | MsgType       |
| MQCFT_COMMAND                                      | MQFMT_ADMIN | MQMT_REQUEST  |
| MQCFT_RESPONSE                                     | MQFMT_ADMIN | MQMT_REPLY    |
| MQCFT_EVENT                                        | MQFMT_EVENT | MQMT_DATAGRAM |
| MQCFT_*                                            | MQFMT_PCF   | MQMT_DATAGRAM |

Table 3 shows that if you create an administration bag or a command bag, the Format of the message descriptor is MQFMT\_ADMIN and the MsgType is MQMT\_REQUEST. This is suitable for a PCF request message sent to the command server when a response is expected back.

Other parameters in the message descriptor take the values shown in Table 4.

| Table 4. Message descriptor values |                                   |  |
|------------------------------------|-----------------------------------|--|
| Parameter                          | Value                             |  |
| StrucId                            | MQMD_STRUC_ID                     |  |
| Version                            | MQMD_VERSION_1                    |  |
| Report                             | MQRO_NONE                         |  |
| MsgType                            | see Table 3                       |  |
| Expiry                             | 30 seconds (note 1)               |  |
| Feedback                           | MQFB_NONE                         |  |
| Encoding                           | MQENC_NATIVE                      |  |
| CodedCharSetId                     | depends on the bag CCSID (note 2) |  |
| Format                             | see Table 3                       |  |
| Priority                           | MQPRI_PRIORITY_AS_Q_DEF           |  |
| Persistence                        | MQPER_NOT_PERSISTENT              |  |
| MsgId                              | MQMI_NONE                         |  |
| CorelId                            | MQCI_NONE                         |  |
| BackoutCount                       | 0                                 |  |
| ReplyToQ                           | see note 3                        |  |
| ReplyToQMgr                        | blank                             |  |
|                                    |                                   |  |

#### Notes:

- 1. This value can be overriden on the the mqExecute call by using the OptionsBag parameter. For information about this, see "mqExecute" on page 46.
- 2. See "Data conversion" on page 102.
- 3. Name of the user-specified reply queue or MQAI-generated temporary dynamic queue for messages of type MQMT\_REQUEST. Blank otherwise.

# Appendix A. Return codes

For each call, a completion code and a reason code are returned by the queue manager or by an exit routine, to indicate the success or failure of the call.

Applications must not depend upon errors being checked for in a specific order, except where specifically noted. If more than one completion code or reason code could arise from a call, the particular error reported depends on the implementation.

## **Completion codes**

The completion code parameter (*CompCode*) allows the caller to see quickly whether the call completed successfully, completed partially, or failed.

The following is a list of completion codes, with more detail than is given in the call descriptions:

MQCC OK

Successful completion.

The call completed fully; all output parameters have been set. The *Reason* parameter always has the value MQRC\_NONE in this case.

#### MQCC WARNING

Warning (partial completion).

The call completed partially. Some output parameters may have been set in addition to the *CompCode* and *Reason* output parameters. The *Reason* parameter gives additional information about the partial completion.

#### MQCC\_FAILED

Call failed.

The processing of the call did not complete, and the state of the queue manager is normally unchanged; exceptions are specifically noted. The *CompCode* and *Reason* output parameters have been set; other parameters are unchanged, except where noted.

The reason may be a fault in the application program, or it may be a result of some situation external to the program, for example the application's authority may have been revoked. The *Reason* parameter gives additional information about the error.

#### Reason codes

The reason code parameter (*Reason*) is a qualification to the completion code parameter (*CompCode*).

If there is no special reason to report, MQRC\_NONE is returned. A successful call returns MQCC\_OK and MQRC\_NONE.

If the completion code is either MQCC\_WARNING or MQCC\_FAILED, the queue manager always reports a qualifying reason; details are given under each call description.

The following is a list of reason codes, in alphabetic order, with more detail than is given in the call descriptions.

#### MQRC BAG CONVERSION ERROR

(2303, X'8FF') Data could not be converted into a bag.

The mqBufferToBag or mqGetBag call was issued, but the data in the buffer or message could not be converted into a bag. This occurs when the data to be converted is not valid PCF.

Corrective action: Check the logic of the application that created the buffer or message to ensure that the buffer or message contains valid PCF.

If the message contains PCF that is not valid, the message cannot be retrieved using the mgGetBag call:

- If one of the MQGMO\_BROWSE\_\* options was specified, the message remains on the queue and can be retrieved using the MQGET call.
- In other cases, the message has already been removed from the queue and discarded. If the message was retrieved within a unit of work, the unit of work can be backed out and the message retrieved using the MQGET call.

#### MQRC BAG WRONG TYPE

(2326, X'916') Bag has wrong type for intended use.

The Bag parameter specifies the handle of a bag that has the wrong type for the call. The bag must be an administration bag, that is, it must be created with the MQCBO\_ADMIN\_BAG option specified on the mqCreateBag call.

Corrective action: Specify the MQCBO\_ADMIN\_BAG option when the bag is created.

#### MQRC\_BUFFER\_ERROR

(2004, X'7D4') Buffer parameter not valid.

The *Buffer* parameter is not valid for one of the following reasons:

- The parameter pointer is not valid. (It is not always possible to detect parameter pointers that are not valid; if not detected, unpredictable results occur.)
- The parameter pointer points to storage that cannot be accessed for the entire length specified by BufferLength.
- For calls where Buffer is an output parameter: the parameter pointer points to read-only storage.

Corrective action: Correct the parameter.

#### MQRC BUFFER LENGTH ERROR

(2005, X'7D5') Buffer length parameter not valid.

The *BufferLength* parameter is not valid, or the parameter pointer is not valid. (It is not always possible to detect parameter pointers that are not valid; if not detected, unpredictable results occur.)

Corrective action: Specify a value that is zero or greater. For the mqAddString and mqSetString calls, the special value MQBL\_NULL\_TERMINATED is also valid.

#### MQRC CMD SERVER NOT AVAILABLE

(2322, X'912') Command server not available.

The command server that processes administration commands is not available.

Corrective action: Start the command server.

#### MQRC\_CODED\_CHAR\_SET\_ID\_ERROR

(2330, X'91A') Coded character set identifier parameter not valid.

The *CodedCharSet1d* parameter is not valid. Either the parameter pointer is not valid, or it points to read-only storage. (It is not always possible to detect parameter pointers that are not valid; if not detected, unpredictable results occur.)

Corrective action: Correct the parameter.

#### MQRC\_COMMAND\_TYPE\_ERROR

(2300, X'8FC') Command type not valid.

The mqExecute call was issued, but the value of the MQIASY\_TYPE data item in the administration bag is not MQCFT\_COMMAND.

Corrective action: Ensure that the MQIASY\_TYPE data item in the administration bag has the value MQCFT\_COMMAND.

#### MQRC\_DATA\_LENGTH\_ERROR

(2010, X'7DA') Data length parameter not valid.

The *DataLength* parameter is not valid. Either the parameter pointer is not valid, or it points to read-only storage. (It is not always possible to detect parameter pointers that are not valid; if not detected, unpredictable results occur.)

This reason can also be returned to an MQ client program that is putting and getting messages, if the application message data is longer than the negotiated maximum message size for the channel.

Corrective action: Correct the parameter.

If the error occurs for an MQ client program, also check that the maximum message size for the channel is big enough to accommodate the message being sent; if it is not big enough, increase the maximum message size for the channel.

#### MQRC\_ENCODING\_NOT\_SUPPORTED

(2308, X'904') Encoding not supported.

The *Encoding* field in the message descriptor MQMD contains a value that is not supported:

- For the mqPutBag call, the field in error resides in the MsgDesc parameter of the call.
- For the mqGetBag call, the field in error resides in:
  - The MsgDesc parameter of the call if the MQGMO\_CONVERT option was specified.
  - The message descriptor of the message about to be retrieved if MQGMO\_CONVERT was not specified.

Corrective action: The value must be MQENC NATIVE.

If the value of the *Encoding* field in the message is not valid, the message cannot be retrieved using the mqGetBag call:

- If one of the MQGMO\_BROWSE\_\* options was specified, the message remains on the queue and can be retrieved using the MQGET call.
- In other cases, the message has already been removed from the queue and discarded. If the message was retrieved within a unit of work, the unit of work can be backed out and the message retrieved using the MQGET call.

#### MQRC FORMAT NOT SUPPORTED

(2317, X'90D') Format not supported.

The Format field in the message descriptor MQMD contains a value that is not supported:

- For the mqPutBag call, the field in error resides in the MsgDesc parameter of the call.
- For the mgGetBag call, the field in error resides in the message descriptor of the message about to be retrieved.

Corrective action: The value must be one of the following:

MQFMT\_ADMIN MQFMT EVENT MQFMT PCF

If the value of the Format field in the message is none of these values, the message cannot be retrieved using the mgGetBag call:

- If one of the MQGMO\_BROWSE\_★ options was specified, the message remains on the queue and can be retrieved using the MQGET call.
- In other cases, the message has already been removed from the queue and discarded. If the message was retrieved within a unit of work, the unit of work can be backed out and the message retrieved using the MQGET call.

#### MQRC HBAG ERROR

(2320, X'910') Bag handle not valid.

A call was issued that has a parameter that is a bag handle, but the handle is not valid. For output parameters, this reason also occurs if the parameter pointer is not valid, or points to read-only storage. (It is not always possible to detect parameter pointers that are not valid; if not detected, unpredictable results occur.)

Corrective action: Correct the parameter.

#### MQRC INCONSISTENT ITEM TYPE

(2313, X'909') Data type of item differs from previous occurrence of selector.

The mgAddInteger or mgAddString call was issued to add another occurrence of the specified selector to the bag, but the data type of this occurrence differed from the data type of the first occurrence.

This reason can also occur on the mgBufferToBag and mgGetBag calls, where it indicates that the PCF in the buffer or message contains a selector that occurs more than once but with inconsistent data types.

Corrective action: For the mqAddInteger and mqAddString calls, use the call appropriate to the data type of the first occurrence of that selector in the bag. For the mqBufferToBag and mqGetBag calls, check the logic of the application that created the buffer or sent the message to ensure that multiple-occurrence selectors occur with only one data type. A message that contains a mixture of data types for a selector cannot be retrieved using the mqGetBag call:

- If one of the MQGMO\_BROWSE\_\* options was specified, the message remains on the gueue and can be retrieved using the MQGET call.
- In other cases, the message has already been removed from the queue and discarded. If the message was retrieved within a unit of work, the unit of work can be backed out and the message retrieved using the MQGET call.

#### MQRC INDEX ERROR

(2314, X'90A') Index not valid.

An index parameter to a call or method has a value that is not valid. The value must be zero or greater. For bag calls, certain MQIND\_\* values can also be specified:

- For the mqDeleteItem, mqSetInteger and mqSetString calls, MQIND\_ALL and MQIND NONE are valid.
- For the mqlnquireBag, mqlnquireInteger, mqlnquireString, and mqlnquireItemInfo calls, MQIND\_NONE is valid.

Corrective action: Specify a valid value.

#### MQRC INDEX NOT PRESENT

(2306, X'902') Index not present.

The specified index is not present:

- For a bag, this means that the bag contains one or more data items that have the selector value specified by the *Selector* parameter, but none of them has the index value specified by the *ItemIndex* parameter. The data item identified by the *Selector* and *ItemIndex* parameters must exist in the bag.
- For a namelist, this means that the index parameter value is too large, and outside the range of valid values.

Corrective action: Specify the index of a data item that does exist in the bag or namelist. Use the mqCountItems call to determine the number of data items with the specified selector that exist in the bag, or the nameCount method to determine the number of names in the namelist.

#### MQRC INQUIRY COMMAND ERROR

(2324, X'914') Command code is not a recognized inquiry command.

The mqAddInquiry call was used previously to add attribute selectors to the bag, but the command code to be used for the mqBagToBuffer, mqExecute, or mqPutBag call is not recognized. As a result, the correct PCF message cannot be generated.

Corrective action: Remove the mqAddInquiry calls and use instead the mqAddInteger call with the appropriate MQIACF\_\*\_ATTRS or MQIACH \* ATTRS selectors.

#### MQRC ITEM COUNT ERROR

(2316, X'90C') ItemCount parameter not valid.

The mqTruncateBag call was issued, but the ItemCount parameter specifies a value that is not valid. The value is either less than zero, or greater than the number of user-defined data items in the bag.

This reason also occurs on the mqCountItems call if the parameter pointer is not valid, or points to read-only storage. (It is not always possible to detect parameter pointers that are not valid; if not detected, unpredictable results occur.)

Corrective action: Specify a valid value. Use the mqCountItems call to determine the number of user-defined data items in the bag.

#### MQRC ITEM TYPE ERROR

(2327, X'917') ItemType parameter not valid.

The mqlnquireltemInfo call was issued, but the *ItemType* parameter is not valid. Either the parameter pointer is not valid, or it points to read-only storage. (It is not always possible to detect parameter pointers that are not valid; if not detected, unpredictable results occur.)

Corrective action: Correct the parameter.

#### MQRC ITEM VALUE ERROR

(2319, X'90F') ItemValue parameter not valid.

The mqlnquireBag or mqlnquireInteger call was issued, but the ItemValue parameter is not valid. Either the parameter pointer is not valid, or it points to read-only storage. (It is not always possible to detect parameter pointers that are not valid; if not detected, unpredictable results occur.)

Corrective action: Correct the parameter.

#### MQRC MULTIPLE INSTANCE ERROR

(2301, X'8FD') Multiple instances of system data item not valid.

The Selector parameter specifies a system selector (one of the MQIASY\_\* values), but the value of the *ItemIndex* parameter is not MQIND NONE. Only one instance of each system selector can exist in the bag.

Corrective action: Specify MQIND\_NONE for the *ItemIndex* parameter.

#### MQRC NESTED BAG NOT SUPPORTED

(2325, X'915') Input bag contains one or more nested bags.

A bag which is input to the call contains nested bags. Nested bags are supported only for bags which are output from the call.

Corrective action: Use a different bag as input to the call.

#### MQRC\_NO\_MSG\_AVAILABLE

(2033, X'7F1') No message available.

An MQGET call was issued, but there is no message on the queue satisfying the selection criteria specified in MQMD (the MsqId and CorrelId fields), and in MQGMO (the Options and MatchOptions fields). Either the MQGMO\_WAIT option was not specified, or the time interval specified by the WaitInterval field in MQGMO has expired. This reason is also returned for an MQGET call for browse, when the end of the queue has been reached.

This reason code can also be returned by the mqGetBag and mqExecute calls. mqGetBag is similar to MQGET. For the mqExecute call, the completion code can be either MQCC\_WARNING or MQCC\_FAILED:

- If the completion code is MQCC\_WARNING, some response messages
  were received during the specified wait interval, but not all. The response
  bag contains system-generated nested bags for the messages that were
  received.
- If the completion code is MQCC\_FAILED, no response messages were received during the specified wait interval.

Corrective action: If this is an expected condition, no corrective action is required.

If this is an unexpected condition, check whether the message was put on the queue successfully, and whether the options controlling the selection criteria are specified correctly. All of the following can affect the eligibility of a message for return on the MQGET call:

MQGMO\_LOGICAL\_ORDER
MQGMO\_ALL\_MSGS\_AVAILABLE
MQGMO\_ALL\_SEGMENTS\_AVAILABLE
MQGMO\_COMPLETE\_MSG
MQMO\_MATCH\_MSG\_ID
MQMO\_MATCH\_CORREL\_ID
MQMO\_MATCH\_GROUP\_ID
MQMO\_MATCH\_MSG\_SEQ\_NUMBER
MQMO\_MATCH\_OFFSET
MsgId field
CorrelId field

Consider waiting longer for the message.

#### MQRC OPTIONS ERROR

(2046, X'7FE') Options not valid or not consistent.

The *Options* parameter contains options that are not valid, or a combination of options that is not valid.

Corrective action: Specify valid options. Check the description of the <code>Options</code> parameter to determine which options and combinations of options are valid. If multiple options are being set by adding the individual options together, ensure that the same option is not added twice.

#### MQRC OUT SELECTOR ERROR

(2310, X'906') OutSelector parameter not valid.

The *OutSelector* parameter is not valid. Either the parameter pointer is not valid, or it points to read-only storage. (It is not always possible to detect parameter pointers that are not valid; if not detected, unpredictable results occur.)

Corrective action: Correct the parameter.

#### MQRC\_PARAMETER\_MISSING

(2321, X'911') Parameter missing.

An administration message requires a parameter that is not present in the administration bag. This reason code occurs only for bags created with the MQCBO\_ADMIN\_BAG or MQCBO\_REORDER\_AS\_REQUIRED options.

Corrective action: Review the description of the administration command being issued, and ensure that all required parameters are present in the bag.

#### MQRC SELECTOR NOT PRESENT

(2309, X'905') Selector not present in bag.

The Selector parameter specifies a selector that does not exist in the bag.

Corrective action: Specify a selector that does exist in the bag.

#### MQRC\_SELECTOR\_NOT\_SUPPORTED

(2318, X'90E') System selector not supported.

The Selector parameter specifies a value that is a system selector (a value that is negative), but the system selector is not one that is supported by the call.

Corrective action: Specify a selector value that is supported.

#### MQRC\_SELECTOR\_NOT\_UNIQUE

(2305, X'901') Selector occurs more than once in bag.

The ItemIndex parameter has the value MQIND\_NONE, but the bag contains more than one data item with the selector value specified by the Selector parameter. MQIND\_NONE requires that the bag contain only one occurrence of the specified selector.

This reason code also occurs on the mqExecute call when the administration bag contains two or more occurrences of a selector for a required parameter that permits only one occurrence.

Corrective action: Check the logic of the application that created the bag. If correct, specify for ItemIndex a value that is zero or greater, and add application logic to process all of the occurrences of the selector in the bag.

Review the description of the administration command being issued, and ensure that all required parameters are defined correctly in the bag.

#### MQRC SELECTOR OUT OF RANGE

(2304, X'900') Selector not within valid range for call.

The Selector parameter has a value that is outside the valid range for the call. If the bag was created with the MQCBO\_CHECK\_SELECTORS option:

- For the mqAddInteger call, the value must be within the range MQIA\_FIRST through MQIA\_LAST.
- For the mqAddString call, the value must be within the range MQCA\_FIRST through MQCA\_LAST.

If the bag was not created with the MQCBO\_CHECK\_SELECTORS option:

The value must be zero or greater.

Corrective action: Specify a valid value.

### MQRC\_SELECTOR\_TYPE\_ERROR

(2299, X'8FB') Selector has wrong data type.

The *Selector* parameter has the wrong data type; it must be of type Long.

Corrective action: Declare the *Selector* parameter as Long.

#### MQRC SELECTOR WRONG TYPE

(2312, X'908') Selector implies a data type not valid for call.

A data item with the specified selector exists in the bag, but has a data type that conflicts with the data type implied by the call being used. For example, the data item might have an integer data type, but the call being used might be mqSetString, which implies a character data type.

This reason code also occurs on the mqBagToBuffer, mqExecute, and mqPutBag calls when mqAddString or mqSetString was used to add the MQIACF INQUIRY data item to the bag.

Corrective action: For the mqSetInteger and mqSetString calls, specify MQIND\_ALL for the *ItemIndex* parameter to delete from the bag all existing occurrences of the specified selector before creating the new occurrence with the required data type.

For the mqlnquireBag, mqlnquireInteger, and mqlnquireString calls, use the mqlnquireItemInfo call to determine the data type of the item with the specified selector, and then use the appropriate call to determine the value of the data item.

For the mqBagToBuffer, mqExecute, and mqPutBag calls, ensure that the MQIACF\_INQUIRY data item is added to the bag using the mqAddInteger or mqSetInteger calls.

#### MQRC\_STORAGE\_NOT\_AVAILABLE

(2071, X'817') Insufficient storage available.

The call failed because there is insufficient main storage available.

Corrective action: Ensure that active applications are behaving correctly, for example, that they are not looping unexpectedly. If no problems are found, make more main storage available.

#### MQRC\_STRING\_ERROR

(2307, X'903') String parameter not valid.

The *String* parameter is not valid. Either the parameter pointer is not valid, or it points to read-only storage. (It is not always possible to detect parameter pointers that are not valid; if not detected, unpredictable results occur.)

Corrective action: Correct the parameter.

#### MQRC STRING LENGTH ERROR

(2323, X'913') StringLength parameter not valid.

The *StringLength* parameter is not valid. Either the parameter pointer is not valid, or it points to read-only storage. (It is not always possible to detect parameter pointers that are not valid; if not detected, unpredictable results occur.)

Corrective action: Correct the parameter.

#### MQRC\_STRING\_TRUNCATED

(2311, X'907') String truncated (too long for output buffer).

The string returned by the call is too long to fit in the buffer provided. The string has been truncated to fit in the buffer.

Corrective action: If the entire string is required, provide a larger buffer. On the mgInquireString call, the StringLength parameter is set by the call to indicate the size of the buffer required to accommodate the string without truncation.

#### MQRC\_SYSTEM\_BAG\_NOT\_ALTERABLE

(2315, X'90B') System bag is read-only and cannot be altered.

A call was issued to add a data item to a bag, modify the value of an existing data item in a bag, or retrieve a message into a bag, but the call failed because the bag is one that had been created by the system as a result of a previous mqExecute call. System bags cannot be modified by the application.

Corrective action: Specify the handle of a bag created by the application, or remove the call.

#### MQRC SYSTEM BAG NOT DELETABLE

(2328, X'918') System bag is read-only and cannot be deleted.

An mgDeleteBag call was issued to delete a bag, but the call failed because the bag is one that had been created by the system as a result of a previous mqExecute call. System bags cannot be deleted by the application.

Corrective action: Specify the handle of a bag created by the application, or remove the call.

#### MQRC\_SYSTEM\_ITEM\_NOT\_ALTERABLE

(2302, X'8FE') System data item is read-only and cannot be altered.

A call was issued to modify the value of a system data item in a bag (a data item with one of the MQIASY \* selectors), but the call failed because the data item is one that cannot be altered by the application.

Corrective action: Specify the selector of a user-defined data item, or remove the call.

#### MQRC\_SYSTEM\_ITEM\_NOT\_DELETABLE

(2329, X'919') System data item is read-only and cannot be deleted.

A call was issued to delete a system data item from a bag (a data item with one of the MQIASY\_\* selectors), but the call failed because the data item is one that cannot be deleted by the application.

Corrective action: Specify the selector of a user-defined data item, or remove the call.

The following MQRCCF\_\* reason code is also mentioned in this book; for details of other MQRCCF ★ reason codes associated with PCF commands, refer to the MQSeries Programmable System Management book:

#### MQRCCF CFH COMMAND ERROR

Command identifier not valid.

The MQCFH Command field value was not valid.

Corrective action: Specify a valid command identifier.

For a summary of these reason codes in numerical order, see Appendix B, "Constants in C" on page 115.

# Appendix B. Constants in C

This appendix specifies the values of all of the named constants that are mentioned in this book. For MQI constants, refer to Appendix B, "Constants for channels and exits" in the *MQSeries Intercommunication* book and Appendix B, "Constants" in the *MQSeries Programmable System Management* guide.

#### List of constants

The following sections list all of the named constants mentioned in this book, and show their values.

```
/* Create-bag options for mgCreateBag */
                     (0x00000000L)
#define MQCBO NONE
#define MQCBO USER BAG
                         (0x00000000L)
#define MQCBO ADMIN BAG
                           (0x00000001L)
#define MQCBO_COMMAND_BAG
                             (0x00000010L)
#define MQCBO SYSTEM BAG
                           (0x00000020L)
#define MQCBO LIST FORM ALLOWED
                                   (0x00000002L)
#define MQCBO LIST FORM INHIBITED
                                     (0x00000000L)
#define MQCBO REORDER AS REQUIRED
                                     (0x00000004L)
#define MQCBO DO NOT REORDER
                                (0x00000000L)
#define MQCBO CHECK SELECTORS
                                 (0x00000008L)
#define MQCBO_DO_NOT_CHECK_SELECTORS
                                        (0x00000000L)
/* Special selector values */
#define MQSEL ANY SELECTOR
                                    (-30001L)
#define MQSEL ANY USER SELECTOR
                                    (-30002L)
#define MQSEL ANY SYSTEM SELECTOR
                                    (-30003L)
#define MQSEL ALL SELECTORS
                                    (-30001L)
#define MQSEL ALL USER SELECTORS
                                    (-30002L)
#define MQSEL_ALL_SYSTEM_SELECTORS (-30003L)
/* Integer user selectors */
#define MQIACF ALL
                             1009L
#define MQIACF_INQUIRY
                             1074L
#define MQIACF WAIT INTERVAL 1075L
/* Handle user selectors */
#define MQHA BAG HANDLE 4001L
/* Limits for handle user selectors */
#define MQHA FIRST
                                   4001L
#define MQHA LAST USED
                                   4001L
#define MQHA LAST
                                   6000L
/* Limits for selectors for object attributes */
#define MQOA FIRST
#define MQOA LAST
                    6000L
```

```
/* Integer system selectors */
#define MQIASY FIRST (-1L)
#define MQIASY CODED CHAR SET ID (-1L)
#define MQIASY TYPE
                                 (-2L)
#define MQIASY_COMMAND
                                 (-3L)
#define MQIASY MSG SEQ NUMBER
                                 (-4L)
#define MQIASY_CONTROL
                                 (-5L)
#define MQIASY COMP CODE
                                 (-6L)
#define MQIASY REASON
                                 (-7L)
#define MQIASY BAG OPTIONS
                                   (-8L)
#define MQIASY LAST USED
                                 (-8L)
                            (-2000L)
#define MQIASY LAST
/* Limits for integer system selectors */
#define MQIASY FIRST
                                 (-1L)
                                 (-7L)
#define MQIASY_LAST_USED
#define MQIASY LAST
                                 (-2000L)
/* Special index values */
#define MQIND_NONE (-1L)
#define MQIND ALL (-2L)
/* Bag handles */
#define MQHB_UNUSABLE_HBAG (-1L)
#define MQHB NONE
                         (-2L)
/* Queue handles */
#define MQHO NONE (-2L)
/* Values for "BufferLength" parameter on mqAddString/mqSetString */
#define MQBL NULL TERMINATED (-1L)
/* Values for "ItemType" parameter on mqInquireItemInfo */
#define MQIT INTEGER 1L
#define MQIT STRING 2L
#define MQIT BAG
/* Values for PCF "Command" field (MQIASY COMMAND) */
#define MQCMD NONE OL
#define MQCMD_INQUIRE_Q_MGR 2L
#define MQCMD INQUIRE PROCESS 7L
#define MQCMD CREATE Q 11L
#define MQCMD INQUIRE Q 13L
#define MQCMD_INQUIRE_Q_NAMES 18L
#define MQCMD_INQUIRE_PROCESS_NAMES 19L
#define MQCMD INQUIRE CHANNEL NAMES 20L
#define MQCMD INQUIRE CHANNEL 25L
#define MQCMD_INQUIRE_NAMELIST 36L
/* Values for PCF "Type" field (MQIASY TYPE) */
#define MQCFT USER 8L
/* Coded character set identifiers */
#define MQCCSI_DEFAULT OL
/* Character-attribute selectors */
#define MQCA_Q_NAME
                      2016L
```

```
/* Integer-attribute selectors */
#define MQIA Q TYPE
#define MQIA SCOPE
                         45L
/* Queue types */
#define MQQT LOCAL 1L
/* Queue definition scope */
#define MQSCO Q MGR
/* Control options */
#define MQCFC LAST
/* Formats */
#define MQFMT EVENT
                      "MQEVENT
                      "MQPCF
#define MQFMT PCF
#define MQFMT ADMIN
                      "MQADMIN
/* Reason codes */
#define MQRC STORAGE NOT AVAILABLE
                                         2071L
#define MQRC_COMMAND_TYPE_ERROR
                                        2300L
#define MQRC_BUFFER_ERROR
                                      2004L
#define MQRC BUFFER LENGTH ERROR
                                             2005L
#define MQRC DATA LENGTH ERROR
                                       2010L
#define MQRC OPTIONS ERROR 2046L
#define MQRC MULTIPLE INSTANCE ERROR
                                        2301L
#define MQRC SYSTEM ITEM NOT ALTERABLE 2302L
#define MQRC BAG CONVERSION ERROR
                                        2303L
#define MQRC_SELECTOR_OUT_OF_RANGE
                                        2304L
#define MQRC SELECTOR NOT UNIQUE
                                        2305L
#define MQRC_INDEX_NOT_PRESENT
                                        2306L
#define MQRC STRING ERROR
                                        2307L
#define MQRC ENCODING NOT SUPPORTED
                                        2308L
#define MQRC SELECTOR NOT PRESENT
                                        2309L
#define MQRC OUT SELECTOR ERROR
                                        2310L
#define MQRC DATA TRUNCATED
                                        2311L
#define MQRC STRING TRUNCATED
                                     2311L
#define MQRC SELECTOR WRONG TYPE
                                        2312L
#define MQRC INCONSISTENT ITEM TYPE
                                        2313L
#define MQRC_INDEX_ERROR
                                        2314L
#define MQRC_SYSTEM_BAG_NOT_ALTERABLE
                                       2315L
#define MQRC ITEM COUNT ERROR
                                        2316L
#define MQRC FORMAT NOT SUPPORTED
                                        2317L
#define MQRC SELECTOR NOT SUPPORTED
                                        2318L
#define MQRC ITEM VALUE ERROR
                                        2319L
#define MQRC_HBAG_ERROR
                                        2320L
#define MQRC PARAMETER MISSING
                                        2321L
#define MQRC_CMD_SERVER_NOT_AVAILABLE
                                       2322L
#define MQRC_STRING_LENGTH_ERROR
                                        2323L
#define MQRC INQUIRY COMMAND ERROR
                                        2324L
#define MQRC NESTED BAG NOT SUPPORTED
                                       2325L
#define MQRC BAG WRONG TYPE
                                        2326L
#define MQRC ITEM TYPE ERROR
                                        2327L
#define MQRC SYSTEM BAG NOT DELETABLE 2328L
#define MQRC_SYSTEM_ITEM_NOT_DELETABLE 2329L
#define MQRC CODED CHAR SET ID ERROR
                                         2330L
#define MQRCCF_COMMAND_FAILED 3008L
```

## **Elementary datatypes**

| /* Funct | tion names */             |                 |
|----------|---------------------------|-----------------|
| #define  | mqAddInquiry              | MQADDIQ         |
| #define  | mqAddInteger              | MQADDIN         |
| #define  | mqAddString               | ${\sf MQADDST}$ |
| #define  | mqBagToBuffer             | MQBG2BF         |
| #define  | mqBufferToBag             | ${\tt MQBF2BG}$ |
| #define  | mqClearBag                | ${\tt MQCLRBG}$ |
| #define  | mqCountItems              | MQCNTIT         |
| #define  | mqCreateBag               | MQCRTBG         |
| #define  | mqDeleteBag               | ${\tt MQDELBG}$ |
| #define  | mqDeleteItem              | MQDELIT         |
| #define  | mqExecute                 | MQEXEC          |
| #define  | mqGetBag                  | MQGETBG         |
| #define  | mqInquireBag              | ${\tt MQINQBG}$ |
| #define  | mqInquireInteger          | MQINQIN         |
| #define  | ${\tt mqInquireItemInfo}$ | MQINQII         |
| #define  | mqInquireString           | ${\tt MQINQST}$ |
| #define  | mqPad                     | MQPAD           |
| #define  | mqPutBag                  | MQPUTBG         |
| #define  | mqSetInteger              | MQSETIN         |
| #define  | mqSetString               | MQSETST         |
| #define  | mqTrim                    | MQTRIM          |
| #define  | mqTruncateBag             | MQTRNBG         |

# **Elementary datatypes in C**

typedef MQLONG MQHBAG; typedef MQHBAG MQPOINTER PMQHBAG;

# Appendix C. Header files

MQSeries provides C and Visual Basic header files to help you write your MQAI applications:

| Table 5. Header files |              |                                                                                |
|-----------------------|--------------|--------------------------------------------------------------------------------|
| С                     | Visual Basic | Description                                                                    |
| cmqbc.h               | CMQBB.BAS    | Contains prototypes, datatypes (MQHBAG), and named constants for the MQAI.     |
| cmqcfc.h              | CMQCFB.BAS   | Contains elementary datatypes and named constants for events and PCF commands. |
| cmqc.h                | CMQB.BAS     | Contains prototypes, data types, and named constants for the main MQI.         |

## **Header files**

# Appendix D. Selectors

Items in bags are identified by a *selector* that acts as an identifier for the item. There are two types of selector, *user selector* and *system selector*.

#### **User selectors**

User selectors have values that are zero or positive. For the administration of MQSeries objects, valid user selectors are already defined by the following constants:

- MQCA\_\* and MQIA\_\* (object attributes)
- MQCACF\_\* and MQIACF\_\* (items relating specifically to PCF)
- MQCACH\_\* and MQIACH\_\* (channel attributes)

For user messages, the meaning of a user selector is defined by the application.

The following additional user selectors are introduced by the MQAI:

#### MQIACF\_INQUIRY

Identifies an MQSeries object attribute to be returned by an Inquire command.

#### MQHA BAG HANDLE

Identifies a bag handle residing within another bag.

#### **MQHA FIRST**

Lower limit for handle selectors.

#### **MQHA LAST**

Upper limit for handle selectors.

#### **MQHA LAST USED**

Upper limit for last handle selector allocated.

#### MQCA USER LIST

Default user selector. Supported on Visual Basic only. This selector supports character type and represents the default value used if the *Selector* parameter is omitted on the mqAdd\*, mqSet\*, or mqInquire\* calls.

#### MQIA\_USER\_LIST

Default user selector. Supported on Visual Basic only. This selector supports integer type and represents the default value used if the *Selector* parameter is omitted on the mgAdd\*, mgSet\*, or mgInquire\* calls.

## **System selectors**

System selectors have negative values. The following system selectors are included in the bag when it is created:

#### **MQIASY BAG OPTIONS**

Bag-creation options. A summation of the options used to create the bag. This selector cannot be changed by the user.

#### MQIASY\_CODED\_CHAR\_SET\_ID

Character set identifier for the character data items in the bag. The initial value is the queue-manager's character set.

The value in the bag is used on entry to the mgExecute call and set on exit from the mqExecute call. This also applies when character strings are added to or modified in the bag.

#### **MQIASY COMMAND**

PCF command identifier. Valid values are the MQCMD\_\* constants. For user messages, the value MQCMD\_NONE should be used. The initial value is MQCMD NONE.

The value in the bag is used on entry to the mgPutBag and mgBagToBuffer calls, and set on exit from the mgExecute, mgGetBag and mgBufferToBag calls.

#### MQIASY COMP CODE

Completion code. Valid values are the MQCC\_\* constants. The initial value is MQCC OK.

The value in the bag is used on entry to the mgExecute, mgPutBag and mqBagToBuffer calls, and set on exit from the mqExecute, mqGetBag and mqBufferToBag calls.

#### **MQIASY CONTROL**

PCF control options. Valid values are the MQCFC\_\* constants. The initial value is MQCFC LAST.

The value in the bag is used on entry to the mgExecute, mgPutBag and mqBagToBuffer calls, and set on exit from the mqExecute, mqGetBag and mqBufferToBag calls.

#### MQIASY MSG SEQ NUMBER

PCF message sequence number. Valid values are 1 or greater. The initial value is 1.

The value in the bag is used on entry to the mqExecute, mqPutBag and mqBagToBuffer calls, and set on exit from the mqExecute, mqGetBag and mqBufferToBag calls.

#### **MQIASY REASON**

Reason code. Valid values are the MQRC \* constants. The initial value is MQRC\_NONE.

The value in the bag is used on entry to the mqExecute, mqPutBag and mqBagToBuffer calls, and set on exit from the mqExecute, mqGetBag and mqBufferToBag calls.

#### MQIASY\_TYPE

PCF command type. Valid values are the MQCFT\_\* constants. For user messages, the value MQCFT USER should be used. The initial value is MQCFT\_USER for bags created as user bags and MQCFT\_COMMAND for bags created as administration or command bags.

The value in the bag is used on entry to the mqExecute, mqPutBag and mqBagToBuffer calls, and set on exit from the mqExecute, mqGetBag and mqBufferToBag calls.

# **Appendix E. Notices**

This information was developed for products and services offered in the United States. IBM may not offer the products, services, or features discussed in this information in other countries. Consult your local IBM representative for information on the products and services currently available in your area. Any reference to an IBM product, program, or service is not intended to state or imply that only that IBM product, program, or service may be used. Any functionally equivalent product, program, or service that does not infringe any IBM intellectual property right may be used instead. However, it is the user's responsibility to evaluate and verify the operation of any non-IBM product, program, or service.

IBM may have patents or pending patent applications covering subject matter described in this information. The furnishing of this information does not give you any license to these patents. You can send license inquiries, in writing, to:

IBM Director of Licensing IBM Corporation North Castle Drive Armonk, NY 10504-1785 U.S.A.

For license inquiries regarding double-byte (DBCS) information, contact the IBM Intellectual Property Department in your country or send inquiries, in writing, to:

IBM World Trade Asia Corporation Licensing 2-31 Roppongi 3-chome, Minato-ku Tokyo 106, Japan

The following paragraph does not apply to the United Kingdom or any other country where such provisions are inconsistent with local law: INTERNATIONAL BUSINESS MACHINES CORPORATION PROVIDES THIS PUBLICATION "AS IS" WITHOUT WARRANTY OF ANY KIND, EITHER EXPRESS OR IMPLIED, INCLUDING, BUT NOT LIMITED TO, THE IMPLIED WARRANTIES OF NON-INFRINGEMENT, MERCHANTABILITY, OR FITNESS FOR A PARTICULAR PURPOSE. Some states do not allow disclaimer of express or implied warranties in certain transactions, therefore this statement may not apply to you.

This information could include technical inaccuracies or typographical errors. Changes are periodically made to the information herein; these changes will be incorporated in new editions of the information. IBM may make improvements and/or changes in the product(s) and/or the program(s) described in this information at any time without notice.

Any references in this information to non-IBM documentation or non-IBM Web sites are provided for convenience only and do not in any manner serve as an endorsement of those documents or Web sites. The materials for those documents or Web sites are not part of the materials for this IBM product and use of those documents or Web sites is at your own risk.

Licensees of this program who wish to have information about it for the purpose of enabling: (i) the exchange of information between independently created programs and other programs (including this one) and (ii) the mutual use of the information which has been exchanged, should contact:

IBM United Kingdom Laboratories, Mail Point 151, Hursley Park, Winchester, Hampshire, England SO21 2JN.

Such information may be available, subject to appropriate terms and conditions, including in some cases, payment of a fee.

The licensed program described in this information and all licensed material available for it are provided by IBM under terms of the IBM Customer Agreement, IBM International Programming License Agreement, or any equivalent agreement between us.

This information contains sample application programs in source language, which illustrate programming techniques on various operating platforms. You may copy, modify, and distribute these sample programs in any form without payment to IBM, for the purposes of developing, using, marketing or distributing application programs conforming to the application programming interface for the operating platform for which the sample programs are written. These examples have not been thoroughly tested under all conditions. IBM, therefore, cannot guarantee or imply reliability, serviceability, or function of these programs. You may copy, modify, and distribute these sample programs in any form without payment to IBM for the purposes of developing, using, marketing, or distributing application programs conforming to IBM's application programming interfaces.

# **Trademarks**

The following terms are trademarks of International Business Machines Corporation in the United States, or other countries, or both:

AIX AS/400 BookManager
CICS FFST First Failure Support

Technology

 IBM
 IBMLink
 IMS

 MQ
 MQSeries
 OS/2

 OS/390
 RACF
 VSE/ESA

Lotus is a trademark of Lotus Development Corporation in the United States, or other countries, or both.

Java and all Java-based trademarks and logos are trademarks or registered trademarks of Sun Microsystems, Inc. in the United States and/or other countries.

Windows, Windows NT, and the Windows logo are trademarks of Microsoft Corporation in the United States and/or other countries.

UNIX is a registered trademark in the United States and/or other countries licensed exclusively through X/Open Company Limited.

Other company, product, or service names may be the trademarks or service marks of others.

# **Notices**

# Glossary of terms and abbreviations

This glossary defines MQSeries terms and abbreviations used in this book. If you do not find the term you are looking for, see the Index or the *IBM Dictionary of Computing*, New York: McGraw-Hill, 1994.

This glossary includes terms and definitions from the *American National Dictionary for Information Systems*, ANSI X3.172-1990, copyright 1990 by the American National Standards Institute (ANSI). Copies may be purchased from the American National Standards Institute, 11 West 42 Street, New York, New York 10036. Definitions are identified by the symbol (A) after the definition.

# A

**abend reason code**. A 4-byte hexadecimal code that uniquely identifies a problem with MQSeries for OS/390. A complete list of MQSeries for OS/390 abend reason codes and their explanations is contained in the MQSeries for OS/390 Messages and Codes manual.

active log. See recovery log.

adapter. An interface between MQSeries for OS/390 and TSO, IMS, CICS, or batch address spaces. An adapter is an attachment facility that enables applications to access MQSeries services.

**address space**. The area of virtual storage available for a particular job.

address space identifier (ASID). A unique, system-assigned identifier for an address space.

**administration bag.** In the MQAI, a type of data bag that is created for administering MQSeries by implying that it can change the order of data items, create lists, and check selectors within a message.

**administrator commands**. MQSeries commands used to manage MQSeries objects, such as queues, processes, and namelists.

**alert**. A message sent to a management services focal point in a network to identify a problem or an impending problem.

**alert monitor**. In MQSeries for OS/390, a component of the CICS adapter that handles unscheduled events occurring as a result of connection requests to MQSeries for OS/390.

alias queue object. An MQSeries object, the name of which is an alias for a base queue defined to the local queue manager. When an application or a queue manager uses an alias queue, the alias name is resolved and the requested operation is performed on the associated base queue.

allied address space. See ally.

**ally**. An OS/390 address space that is connected to MQSeries for OS/390.

**alternate user security**. A security feature in which the authority of one user ID can be used by another user ID; for example, to open an MQSeries object.

APAR. Authorized program analysis report.

**application environment**. The software facilities that are accessible by an application program. On the OS/390 platform, CICS® and IMS $^{\text{TM}}$  are examples of application environments.

**application log**. In Windows NT, a log that records significant application events.

application queue. A queue used by an application.

archive log. See recovery log.

ASID. Address space identifier.

asynchronous messaging. A method of communication between programs in which programs place messages on message queues. With asynchronous messaging, the sending program proceeds with its own processing without waiting for a reply to its message. Contrast with *synchronous messaging*.

**attribute**. One of a set of properties that defines the characteristics of an MQSeries object.

**authorization checks**. Security checks that are performed when a user tries to issue administration commands against an object, for example to open a queue or connect to a queue manager.

**authorization file.** In MQSeries on UNIX systems, a file that provides security definitions for an object, a class of objects, or all classes of objects.

**authorization service**. In MQSeries on UNIX systems, MQSeries for OS/2 Warp, and MQSeries for Windows NT, a service that provides authority checking of commands and MQI calls for the user identifier associated with the command or call.

© Copyright IBM Corp. 1999

**authorized program analysis report (APAR).** A report of a problem caused by a suspected defect in a current, unaltered release of a program.

#### В

**backout**. An operation that reverses all the changes made during the current unit of recovery or unit of work. After the operation is complete, a new unit of recovery or unit of work begins. Contrast with *commit*.

bag. See data bag.

basic mapping support (BMS). An interface between CICS and application programs that formats input and output display data and routes multiple-page output messages without regard for control characters used by various terminals.

BMS. Basic mapping support.

**bootstrap data set (BSDS)**. A VSAM data set that contains:

- An inventory of all active and archived log data sets known to MQSeries for OS/390
- A wrap-around inventory of all recent MQSeries for OS/390 activity

The BSDS is required if the MQSeries for OS/390 subsystem has to be restarted.

**browse**. In message queuing, to use the MQGET call to copy a message without removing it from the queue. See also *get*.

**browse cursor**. In message queuing, an indicator used when browsing a queue to identify the message that is next in sequence.

BSDS. Bootstrap data set.

**buffer pool**. An area of main storage used for MQSeries for OS/390 queues, messages, and object definitions. See also *page set*.

# C

**call back**. In MQSeries, a requester message channel initiates a transfer from a sender channel by first calling the sender, then closing down and awaiting a call back.

CCF. Channel control function.

CCSID. Coded character set identifier.

CDF. Channel definition file.

channel. See message channel.

channel control function (CCF). In MQSeries, a program to move messages from a transmission queue to a communication link, and from a communication link to a local queue, together with an operator panel interface to allow the setup and control of channels.

**channel definition file (CDF).** In MQSeries, a file containing communication channel definitions that associate transmission queues with communication links.

**channel event**. An event indicating that a channel instance has become available or unavailable. Channel events are generated on the queue managers at both ends of the channel.

**checkpoint**. (1) A time when significant information is written on the log. Contrast with *syncpoint*. (2) In MQSeries on UNIX systems, the point in time when a data record described in the log is the same as the data record in the queue. Checkpoints are generated automatically and are used during the system restart process.

CI. Control interval.

circular logging. In MQSeries on UNIX systems, MQSeries for OS/2 Warp, and MQSeries for Windows NT, the process of keeping all restart data in a ring of log files. Logging fills the first file in the ring and then moves on to the next, until all the files are full. At this point, logging goes back to the first file in the ring and starts again, if the space has been freed or is no longer needed. Circular logging is used during restart recovery, using the log to roll back transactions that were in progress when the system stopped. Contrast with *linear logging*.

CL. Control Language.

**client**. A run-time component that provides access to queuing services on a server for local user applications. The queues used by the applications reside on the server. See also *MQSeries client*.

**client application**. An application, running on a workstation and linked to a client, that gives the application access to queuing services on a server.

**client connection channel type.** The type of MQI channel definition associated with an MQSeries client. See also *server connection channel type*.

**cluster**. A network of queue managers that are logically associated in some way.

**coded character set identifier (CCSID)**. The name of a coded set of characters and their code point assignments.

**command**. In MQSeries, an administration instruction that can be carried out by the queue manager.

**command bag.** In the MQAI, a type of bag that is created for administering MQSeries objects, but cannot change the order of data items nor create lists within a message.

**command prefix (CPF).** In MQSeries for OS/390, a character string that identifies the queue manager to which MQSeries for OS/390 commands are directed, and from which MQSeries for OS/390 operator messages are received.

**command processor**. The MQSeries component that processes commands.

**command server**. The MQSeries component that reads commands from the system-command input queue, verifies them, and passes valid commands to the command processor.

**commit.** An operation that applies all the changes made during the current unit of recovery or unit of work. After the operation is complete, a new unit of recovery or unit of work begins. Contrast with *backout*.

**completion code**. A return code indicating how an MQI call has ended.

**configuration file.** In MQSeries on UNIX systems, MQSeries for OS/2 Warp, and MQSeries for Windows NT, a file that contains configuration information related to, for example, logs, communications, or installable services. Synonymous with *.ini file.* See also *stanza*.

**connect**. To provide a queue manager connection handle, which an application uses on subsequent MQI calls. The connection is made either by the MQCONN call, or automatically by the MQOPEN call.

**connection handle.** The identifier or token by which a program accesses the queue manager to which it is connected.

context. Information about the origin of a message.

**context security**. In MQSeries, a method of allowing security to be handled such that messages are obliged to carry details of their origins in the message descriptor.

**control command**. In MQSeries on UNIX systems, MQSeries for OS/2 Warp, and MQSeries for Windows NT, a command that can be entered interactively from the operating system command line. Such a command requires only that the MQSeries product be installed; it does not require a special utility or program to run it.

**control interval (CI)**. A fixed-length area of direct access storage in which VSAM stores records and creates distributed free spaces. The control interval is the unit of information that VSAM transmits to or from direct access storage.

**Control Language (CL)**. In MQSeries for AS/400, a language that can be used to issue commands, either at the command line or by writing a CL program.

controlled shutdown. See quiesced shutdown.

CPF. Command prefix.

#### D

DAE. Dump analysis and elimination.

**data bag.** In the MQAI, a bag that allows you to handle properties (or parameters) of objects.

data item. In the MQAI, an item contained within a data bag. This can be an integer item or a character-string item, and a user item or a system item.

data conversion interface (DCI). The MQSeries interface to which customer- or vendor-written programs that convert application data between different machine encodings and CCSIDs must conform. A part of the MQSeries Framework.

**datagram**. The simplest message that MQSeries supports. This type of message does not require a reply.

**DCE**. Distributed Computing Environment.

**DCI**. Data conversion interface.

**dead-letter queue (DLQ)**. A queue to which a queue manager or application sends messages that it cannot deliver to their correct destination.

**dead-letter queue handler**. An MQSeries-supplied utility that monitors a dead-letter queue (DLQ) and processes messages on the queue in accordance with a user-written rules table.

**default object**. A definition of an object (for example, a queue) with all attributes defined. If a user defines an object but does not specify all possible attributes for that object, the queue manager uses default attributes in place of any that were not specified.

**deferred connection**. A pending event that is activated when a CICS subsystem tries to connect to MQSeries for OS/390 before MQSeries for OS/390 has been started.

#### distributed application • FRR

**distributed application**. In message queuing, a set of application programs that can each be connected to a different queue manager, but that collectively constitute a single application.

#### Distributed Computing Environment (DCE).

Middleware that provides some basic services, making the development of distributed applications easier. DCE is defined by the Open Software Foundation (OSF).

**distributed queue management (DQM).** In message queuing, the setup and control of message channels to queue managers on other systems.

**DLQ**. Dead-letter queue.

**DQM**. Distributed queue management.

**dual logging**. A method of recording MQSeries for OS/390 activity, where each change is recorded on two data sets, so that if a restart is necessary and one data set is unreadable, the other can be used. Contrast with *single logging*.

dual mode. See dual logging.

dump analysis and elimination (DAE). An OS/390 service that enables an installation to suppress SVC dumps and ABEND SYSUDUMP dumps that are not needed because they duplicate previously written dumps.

**dynamic queue**. A local queue created when a program opens a model queue object. See also permanent dynamic queue and temporary dynamic queue.

#### F

environment. See application environment.

ESM. External security manager.

**ESTAE**. Extended specify task abnormal exit.

**event**. See channel event, instrumentation event, performance event, and queue manager event.

**event data**. In an event message, the part of the message data that contains information about the event (such as the queue manager name, and the application that gave rise to the event). See also *event header*.

**event header**. In an event message, the part of the message data that identifies the event type of the reason code for the event.

event log. See application log.

**event message**. Contains information (such as the category of event, the name of the application that caused the event, and queue manager statistics) relating to the origin of an instrumentation event in a network of MQSeries systems.

**event queue**. The queue onto which the queue manager puts an event message after it detects an event. Each category of event (queue manager, performance, or channel event) has its own event queue.

**Event Viewer**. A tool provided by Windows NT to examine and manage log files.

**extended specify task abnormal exit (ESTAE)**. An OS/390 macro that provides recovery capability and gives control to the specified exit routine for processing, diagnosing an abend, or specifying a retry address.

**external security manager (ESM)**. A security product that is invoked by the OS/390 System Authorization Facility. RACF® is an example of an ESM.

# F

FFST™. First Failure Support Technology™.

FIFO. First-in-first-out.

**First Failure Support Technology (FFST).** Used by MQSeries on UNIX systems, MQSeries for OS/2 Warp, MQSeries for Windows NT, and MQSeries for AS/400 to detect and report software problems.

**first-in-first-out (FIFO)**. A queuing technique in which the next item to be retrieved is the item that has been in the queue for the longest time. (A)

**forced shutdown**. A type of shutdown of the CICS adapter where the adapter immediately disconnects from MQSeries for OS/390, regardless of the state of any currently active tasks. Contrast with *quiesced shutdown*.

**Framework**. In MQSeries, a collection of programming interfaces that allow customers or vendors to write programs that extend or replace certain functions provided in MQSeries products. The interfaces are:

- MQSeries data conversion interface (DCI)
- MQSeries message channel interface (MCI)
- MQSeries name service interface (NSI)
- MQSeries security enabling interface (SEI)
- MQSeries trigger monitor interface (TMI)

FRR. Functional recovery routine.

functional recovery routine (FRR). An OS/390 recovery/termination manager facility that enables a recovery routine to gain control in the event of a program interrupt.

#### G

GCPC. Generalized command preprocessor.

**generalized command preprocessor (GCPC)**. An MQSeries for OS/390 component that processes MQSeries commands and runs them.

**Generalized Trace Facility (GTF).** An OS/390 service program that records significant system events, such as supervisor calls and start I/O operations, for the purpose of problem determination.

**get**. In message queuing, to use the MQGET call to remove a message from a queue. See also *browse*.

**global trace**. An MQSeries for OS/390 trace option where the trace data comes from the entire MQSeries for OS/390 subsystem.

GTF. Generalized Trace Facility.

# Н

handle. See connection handle and object handle.

#### I

**immediate shutdown**. In MQSeries, a shutdown of a queue manager that does not wait for applications to disconnect. Current MQI calls are allowed to complete, but new MQI calls fail after an immediate shutdown has been requested. Contrast with *quiesced shutdown* and *preemptive shutdown*.

**index**. In the MQAI, a means of referencing data items.

**in-doubt unit of recovery**. In MQSeries, the status of a unit of recovery for which a syncpoint has been requested but not yet confirmed.

.ini file. See configuration file.

**initialization input data sets**. Data sets used by MQSeries for OS/390 when it starts up.

**initiation queue**. A local queue on which the queue manager puts trigger messages.

**input/output parameter**. A parameter of an MQI call in which you supply information when you make the call, and in which the queue manager changes the information when the call completes or fails.

**input parameter**. A parameter of an MQI call in which you supply information when you make the call.

**insertion order**. In the MQAI, the order that data items are placed into a data bag.

installable services. In MQSeries on UNIX systems, MQSeries for OS/2 Warp, and MQSeries for Windows NT, additional functionality provided as independent components. The installation of each component is optional: in-house or third-party components can be used instead. See also *authorization service*, *name service*, and *user identifier service*.

instrumentation event. A facility that can be used to monitor the operation of queue managers in a network of MQSeries systems. MQSeries provides instrumentation events for monitoring queue manager resource definitions, performance conditions, and channel conditions. Instrumentation events can be used by a user-written reporting mechanism in an administration application that displays the events to a system operator. They also allow applications acting as agents for other administration networks to monitor reports and create the appropriate alerts.

Interactive Problem Control System (IPCS). A component of OS/390 that permits online problem management, interactive problem diagnosis, online debugging for disk-resident abend dumps, problem tracking, and problem reporting.

Interactive System Productivity Facility (ISPF). An IBM licensed program that serves as a full-screen editor and dialog manager. It is used for writing application programs, and provides a means of generating standard screen panels and interactive dialogues between the application programmer and terminal user.

IPCS. Interactive Problem Control System.

ISPF. Interactive System Productivity Facility.

#### L

**linear logging**. In MQSeries on UNIX systems, MQSeries for OS/2 Warp, and MQSeries for Windows NT, the process of keeping restart data in a sequence of files. New files are added to the sequence as necessary. The space in which the data is written is not reused until the queue manager is restarted. Contrast with *circular logging*.

listener. In MQSeries distributed queuing, a program that monitors for incoming network connections.

local definition. An MQSeries object belonging to a local queue manager.

local definition of a remote queue. An MQSeries object belonging to a local queue manager. This object defines the attributes of a queue that is owned by another queue manager. In addition, it is used for queue-manager aliasing and reply-to-queue aliasing.

locale. On UNIX systems, a subset of a user's environment that defines conventions for a specific culture (such as time, numeric, or monetary formatting and character classification, collation, or conversion). The queue manager CCSID is derived from the locale of the user ID that created the queue manager.

**local queue**. A queue that belongs to the local queue manager. A local queue can contain a list of messages waiting to be processed. Contrast with remote queue.

local queue manager. The queue manager to which a program is connected and that provides message queuing services to the program. Queue managers to which a program is not connected are called remote queue managers, even if they are running on the same system as the program.

log. In MQSeries, a file recording the work done by queue managers while they receive, transmit, and deliver messages, to enable them to recover in the event of failure.

log control file. In MQSeries on UNIX systems, MQSeries for OS/2 Warp, and MQSeries for Windows NT, the file containing information needed to monitor the use of log files (for example, their size and location, and the name of the next available file).

log file. In MQSeries on UNIX systems, MQSeries for OS/2 Warp, and MQSeries for Windows NT, a file in which all significant changes to the data controlled by a queue manager are recorded. If the primary log files become full, MQSeries allocates secondary log files.

logical unit of work (LUW). See unit of work.

#### М

machine check interrupt. An interruption that occurs as a result of an equipment malfunction or error. A machine check interrupt can be either hardware recoverable, software recoverable, or nonrecoverable.

MCA. Message channel agent.

MCI. Message channel interface.

media image. In MQSeries on UNIX systems, MQSeries for OS/2 Warp, and MQSeries for Windows NT, the sequence of log records that contain an image of an object. The object can be recreated from this image.

message. (1) In message queuing applications, a communication sent between programs. See also persistent message and nonpersistent message. (2) In system programming, information intended for the terminal operator or system administrator.

message channel. In distributed message queuing, a mechanism for moving messages from one queue manager to another. A message channel comprises two message channel agents (a sender at one end and a receiver at the other end) and a communication link. Contrast with MQI channel.

message channel agent (MCA). A program that transmits prepared messages from a transmission queue to a communication link, or from a communication link to a destination queue. See also message queue interface.

message channel interface (MCI). The MQSeries interface to which customer- or vendor-written programs that transmit messages between an MQSeries queue manager and another messaging system must conform. A part of the MQSeries Framework.

message descriptor. Control information describing the message format and presentation that is carried as part of an MQSeries message. The format of the message descriptor is defined by the MQMD structure.

message priority. In MQSeries, an attribute of a message that can affect the order in which messages on a queue are retrieved, and whether a trigger event is generated.

message queue. Synonym for queue.

message queue interface (MQI). The programming interface provided by the MQSeries queue managers. This programming interface allows application programs to access message queuing services.

message queuing. A programming technique in which each program within an application communicates with the other programs by putting messages on queues.

message sequence numbering. A programming technique in which messages are given unique numbers during transmission over a communication link. This enables the receiving process to check whether all messages are received, to place them in a queue in the original order, and to discard duplicate messages.

messaging. See synchronous messaging and asynchronous messaging.

**model queue object**. A set of queue attributes that act as a template when a program creates a dynamic queue.

MQAI. MQSeries Administration Interface.

MQI. Message queue interface.

**MQI channel**. Connects an MQSeries client to a queue manager on a server system, and transfers only MQI calls and responses in a bidirectional manner. Contrast with *message channel*.

MQSC. MQSeries commands.

**MQSeries**. A family of IBM licensed programs that provides message queuing services.

MQSeries Administration Interface (MQAI). A programming interface to MQSeries.

**MQSeries client**. Part of an MQSeries product that can be installed on a system without installing the full queue manager. The MQSeries client accepts MQI calls from applications and communicates with a queue manager on a server system.

**MQSeries commands (MQSC)**. Human readable commands, uniform across all platforms, that are used to manipulate MQSeries objects. Contrast with *programmable command format (PCF)*.

#### N

**namelist**. An MQSeries object that contains a list of names, for example, queue names.

**name service**. In MQSeries on UNIX systems, MQSeries for OS/2 Warp, and MQSeries for Windows NT, the facility that determines which queue manager owns a specified queue.

name service interface (NSI). The MQSeries interface to which customer- or vendor-written programs that resolve queue-name ownership must conform. A part of the MQSeries Framework.

name transformation. In MQSeries on UNIX systems, MQSeries for OS/2 Warp, and MQSeries for Windows NT, an internal process that changes a queue manager name so that it is unique and valid for the system being used. Externally, the queue manager name remains unchanged.

**nested bag.** In the MQAI, a system bag that is inserted into another data bag

**nesting.** In the MQAI, a means of grouping information returned from MQSeries.

**New Technology File System (NTFS).** A Windows NT recoverable file system that provides security for files.

**nonpersistent message**. A message that does not survive a restart of the queue manager. Contrast with *persistent message*.

NSI. Name service interface.

NTFS. New Technology File System.

**null character**. The character that is represented by X'00'.

#### C

**OAM**. Object authority manager.

**object**. In MQSeries, an object is a queue manager, a queue, a process definition, a channel, a namelist, or a storage class (OS/390 only).

**object authority manager (OAM).** In MQSeries on UNIX systems and MQSeries for Windows NT, the default authorization service for command and object management. The OAM can be replaced by, or run in combination with, a customer-supplied security service.

**object descriptor**. A data structure that identifies a particular MQSeries object. Included in the descriptor are the name of the object and the object type.

**object handle**. The identifier or token by which a program accesses the MQSeries object with which it is working.

**off-loading**. In MQSeries for OS/390, an automatic process whereby a queue manager's active log is transferred to its archive log.

**output log-buffer**. In MQSeries for OS/390, a buffer that holds recovery log records before they are written to the archive log.

**output parameter**. A parameter of an MQI call in which the queue manager returns information when the call completes or fails.

# P

**page set**. A VSAM data set used when MQSeries for OS/390 moves data (for example, queues and messages) from buffers in main storage to permanent backing storage (DASD).

**PCF**. Programmable command format.

PCF command. See programmable command format.

#### pending event • quiesced shutdown

**pending event**. An unscheduled event that occurs as a result of a connect request from a CICS adapter.

**percolation**. In error recovery, the passing along a preestablished path of control from a recovery routine to a higher-level recovery routine.

**performance event**. A category of event indicating that a limit condition has occurred.

**performance trace**. An MQSeries trace option where the trace data is to be used for performance analysis and tuning.

**permanent dynamic queue**. A dynamic queue that is deleted when it is closed only if deletion is explicitly requested. Permanent dynamic queues are recovered if the queue manager fails, so they can contain persistent messages. Contrast with *temporary dynamic queue*.

**persistent message**. A message that survives a restart of the queue manager. Contrast with *nonpersistent message*.

**ping**. In distributed queuing, a diagnostic aid that uses the exchange of a test message to confirm that a message channel or a TCP/IP connection is functioning.

**platform**. In MQSeries, the operating system under which a queue manager is running.

**point of recovery**. In MQSeries for OS/390, the term used to describe a set of backup copies of MQSeries for OS/390 page sets and the corresponding log data sets required to recover these page sets. These backup copies provide a potential restart point in the event of page set loss (for example, page set I/O error).

**preemptive shutdown**. In MQSeries, a shutdown of a queue manager that does not wait for connected applications to disconnect, nor for current MQI calls to complete. Contrast with *immediate shutdown* and *quiesced shutdown*.

**principal**. In MQSeries on UNIX systems, MQSeries for OS/2 Warp, and MQSeries for Windows NT, a term used for a user identifier. Used by the object authority manager for checking authorizations to system resources.

**process definition object**. An MQSeries object that contains the definition of an MQSeries application. For example, a queue manager uses the definition when it works with trigger messages.

**programmable command format (PCF)**. A type of MQSeries message used by:

- User administration applications, to put PCF commands onto the system command input queue of a specified queue manager
- User administration applications, to get the results of a PCF command from a specified queue manager
- A queue manager, as a notification that an event has occurred

Contrast with MQSC.

**program temporary fix (PTF).** A solution or by-pass of a problem diagnosed by IBM field engineering as the result of a defect in a current, unaltered release of a program.

PTF. Program temporary fix.

#### Q

**queue**. An MQSeries object. Message queuing applications can put messages on, and get messages from, a queue. A queue is owned and maintained by a queue manager. Local queues can contain a list of messages waiting to be processed. Queues of other types cannot contain messages—they point to other queues, or can be used as models for dynamic queues.

**queue manager**. (1) A system program that provides queuing services to applications. It provides an application programming interface so that programs can access messages on the queues that the queue manager owns. See also *local queue manager* and *remote queue manager*. (2) An MQSeries object that defines the attributes of a particular queue manager.

queue manager event. An event that indicates:

- An error condition has occurred in relation to the resources used by a queue manager. For example, a queue is unavailable.
- A significant change has occurred in the queue manager. For example, a queue manager has stopped or started.

queuing. See message queuing.

**quiesced shutdown**. (1) In MQSeries, a shutdown of a queue manager that allows all connected applications to disconnect. Contrast with *immediate shutdown* and *preemptive shutdown*. (2) A type of shutdown of the CICS adapter where the adapter disconnects from MQSeries, but only after all the currently active tasks have been completed. Contrast with *forced shutdown*.

**quiescing**. In MQSeries, the state of a queue manager prior to it being stopped. In this state, programs are allowed to finish processing, but no new programs are allowed to start.

#### R

RBA. Relative byte address.

**reason code**. A return code that describes the reason for the failure or partial success of an MQI call.

**receiver channel**. In message queuing, a channel that responds to a sender channel, takes messages from a communication link, and puts them on a local queue.

**recovery log.** In MQSeries for OS/390, data sets containing information needed to recover messages, queues, and the MQSeries subsystem. MQSeries for OS/390 writes each record to a data set called the *active log*. When the active log is full, its contents are off-loaded to a DASD or tape data set called the *archive log*. Synonymous with *log*.

recovery termination manager (RTM). A program that handles all normal and abnormal termination of tasks by passing control to a recovery routine associated with the terminating function.

**Registry**. In Windows NT, a secure database that provides a single source for system and application configuration data.

**Registry Editor**. In Windows NT, the program item that allows the user to edit the Registry.

**Registry Hive**. In Windows NT, the structure of the data stored in the Registry.

**relative byte address (RBA).** The displacement in bytes of a stored record or control interval from the beginning of the storage space allocated to the data set to which it belongs.

**remote queue**. A queue belonging to a remote queue manager. Programs can put messages on remote queues, but they cannot get messages from remote queues. Contrast with *local queue*.

**remote queue manager**. To a program, a queue manager that is not the one to which the program is connected.

**remote queue object**. See *local definition of a remote queue.* 

**remote queuing**. In message queuing, the provision of services to enable applications to put messages on queues belonging to other queue managers.

**reply message**. A type of message used for replies to request messages. Contrast with *request message* and *report message*.

**reply-to queue**. The name of a queue to which the program that issued an MQPUT call wants a reply message or report message sent.

**report message**. A type of message that gives information about another message. A report message can indicate that a message has been delivered, has arrived at its destination, has expired, or could not be processed for some reason. Contrast with *reply message* and *request message*.

**requester channel**. In message queuing, a channel that may be started remotely by a sender channel. The requester channel accepts messages from the sender channel over a communication link and puts the messages on the local queue designated in the message. See also *server channel*.

**request message**. A type of message used to request a reply from another program. Contrast with *reply message* and *report message*.

**RESLEVEL**. In MQSeries for OS/390, an option that controls the number of CICS user IDs checked for API-resource security in MQSeries for OS/390.

**resolution path**. The set of queues that are opened when an application specifies an alias or a remote queue on input to an MQOPEN call.

**resource**. Any facility of the computing system or operating system required by a job or task. In MQSeries for OS/390, examples of resources are buffer pools, page sets, log data sets, queues, and messages.

**resource manager**. An application, program, or transaction that manages and controls access to shared resources such as memory buffers and data sets. MQSeries, CICS, and IMS are resource managers.

**responder**. In distributed queuing, a program that replies to network connection requests from another system.

**resynch**. In MQSeries, an option to direct a channel to start up and resolve any in-doubt status messages, but without restarting message transfer.

#### return codes • storage class

**return codes**. The collective name for completion codes and reason codes.

rollback. Synonym for back out.

**RTM**. Recovery termination manager.

**rules table**. A control file containing one or more rules that the dead-letter queue handler applies to messages on the DLQ.

#### S

SAF. System Authorization Facility.

SDWA. System diagnostic work area.

**security enabling interface (SEI).** The MQSeries interface to which customer- or vendor-written programs that check authorization, supply a user identifier, or perform authentication must conform. A part of the MQSeries Framework.

**SEI**. Security enabling interface.

**selector**. Used to identify a data item. In the MQAI there are two types of selector: a user selector and a system selector.

**sender channel**. In message queuing, a channel that initiates transfers, removes messages from a transmission queue, and moves them over a communication link to a receiver or requester channel.

**sequential delivery**. In MQSeries, a method of transmitting messages with a sequence number so that the receiving channel can reestablish the message sequence when storing the messages. This is required where messages must be delivered only once, and in the correct order.

sequential number wrap value. In MQSeries, a method of ensuring that both ends of a communication link reset their current message sequence numbers at the same time. Transmitting messages with a sequence number ensures that the receiving channel can reestablish the message sequence when storing the messages.

**server**. (1) In MQSeries, a queue manager that provides queue services to client applications running on a remote workstation. (2) The program that responds to requests for information in the particular two-program, information-flow model of client/server. See also *client*.

**server channel**. In message queuing, a channel that responds to a requester channel, removes messages from a transmission queue, and moves them over a communication link to the requester channel.

**server connection channel type**. The type of MQI channel definition associated with the server that runs a queue manager. See also *client connection channel type*.

**service interval**. A time interval, against which the elapsed time between a put or a get and a subsequent get is compared by the queue manager in deciding whether the conditions for a service interval event have been met. The service interval for a queue is specified by a queue attribute.

**service interval event**. An event related to the service interval.

**session ID**. In MQSeries for OS/390, the CICS-unique identifier that defines the communication link to be used by a message channel agent when moving messages from a transmission queue to a link.

**shutdown**. See immediate shutdown, preemptive shutdown, and quiesced shutdown.

**signaling**. In MQSeries for OS/390 and MQSeries for Windows 2.1, a feature that allows the operating system to notify a program when an expected message arrives on a queue.

**single logging**. A method of recording MQSeries for OS/390 activity where each change is recorded on one data set only. Contrast with *dual logging*.

**single-phase backout**. A method in which an action in progress must not be allowed to finish, and all changes that are part of that action must be undone.

**single-phase commit**. A method in which a program can commit updates to a queue without coordinating those updates with updates the program has made to resources controlled by another resource manager. Contrast with *two-phase commit*.

**SIT.** System initialization table.

**stanza**. A group of lines in a configuration file that assigns a value to a parameter modifying the behavior of a queue manager, client, or channel. In MQSeries on UNIX systems, MQSeries for OS/2 Warp, and MQSeries for Windows NT, a configuration (.ini) file may contain a number of stanzas.

**storage class**. In MQSeries for OS/390, a storage class defines the page set that is to hold the messages for a particular queue. The storage class is specified when the queue is defined.

**store and forward**. The temporary storing of packets, messages, or frames in a data network before they are retransmitted toward their destination.

**subsystem**. In OS/390, a group of modules that provides function that is dependent on OS/390. For example, MQSeries for OS/390 is an OS/390 subsystem.

**supervisor call (SVC)**. An OS/390 instruction that interrupts a running program and passes control to the supervisor so that it can perform the specific service indicated by the instruction.

SVC. Supervisor call.

**switch profile**. In MQSeries for OS/390, a RACF profile used when MQSeries starts up or when a refresh security command is issued. Each switch profile that MQSeries detects turns off checking for the specified resource.

**symptom string**. Diagnostic information displayed in a structured format designed for searching the IBM software support database.

**synchronous messaging**. A method of communication between programs in which programs place messages on message queues. With synchronous messaging, the sending program waits for a reply to its message before resuming its own processing. Contrast with *asynchronous messaging*.

**syncpoint**. An intermediate or end point during processing of a transaction at which the transaction's protected resources are consistent. At a syncpoint, changes to the resources can safely be committed, or they can be backed out to the previous syncpoint.

**System Authorization Facility (SAF).** An OS/390 facility through which MQSeries for OS/390 communicates with an external security manager such as RACF.

**system bag**. A type of data bag that is created by the MQAI.

system.command.input queue. A local queue on which application programs can put MQSeries commands. The commands are retrieved from the queue by the command server, which validates them and passes them to the command processor to be run.

**system control commands**. Commands used to manipulate platform-specific entities such as buffer pools, storage classes, and page sets.

**system diagnostic work area (SDWA)**. Data recorded in a SYS1.LOGREC entry, which describes a program or hardware error.

**system initialization table (SIT)**. A table containing parameters used by CICS on start up.

**system item**. A type of data item that is created by the MQAI.

**system selector**. In the MQAI, used to identify a system item. A system selector is included in the data bag when it is created.

**SYS1.LOGREC**. A service aid containing information about program and hardware errors.

#### Т

TACL. Tandem Advanced Command Language.

target library high-level qualifier (thlqual). High-level qualifier for OS/390 target data set names.

task control block (TCB). An OS/390 control block used to communicate information about tasks within an address space that are connected to an OS/390 subsystem such as MQSeries for OS/390 or CICS.

task switching. The overlapping of I/O operations and processing between several tasks. In MQSeries for OS/390, the task switcher optimizes performance by allowing some MQI calls to be executed under subtasks rather than under the main CICS TCB.

TCB. Task control block.

**temporary dynamic queue**. A dynamic queue that is deleted when it is closed. Temporary dynamic queues are not recovered if the queue manager fails, so they can contain nonpersistent messages only. Contrast with *permanent dynamic queue*.

**termination notification**. A pending event that is activated when a CICS subsystem successfully connects to MQSeries for OS/390.

**thlqual**. Target library high-level qualifier.

**thread**. In MQSeries, the lowest level of parallel execution available on an operating system platform.

**time-independent messaging**. See asynchronous messaging.

**TMI**. Trigger monitor interface.

**trace.** In MQSeries, a facility for recording MQSeries activity. The destinations for trace entries can include GTF and the system management facility (SMF). See also *global trace* and *performance trace*.

tranid. See transaction identifier.

**transaction identifier**. In CICS, a name that is specified when the transaction is defined, and that is used to invoke the transaction.

transmission program. See message channel agent.

**transmission queue**. A local queue on which prepared messages destined for a remote queue manager are temporarily stored.

**trigger event**. An event (such as a message arriving on a queue) that causes a queue manager to create a trigger message on an initiation queue.

**triggering**. In MQSeries, a facility allowing a queue manager to start an application automatically when predetermined conditions on a queue are satisfied.

**trigger message**. A message containing information about the program that a trigger monitor is to start.

**trigger monitor**. A continuously-running application serving one or more initiation queues. When a trigger message arrives on an initiation queue, the trigger monitor retrieves the message. It uses the information in the trigger message to start a process that serves the queue on which a trigger event occurred.

**trigger monitor interface (TMI).** The MQSeries interface to which customer- or vendor-written trigger monitor programs must conform. A part of the MQSeries Framework.

**two-phase commit**. A protocol for the coordination of changes to recoverable resources when more than one resource manager is used by a single transaction. Contrast with *single-phase commit*.

#### U

**UIS**. User identifier service.

undelivered-message queue. See dead-letter queue.

undo/redo record. A log record used in recovery.
The redo part of the record describes a change to be made to an MQSeries object. The undo part describes how to back out the change if the work is not committed.

**unit of recovery**. A recoverable sequence of operations within a single resource manager. Contrast with *unit of work*.

**unit of work**. A recoverable sequence of operations performed by an application between two points of consistency. A unit of work begins when a transaction starts or after a user-requested syncpoint. It ends either at a user-requested syncpoint or at the end of a transaction. Contrast with *unit of recovery*.

**user bag.** In the MQAI, a type of data bag that is created by the user.

user identifier service (UIS). In MQSeries for OS/2 Warp, the facility that allows MQI applications to associate a user ID, other than the default user ID, with MQSeries messages.

**user item**. In the MQAI, a type of data item that is created by the user.

**user selector**. In the MQAI, used to identify a user item. For the administration of MQSeries objects, valid user selectors are already defined.

**utility**. In MQSeries, a supplied set of programs that provide the system operator or system administrator with facilities in addition to those provided by the MQSeries commands. Some utilities invoke more than one function.

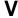

**value**. Value of a data item. This can be an integer, a string, or a handle of another bag.

| Α                                                   | bags (continued)         |
|-----------------------------------------------------|--------------------------|
| adding character-string items 7                     | types of 5               |
| adding data items to bags 6                         | using 5                  |
|                                                     | bibliography xi          |
| adding inquiry command 7                            | BookManager xv           |
| adding integer items 7                              | Buffer parameter         |
| AdminBag parameter, mqExecute call 47               | mqAddString call 26      |
| administration bag 5                                | mqBagToBuffer call 29    |
| AdminQ parameter, mqExecute call 47                 | mqBufferToBag call 32    |
| advanced topics                                     | mqInquireString call 64  |
| data conversion 102                                 | mqPad call 67            |
| indexing 101                                        | mqSetString call 76      |
| amqsaicq.c, sample programs 83                      | mqTrim call 79           |
| amqsaiem.c, sample programs 93                      | BufferLength parameter   |
| amqsailq.c, sample programs 88                      | mqAddString call 26      |
| API header files 119                                | mqBagToBuffer call 29    |
| Application Programming Interface, header files 119 | mqBufferToBag call 32    |
|                                                     | mqInquireString call 64  |
| В                                                   | mqPad call 67            |
| _                                                   | mqSetString call 76      |
| Bag parameter                                       | mqTrim call 79           |
| mqAddInteger call 24                                | •                        |
| mqAddString call 26                                 | •                        |
| mqClearBag call 34                                  | C                        |
| mqCountItems call 35                                | C header files           |
| mqCreateBag call 39                                 | cmqbc.h 119              |
| mqDeleteBag call 41                                 | cmqc.h 119               |
| mqGetBag call 52                                    | cmqcfc.h 119             |
| mqInquireBag call 54                                | calls                    |
| mqInquireInteger call 57                            | data-bag manipulation 21 |
| mqInquireItemInfo call 60                           | detailed description     |
| mqInquireString call 63                             | mqAddInquiry 22          |
| mqPutBag call 69                                    | mqAddInteger 24          |
| mqSetInteger call 72                                | mqAddString 26           |
| mqSetString call 75                                 | mqBagToBuffer 29         |
| mqTruncateBag call 81                               | mqBufferToBag 32         |
| bags                                                | mqClearBag 34            |
| adding character-string items to 7                  | mqCountItems 35          |
| adding data items to 6                              | mqCreateBag 37           |
| adding inquiry command to 7                         | mqDeleteBag 41           |
| adding integer items to 7                           | mqDeleteItem 43          |
| changing character-string items within 9            | mqExecute 46             |
| changing information within 8                       | mqGetBag 51              |
| changing integer items within 9                     | mqInquireBag 54          |
| converting 17                                       | mgInquireInteger 57      |
| converting to PCF messages 17                       | mgInquireItemInfo 60     |
| creating 5                                          | mqInquireString 63       |
| creating and deleting 5                             | mqPad 67                 |
| deleting 6                                          | mqPutBag 69              |
| inquiring within 11                                 | mqSetInteger 72          |
| putting 18                                          | mgSetString 75           |
| receiving 18                                        | mqTrim 79                |
| •                                                   | mqTruncateBag 81         |
|                                                     | mq mandatebag of         |

© Copyright IBM Corp. 1999

| calls (continued)                                  | converting PCF messages to bag form 17      |
|----------------------------------------------------|---------------------------------------------|
| mqAddInquiry 7                                     | counting data items 9                       |
| mqAddInteger 7                                     | creating a local queue, sample programs 83  |
| mqAddString 7                                      | creating data bags 5                        |
| mqBagToBuffer 17                                   |                                             |
| mqBufferToBag 17                                   | <b>D</b>                                    |
| mqClearBag 10                                      | D                                           |
| mqCreateBag 5                                      | data                                        |
| mqDeleteBag 6                                      | exchanging 17                               |
| mqDeleteItem 9                                     | receiving 17                                |
| mqExecute 13                                       | sending 17                                  |
| mqGetBag 18                                        | data bags                                   |
| mqPutBag 18                                        | adding character-string items to 7          |
| mqSetInteger 9                                     | adding data items to 6                      |
| mqSetString 9                                      | adding inquiry command to 7                 |
| mqTruncateBag 10                                   | adding integer items to 7                   |
| changing character-string items within data bags 9 | changing character-string items within 9    |
| changing information within data bags 8            | changing information within 8               |
| changing integer items within data bags 9          | changing integer items within 9             |
| clearing a bag 10                                  | converting 17                               |
| CodedCharSetId parameter, mqInquireString call 64  | converting to PCF messages 17               |
| command bag 5                                      | creating 5                                  |
| command calls 21                                   | creating and deleting 5                     |
| utility 21                                         | deleting 6                                  |
| Command parameter, mqExecute call 46               | inquiring within 11                         |
| CompCode parameter                                 | putting 18                                  |
| mqAddInquiry call 22                               | receiving 18                                |
| mqAddInteger call 24                               | types of 5                                  |
| mqAddString call 27                                | using 5                                     |
| mqBagToBuffer call 29                              | data conversion 102                         |
| mqBufferToBag call 32                              | data items                                  |
| mqClearBag call 34                                 | counting 9                                  |
| mqCountItems call 35                               | deleting 9                                  |
| mqCreateBag call 39                                | filtering 7                                 |
| mqDeleteBag call 41                                | querying 7                                  |
| mqDeleteItem call 44                               | types of 6                                  |
| mqExecute call 47                                  | data-bag manipulation calls 21              |
| mqGetBag call 52                                   | command 21                                  |
| mgInguireBag call 55                               | DataBag parameter                           |
| malnauireInteger call 58                           | mqBagToBuffer call 29                       |
| mqlnquireltemInfo call 61                          | mqBufferToBag call 32                       |
| mqInquireString call 64                            | DataLength parameter, mqBagToBuffer call 29 |
| mqPad call 67                                      | deleting data bags 6                        |
| mqPutBag call 69                                   | deleting data items 9                       |
| mqSetInteger call 73                               |                                             |
| mqSetString call 76                                | E                                           |
| mqTrim call 79                                     | <del>_</del>                                |
| mqTruncateBag call 81                              | elementary datatypes 118                    |
| completion code 105                                | event monitor, sample programs 93           |
| concepts and terminology 1                         | exchanging data 17                          |
| configuring MQSeries 13                            |                                             |
| constants 115                                      | F                                           |
| constants, values of 115                           | -                                           |
| converting bags and buffers 17                     | filtering data items 7 fonts in this book x |
| converting bags to PCF messages 17                 | TOTAL III CIII DOOK X                       |

| G                                      | Itemvalue parameter (continued)            |
|----------------------------------------|--------------------------------------------|
| GetMsgOpts parameter, mqGetBag call 51 | mqInquireInteger call 58                   |
| glossary 127                           | mqSetInteger call 73                       |
| giocoary                               |                                            |
|                                        | M                                          |
| Н                                      | mqAddInquiry 7, 22                         |
| Hbag parameter                         | mqAddInquiry call                          |
| mqAddInquiry call 22                   | CompCode parameter 22                      |
| mqDeleteItem call 43                   | Hbag parameter 22                          |
| Hconn parameter                        | Reason parameter 22                        |
| mqExecute call 46                      | Selector parameter 22                      |
| mqGetBag call 51                       | mqAddInteger 7, 24                         |
| mqPutBag call 69                       | mqAddInteger call                          |
| header files                           | Bag parameter 24                           |
| C 119                                  | CompCode parameter 24                      |
| CMQB.BAS 119                           | ItemValue parameter 24                     |
| CMQBB.BAS 119                          | Reason parameter 24                        |
| cmqbc.h 119                            | Selector parameter 24                      |
| cmqc.h 119                             | mqAddString 7, 26                          |
| CMQCFB.BAS 119                         | mqAddString call                           |
| cmqcfc.h 119                           | Bag parameter 26                           |
| Visual Basic 119                       | Buffer parameter 26                        |
| Hobj parameter                         | BufferLength parameter 26                  |
| mqGetBag call 51                       | CompCode parameter 27                      |
| mqPutBag call 69                       | ·                                          |
| HTML (Hypertext Markup Language) xvi   | Reason parameter 27                        |
| Hypertext Markup Language (HTML) xvi   | Selector parameter 26<br>MQAI              |
| 71                                     |                                            |
|                                        | concepts and terminology 1 constants 115   |
|                                        | elementary datatypes 118                   |
| indexing 101                           | examples 83                                |
| inquiring queues, sample programs 88   | introduction 1                             |
| inquiring within data bags 11          | overview 3                                 |
| introduction 1                         |                                            |
| ItemCount parameter                    | sample programs creating a local queue 83  |
| mqCountItems call 35                   | displaying events 93                       |
| mqTruncateBag call 81                  | inquiring queues 88                        |
| ItemIndex parameter                    | printing information 88                    |
| mqDeleteItem call 44                   | selectors 121                              |
| mqInquireBag call 55                   | use 2                                      |
| mqInquireInteger call 58               |                                            |
| mqInquireItemInfo call 61              | mqBagToBuffer 17, 29<br>mqBagToBuffer call |
| mqInquireString call 64                | Buffer parameter 29                        |
| mqSetInteger call 73                   | BufferLength parameter 29                  |
| mqSetString call 76                    |                                            |
| items                                  | CompCode parameter 29 DataBag parameter 29 |
| counting 9                             | <b>.</b>                                   |
| deleting 9                             | DataLength parameter 29                    |
| filtering 7                            | OptionsBag parameter 29                    |
| querying 7                             | Reason parameter 29                        |
| items, types of 6                      | mqBufferToBag 17, 32                       |
| ItemType parameter                     | mqBufferToBag call                         |
| mqlnquireltemInfo call 61              | Buffer parameter 32                        |
| ItemValue parameter                    | BufferLength parameter 32                  |
| mqAddInteger call 24                   | CompCode parameter 32                      |
| mqInquireBag call 55                   | DataBag parameter 32                       |
|                                        |                                            |

| mqBufferToBag call (continued) | mqInquireBag 54                   |
|--------------------------------|-----------------------------------|
| OptionsBag parameter 32        | mqInquireBag call                 |
| Reason parameter 32            | Bag parameter 54                  |
| MQCC_★ values 105              | CompCode parameter 55             |
| mqClearBag 10, 34              | ItemIndex parameter 55            |
| mqClearBag call                | ItemValue parameter 55            |
| Bag parameter 34               | Reason parameter 55               |
| CompCode parameter 34          | Selector parameter 54             |
| Reason parameter 34            | mqInquireInteger 57               |
| mqCountItems 35                | mqInquireInteger call             |
| mqCountItems call              | Bag parameter 57                  |
| Bag parameter 35               | CompCode parameter 58             |
| CompCode parameter 35          | ItemIndex parameter 58            |
| ItemCount parameter 35         | ItemValue parameter 58            |
| Reason parameter 35            | Reason parameter 58               |
| Selector parameter 35          | Selector parameter 57             |
| mqCreateBag 5, 37              | mqInquireItemInfo 60              |
| mqCreateBag call               | mqlnquireltemInfo call            |
| Bag parameter 39               | Bag parameter 60                  |
| CompCode parameter 39          | CompCode parameter 61             |
| Options parameter 37           | ItemIndex parameter 61            |
| Reason parameter 40            | ItemType parameter 61             |
| mqCreateBag options 5          | OutSelector parameter 61          |
| mqDeleteBag 6, 41              | Reason parameter 61               |
| mqDeleteBag call               | Selector parameter 60             |
| Bag parameter 41               | mqInquireString 63                |
| CompCode parameter 41          | mqInquireString call              |
| Reason parameter 41            | Bag parameter 63                  |
| mqDeleteItem 9, 43             | Buffer parameter 64               |
| mqDeleteItem call              | BufferLength parameter 64         |
| CompCode parameter 44          | CodedCharSetId parameter 64       |
| Hbag parameter 43              | CompCode parameter 64             |
| ItemIndex parameter 44         | ItemIndex parameter 64            |
| Reason parameter 44            | Reason parameter 64               |
| Selector parameter 43          | Selector parameter 63             |
| mqExecute 13, 46               | StringLength parameter 64         |
| mqExecute call                 | mqPad 67                          |
| AdminBag parameter 47          | mqPad call                        |
| AdminQ parameter 47            | Buffer parameter 67               |
| Command parameter 46           | BufferLength parameter 67         |
| CompCode parameter 47          | CompCode parameter 67             |
| Hconn parameter 46             | Reason parameter 67               |
| OptionsBag parameter 46        | String parameter 67               |
| Reason parameter 48            | mqPutBag 18, 69                   |
| ResponseBag parameter 47       | mqPutBag call                     |
| ResponseQ parameter 47         | Bag parameter 69                  |
| mqGetBag 18, 51                | CompCode parameter 69             |
| mqGetBag call                  | Hconn parameter 69                |
| Bag parameter 52               | Hobj parameter 69                 |
| CompCode parameter 52          | MsgDesc parameter 69              |
| GetMsgOpts parameter 51        | PutMsgOpts parameter 69           |
| Hconn parameter 51             | Reason parameter 70               |
| Hobj parameter 51              | MQRC_★ values 106                 |
| MsgDesc parameter 51           | MQSeries Administration Interface |
| Reason parameter 52            | concepts and terminology 1        |
|                                | constants 115                     |

| MQSeries Administration Interface (continued)    | Р                                        |
|--------------------------------------------------|------------------------------------------|
| creating a local queue 83                        | -                                        |
| displaying events 93                             | padding strings 67                       |
| elementary datatypes 118                         | PCF messages                             |
| examples 83                                      | converting from bag 18                   |
| inquiring queues 88                              | converting to bag 18                     |
| introduction 1                                   | receiving 18                             |
| printing information 88                          | sending 18                               |
| sample programs 83                               | PDF (Portable Document Format) xvi       |
| selectors 121                                    | Portable Document Format (PDF) xvi       |
| use 2                                            | PostScript format xvi                    |
| MQSeries publications xi                         | printing information, sample programs 88 |
| mqSetInteger 9, 72                               | publications, MQSeries xi                |
| mqSetInteger call                                | PutMsgOpts parameter, mqPutBag call 69   |
| Bag parameter 72                                 | putting data bags 18                     |
| CompCode parameter 73                            |                                          |
| ItemIndex parameter 73                           | Q                                        |
| ItemValue parameter 73                           | querying data items 7                    |
| Reason parameter 73                              | querying data items T                    |
| Selector parameter 72                            | _                                        |
| mqSetString 9, 75                                | R                                        |
| mqSetString call                                 | reason codes                             |
| Bag parameter 75                                 | alphabetic list 105                      |
| Buffer parameter 76                              | Reason parameter                         |
| BufferLength parameter 76                        | mqAddInquiry call 22                     |
| CompCode parameter 76                            | mqAddInteger call 24                     |
| ItemIndex parameter 76                           | mqAddString call 27                      |
| Reason parameter 76                              | mqBagToBuffer call 29                    |
| Selector parameter 75                            | mqBufferToBag call 32                    |
| mqTrim 79                                        | mqClearBag call 34                       |
| mqTrim call                                      | mqCountItems call 35                     |
| Buffer parameter 79                              | mqCreateBag call 40                      |
| BufferLength parameter 79                        | mqDeleteBag call 41                      |
| CompCode parameter 79                            | mqDeleteItem call 44                     |
| Reason parameter 79                              | mqExecute call 48                        |
| String parameter 79                              | mqGetBag call 52                         |
| mqTruncateBag 10, 81                             | mqInquireBag call 55                     |
| mqTruncateBag call                               | mqlnquireInteger call 58                 |
| Bag parameter 81                                 | mqlnquireltemInfo call 61                |
| CompCode parameter 81                            | mqInquireString call 64                  |
| ItemCount parameter 81                           | mgPad call 67                            |
| Reason parameter 81                              | mqPutBag call 70                         |
| MsgDesc parameter                                | mqSetInteger call 73                     |
| mqGetBag call 51                                 | mqSetString call 76                      |
| mqPutBag call 69                                 | mqTrim call 79                           |
|                                                  | mqTruncateBag call 81                    |
| lack                                             | receiving data 17                        |
| 0                                                | receiving data bags 18                   |
| Options parameter, mqCreateBag call 37           | receiving PCF messages 18                |
| OptionsBag parameter                             | ResponseBag parameter, mqExecute call 47 |
| mqBagToBuffer call 29                            | ResponseQ parameter, mqExecute call 47   |
| mqBufferToBag call 32                            | return codes 105                         |
| mqExecute call 46                                |                                          |
| OutSelector parameter, mqlnquireltemInfo call 61 |                                          |
| overview 3                                       |                                          |

| S                                                                                                    | W            |     |
|----------------------------------------------------------------------------------------------------|--------------|-----|
| sample programs creating a local queue 83 displaying events 93 inquiring queues 88                                                                                                    | Windows Help | xvi |
| printing information 88 Selector parameter mqAddInquiry call 22                                                                                                    |              |     |
| mqAddInteger call 24 mqAddString call 26 mqCountItems call 35 mqDeleteItem call 43 mqInquireBag call 54 mqInquireInteger call 57 mqInquireItemInfo call 60 mqInquireString call 63 mqSetInteger call 72 mqSetString call 75 |              |     |
| selectors 121<br>system 121                                                                                                    |              |     |
| user 121 sending administration commands 13 sending data 17 sending PCF messages 18 softcopy books xv String parameter mqPad call 67 mqTrim call 79                                                                         |              |     |
| StringLength parameter, mqInquireString call 64 system bag 5 system selectors 121                                                                                                    |              |     |
| terminology used in this book 127 trimming blanks from strings 79 truncating a bag 10 type styles in this book x types of data bag 5 types of data items 6                                                                  |              |     |
| use of the MQAI 2 use of this book ix user bag 5 user selectors 121 utility calls 21                                                                                                    |              |     |
| V VB header files 119 Visual Basic header files CMQB.BAS 119 CMQBB.BAS 119                                                                                                    |              |     |

CMQCFB.BAS 119

# Sending your comments to IBM

#### **MQSeries**®

Administration Interface Programming Guide and Reference

#### SC34-5390-00

If you especially like or dislike anything about this book, please use one of the methods listed below to send your comments to IBM.

Feel free to comment on what you regard as specific errors or omissions, and on the accuracy, organization, subject matter, or completeness of this book. Please limit your comments to the information in this book and the way in which the information is presented.

To request additional publications, or to ask questions or make comments about the functions of IBM products or systems, you should talk to your IBM representative or to your IBM authorized remarketer.

When you send comments to IBM, you grant IBM a nonexclusive right to use or distribute your comments in any way it believes appropriate, without incurring any obligation to you.

You can send your comments to IBM in any of the following ways:

- By mail, use the Readers' Comment Form
- By fax:
  - From outside the U.K., after your international access code use 44 1962 870229
  - From within the U.K., use 01962 870229
- Electronically, use the appropriate network ID:
  - IBM Mail Exchange: GBIBM2Q9 at IBMMAIL
  - IBMLink™: HURSLEY(IDRCF)
  - Internet: idrcf@hursley.ibm.com

Whichever you use, ensure that you include:

- · The publication number and title
- The page number or topic to which your comment applies
- Your name and address/telephone number/fax number/network ID.

#### Readers' Comments

**MQSeries**®

#### Administration Interface Programming Guide and Reference

#### SC34-5390-00

Use this form to tell us what you think about this manual. If you have found errors in it, or if you want to express your opinion about it (such as organization, subject matter, appearance) or make suggestions for improvement, this is the form to use.

To request additional publications, or to ask questions or make comments about the functions of IBM products or systems, you should talk to your IBM representative or to your IBM authorized remarketer. This form is provided for comments about the information in this manual and the way it is presented.

When you send comments to IBM, you grant IBM a nonexclusive right to use or distribute your comments in any way it believes appropriate without incurring any obligation to you.

Be sure to print your name and address below if you would like a reply.

| - Tu                    | <del></del> |
|-------------------------|-------------|
| Name                    | Address     |
| Company or Organization |             |
| Telephone               | Email       |
|                         |             |

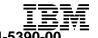

line

#### MQSeries Administration Interface Programming Guide and Reference SC34-5390-00

# You can send your comments POST FREE on this form from any one of these countries:

AustraliaFinlandIcelandNetherlandsSingaporeUnited StatesBelgiumFranceIsraelNew ZealandSpainof America

Bermuda Germany Italy Norway Sweden
Cyprus Greece Luxembourg Portugal Switzerland

Denmark Hong Kong Monaco Republic of Ireland United Arab Emirates

If your country is not listed here, your local IBM representative will be pleased to forward your comments to us. Or you can pay the postage and send the form direct to IBM (this includes mailing in the U.K.).

2 Fold along this line

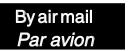

IBRS/CCRINUMBER: PHQ-D/1348/SO

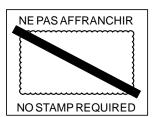

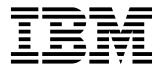

# REPONSE PAYEE GRANDE-BRETAGNE

IBM United Kingdom Laboratories Information Development Department (MP095) Hursley Park, WINCHESTER, Hants

SO21 2ZZ United Kingdom

| 3 | Fold along this line |                         | -        |
|---|----------------------|-------------------------|----------|
|   |                      |                         |          |
|   | From:                | Name                    |          |
|   |                      | Company or Organization | =        |
|   |                      | Address                 | טענ מוטו |
|   |                      |                         | S III    |
|   |                      | EMAIL                   | d        |
|   |                      | Telephone               |          |
|   |                      |                         |          |

# 

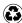

Printed in the United States of America on recycled paper containing 10% recovered post-consumer fiber.

SC34-5390-00